## НАЦІОНАЛЬНИЙ ТЕХНІЧНИЙ УНІВЕРСИТЕТ УКРАЇНИ «КИЇВСЬКИЙ ПОЛІТЕХНІЧНИЙ ІНСТИТУТ імені ІГОРЯ СІКОРСЬКОГО»

## Факультет електроенерготехніки та автоматики

#### Кафедра електричних мереж та систем

«На правах рукопису» УЛК 621.317

«До захисту допущено» Завідувач кафедри Humb B.B. Кирик <u>«19» годдня</u> 2018 р.

## Магістерська дисертація

на здобуття ступеня магістра

зі спеціальності 141 Електроенергетика, електротехніка та електромеханіка

на тему: «Особливості застосування цифрових фільтрів з метою підвищення адекватності виявлення спектральних компонентів сигналів енергосистем»

Виконала: студентка VI курсу, групи ЕС-72мп Ковальчук Тетяна Володимирівна

Керівник: доцент, к.т.н. Чижевський В.В.

Консультант з проектування електричної частини підстанції: доцент, к.т.н. Казанський С.В.

Консультант з релейного захисту та автоматизації енергосистем: ст. викл. Хлистов В.М.

Консультант з охорони праці: професор, д.т.н. Третякова Л.Д.

Консультант з економіки і організації виробництва: ст. викл. Бахмачук С.В.

PELLEH3EHT: COUSENT Keep brokensbandamer Orepan, KT.H. Bapaul E.T.

Засвідчую, що у цій магістерській дисертації немає запозичень з праць інших авторів без відповідних посилань. Студентка П

Київ - 2018 року

#### Національний технічний університет України

#### «Київський політехнічний інститут імені Ігоря Сікорського»

### Факультет електроенерготехніки та автоматики

#### Кафедра електричних мереж та систем

Рівень вищої освіти - другий (магістерський) за освітньо-професійною програмою

Спеціальність (спеціалізація) - 141 «Електроенергетика, електротехніка та електромеханіка» («Електричні системи і мережі»)

> ЗАТВЕРДЖУЮ Завідувая кафедри Clurch B.B. Кирик « Of rucconde 2018 p.

#### **ЗАВДАННЯ**

## на магістерську дисертацію студентці

#### Ковальчук Тетяні Володимирівні

1. Тема дисертації «Особливості застосування цифрових фільтрів з метою підвищення адекватності виявлення спектральних компонентів сигналів енергосистем», науковий керівник дисертації Чижевський Володимир Валерійович к.т.н., доцент, затверджені наказом по університету від «07» 11 2018 p. № 4107-c

2. Термін подання студентом дисертації «10» грудня 2018 р.

3. Об'єкт дослідження: спектральні компоненти сигналів енергосистем.

4. Вихідні дані: спроектувати цифровий фільтр із плавною смугою пропускання для фільтрації сигналів електричної мережі. Підібрати таку конструкцію, що забезпечить високу швидкодію.

5. Перелік завдань, які потрібно розробити: 1) Дослідити застосування цифрових фільтрів при обробці сигналів енергосистем; 2) Спроектувати автоматичну систему керування підстанцією; 3) Навести особливості автоматики ліквідації асинхронного режиму; 4) Провести аналіз охорони праці та безпеки в надзвичайних ситуаціях під час експлуатації інформаційно-діагностичного комплексу «Регіна»; 5) Розробити стартаппроект.

6. Орієнтовний перелік графічного (ілюстративного) матеріалу: 1) Основні відомості. АЧХ та ФЧХ цифрових фільтрів; 2) Складові фільтру та розподіл

полюсів; 3) Методи виявлення компонентів сигналу; 4) Залежність вихідного сигналу від властивостей фільтра; 5) Схема однолінійна принципова ПС 110/10 кВ; 6) Структурна схема АСУ ПС; 7) Розміщення АСУ ПС; 8) Кола підключення АЛАР.

7. Орієнтовний перелік публікацій: 1) Ковольчук Гл. В. Вибір Ортинельного

Memogy principality in ma mepomentil yuppolow printing News of rience and education, 2018; 2) Hobaccurage IV. B. Bacmougbanne Keckegib yuppobesse oppeonhilo que enpersiolanne curveuil enprocurement. Nauka i studia, 2018

8. Консультанти розділів дисертації

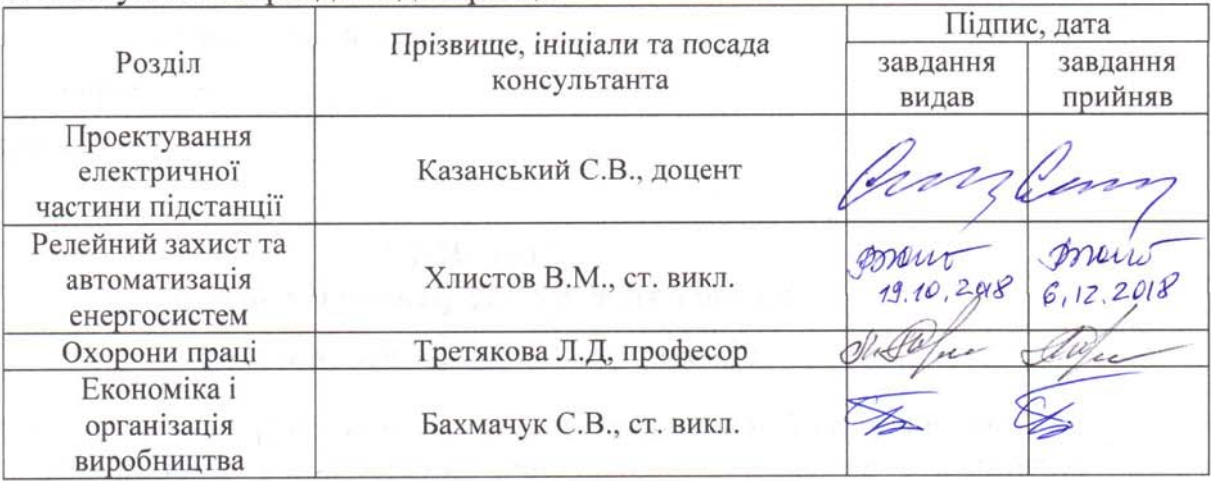

9. Дата видачі завдання «31» 08 2018 р.

#### Капенларний план

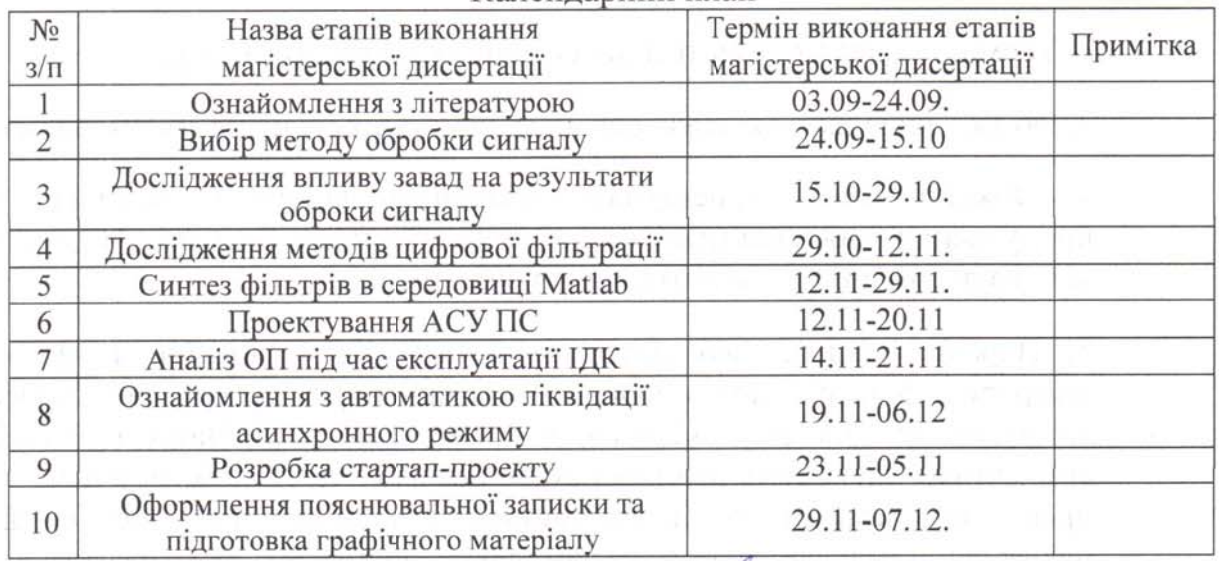

#### Студент

Науковий керівник дисертації

Т.В. Ковальчук В.В. Чижевський

## **РЕФЕРАТ**

Звіт про магістерську дисертацію: 115 ст., 35 рис., 42 табл., 1 дод., 8 креслень, 32 джерела.

*Актуальність теми* пов'язана із необхідністю усунення негативного впливу електромагнітних шумів (завад) широкого частотного спектру на результати вимірювання електричних параметрів електричних систем, що, у свою чергу, може призводити до похибок під час розрахунку параметрів стану системи (особливо у обтяжених та післяаварійних режимах її роботи) і негативно впливати на адекватність визначення керівних впливів, необхідних для забезпечення стійкості системи в зазначених режимах роботи.

Дослідження за темою магістерської дисертації проведено у рамках ініціативних наукових досліджень кафедри електричних мереж та систем КПІ ім. Ігоря Сікорського.

*Мета і задачі дослідження.* Метою магістерської дисертації є надання рекомендацій щодо вибору оптимального цифрового фільтру з метою підвищення адекватності виявлення та визначення параметрів спектральних компонентів сигналів енергосистем.

Задля досягнення мети були поставлені наступні задачі:

– дослідження впливу електромагнітних завад на сигнали електроенергетичних систем;

– визначення розпізнавальної здатності методів обробки сигналів;

– порівняння найбільш розповсюджених методів цифрової фільтрації;

– визначення оптимальних параметрів цифрових фільтрів для застосування в вимірювальних каскадах електроенергетичних систем;

– вибір оптимального фільтра та надання рекомендацій щодо визначення його параметрів.

*Об'єкт дослідження*. Сигнали електроенергетичних систем, що містять завади невизначеного спектру та інтенсивності.

*Предмет дослідження.* Цифрові фільтри та їх оптимальні параметри з огляду на забезпечення адекватних результатів фільтрації сигналів електроенергетичних систем в режимі реального часу.

*Методи дослідження*. Методи математичного моделювання, основи теорії цифрової обробки сигналів. Дослідження проводились в програмних комплексах Matlab та Mathcad.

*Наукова новизна одержаних результатів.* Визначено оптимальний вид та параметри цифрового фільтру, призначеного для забезпечення адекватних результатів фільтрації сигналів електроенергетичних систем в режимі реального часу.

*Практичне значення одержаних результатів*. Одержані в дисертації результати можуть бути використані з метою підвищення адекватності ідентифікації та визначення параметрів низькочастотних коливань з метою підвищення ефективності їх демпфірування на рівні електроенергетичних систем та енергооб'єднань.

Публікації за темою дослідження:

а) Ковальчук Т.В. Вибір оптимального методу фільтрації та параметрів цифрового фільтра, призначеного для забезпечення адекватних результатів фільтрації сигналів електроенергетичних систем. News of science and education, 2018.

б) Ковальчук Т.В. Застосування каскадів цифрових фільтрів для опрацювання сигналів вимірювальних комплексів електроенергетичних систем. Nauka i studia, 2018

ЕЛЕКТРОМАГНІТНІ ЗАВАДИ, МЕТОДИ ФІЛЬТРАЦІЇ, НИЗЬКОЧАСТОТНИЙ ФІЛЬТР, ЦИФРОВА ОБРОБКА СИГНАЛІВ, СПЕКТР СИГНАЛУ, МЕТОД ПРОНІ, MATLAB.

## **ABSTRACT**

Master's thesis report: 115 pages, 35 fig., 42 tables, 1 supplement, 8 draws, 32 sources.

*Relevance* of the topic is related to the need to eliminate the negative influence of electromagnetic noise of a wide frequency spectrum on the results of measurement of electrical parameters of electric systems, which, in turn, can lead to errors in the calculation of the parameters of the state of the system (especially – burdened and post-accident modes of its work) and negatively affect the adequacy of determining the management influences necessary to ensure the stability of the system in the specified modes of operation.

The research on the theme of the master's thesis was conducted within the framework of the initiative research of the department of electrical networks and systems of KPI them. Igor Sikorsky

*The purpose and tasks of the study*. The aim of the master's dissertation is to provide feedback on the choice of an optimal digital filter in order to increase the adequacy of detecting and defining the parameters of the spectral components of the signals of the power systems.

In order to achieve the goal, were set the following tasks:

– research of influence of electromagnetic interference on signals of power systems;

– definition of the resolution of methods of processing signals;

– comparison of the most common methods of digital filtering;

– definition of optimal parameters of digital filters for application in measuring stages of power systems;

– choosing an optimal filter and giving recommendations on determining its parameters.

*Object of study.* Signals of power systems containing interferences of the uncertain spectrum and intensity.

*Subject of study*. Digital filters and their optimal parameters in view of ensuring the adequate results of energy-efficient signals filtering in real-time.

*Research methods*. Methods of mathematical modeling, the basis of the theory of digital signal processing. The research was carried out in software packages such as Matlab and Mathcad.

*Scientific novelty of the obtained results*. The optimal type and parameters of the digital filter, designed to provide adequate results of filtration of power systems signals in real time, are determined.

*The practical value of the results*. The results obtained in the dissertation can be used to increase the adequacy of identification and to determine the parameters of low frequency oscillations in order to increase the efficiency of their damping at the level in power systems and power units.

Publications on research topics:

a) Kovalchuk T. The choice of the optimal filtration method and the parameters of the digital filter, designed to provide adequate results of filtration of signals of power systems. News of science and education, 2018.

b) Kovalchuk T. Applications of digital filter cascades for processing signals of measuring systems of power systems. Nauka i studia, 2018.

ELECTROMAGNETIC FACILITIES, FILTRATION METHODS, LOW FRE-QUENCY FILTER, DIGITAL SIGNAL PROCESSING, SIGNAL SPECTRUM, PRONY METHOD, MATLAB.

## **ЗМІСТ**

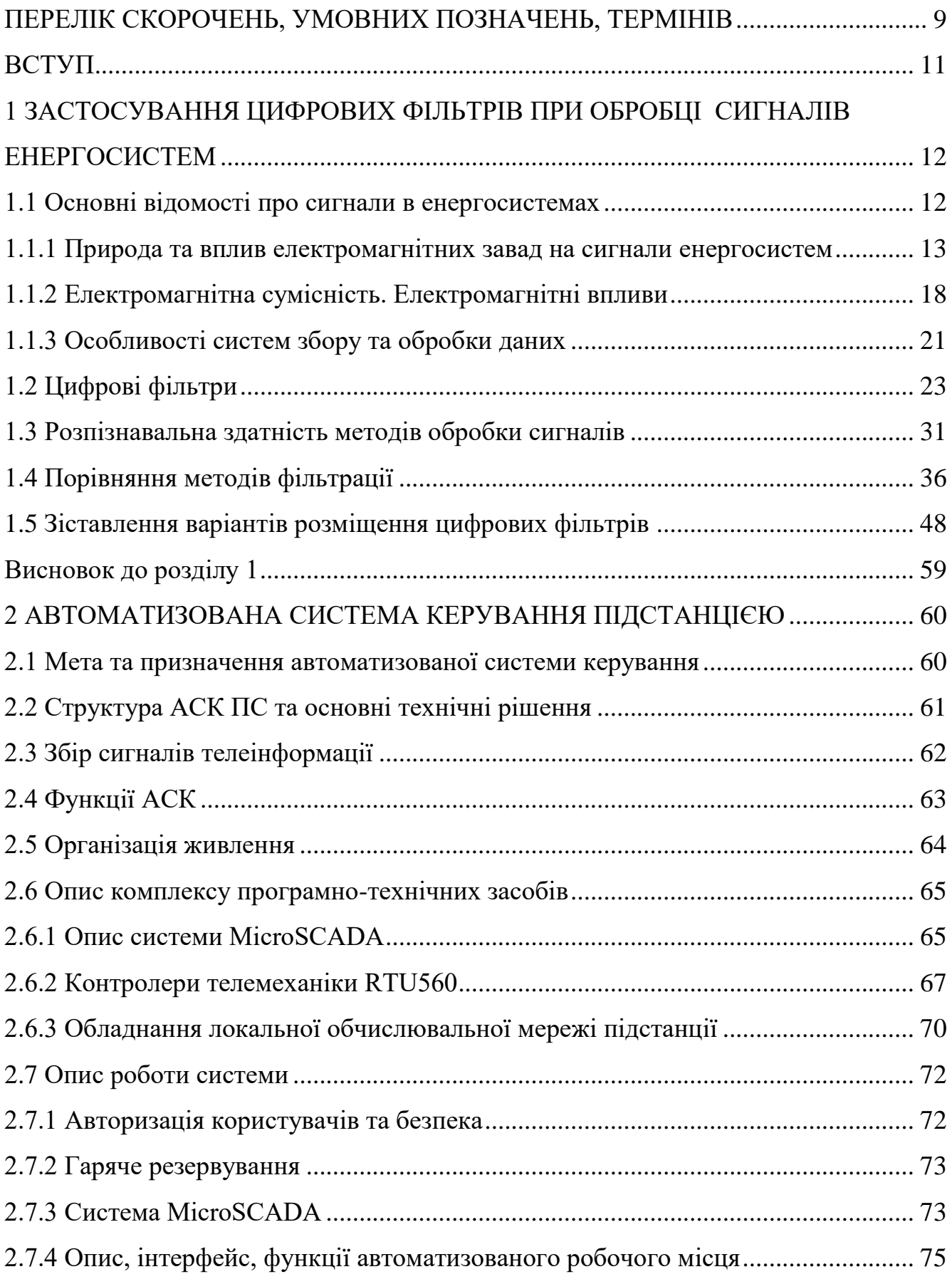

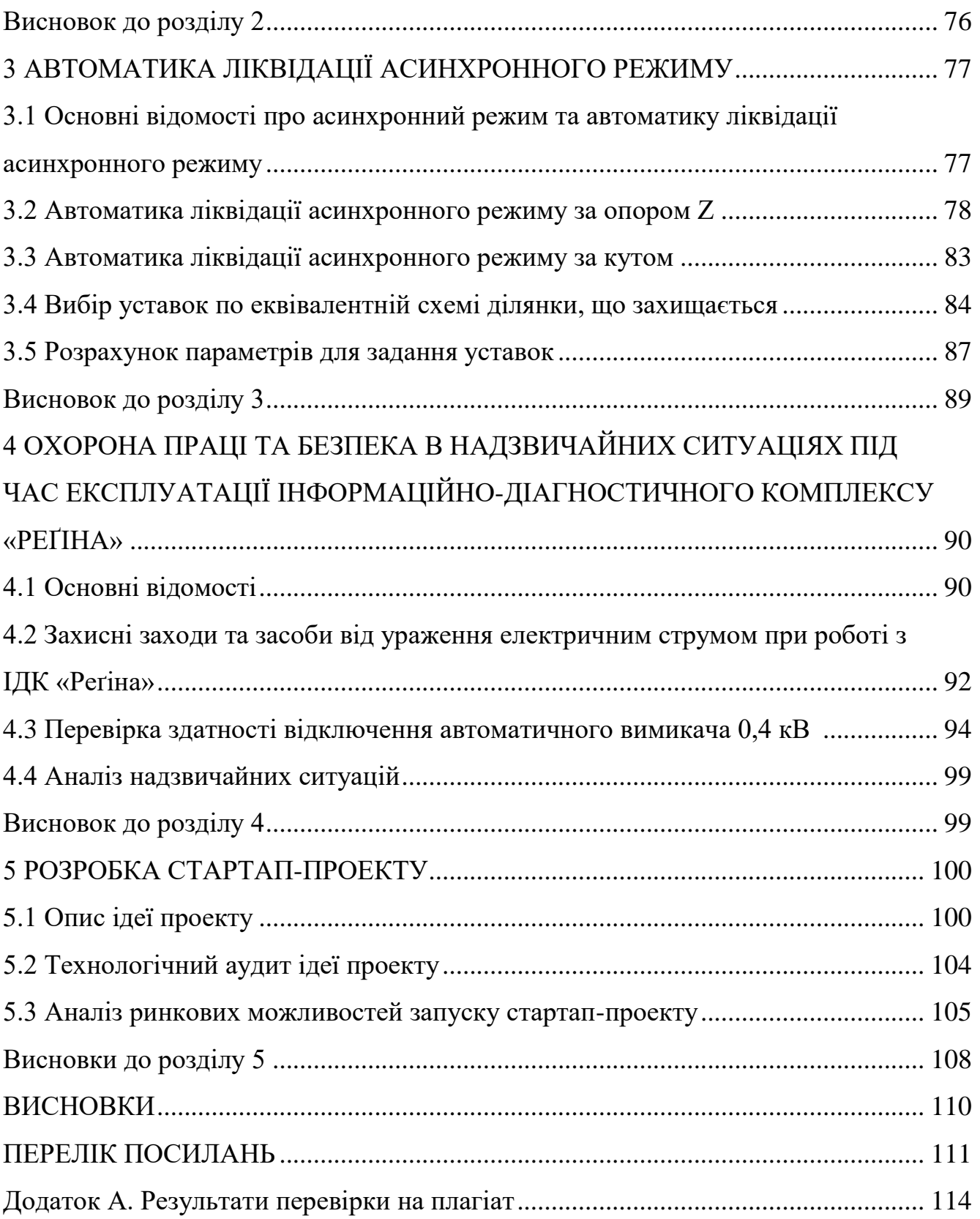

8

# **ПЕРЕЛІК СКОРОЧЕНЬ, УМОВНИХ ПОЗНАЧЕНЬ, ТЕРМІНІВ**

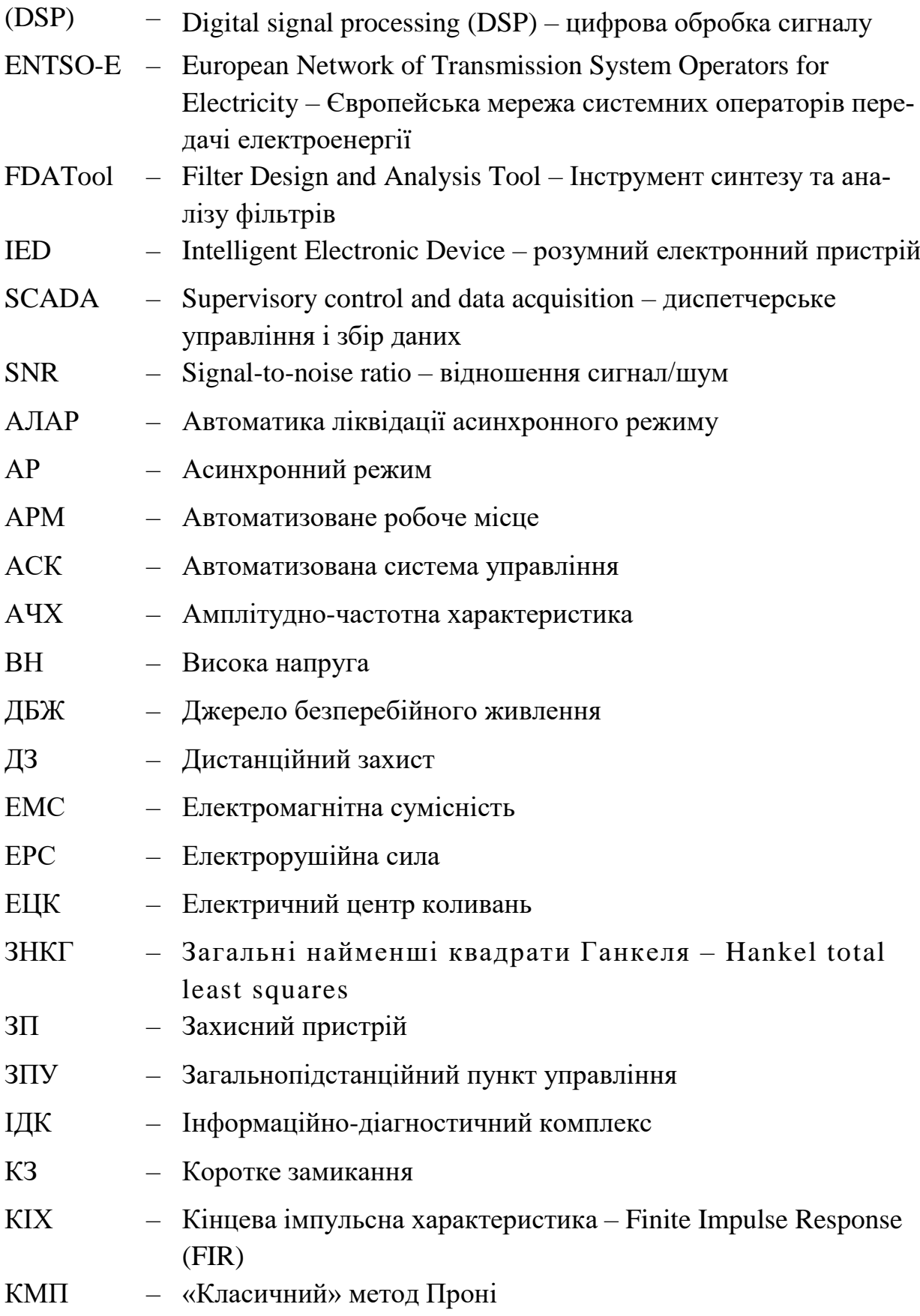

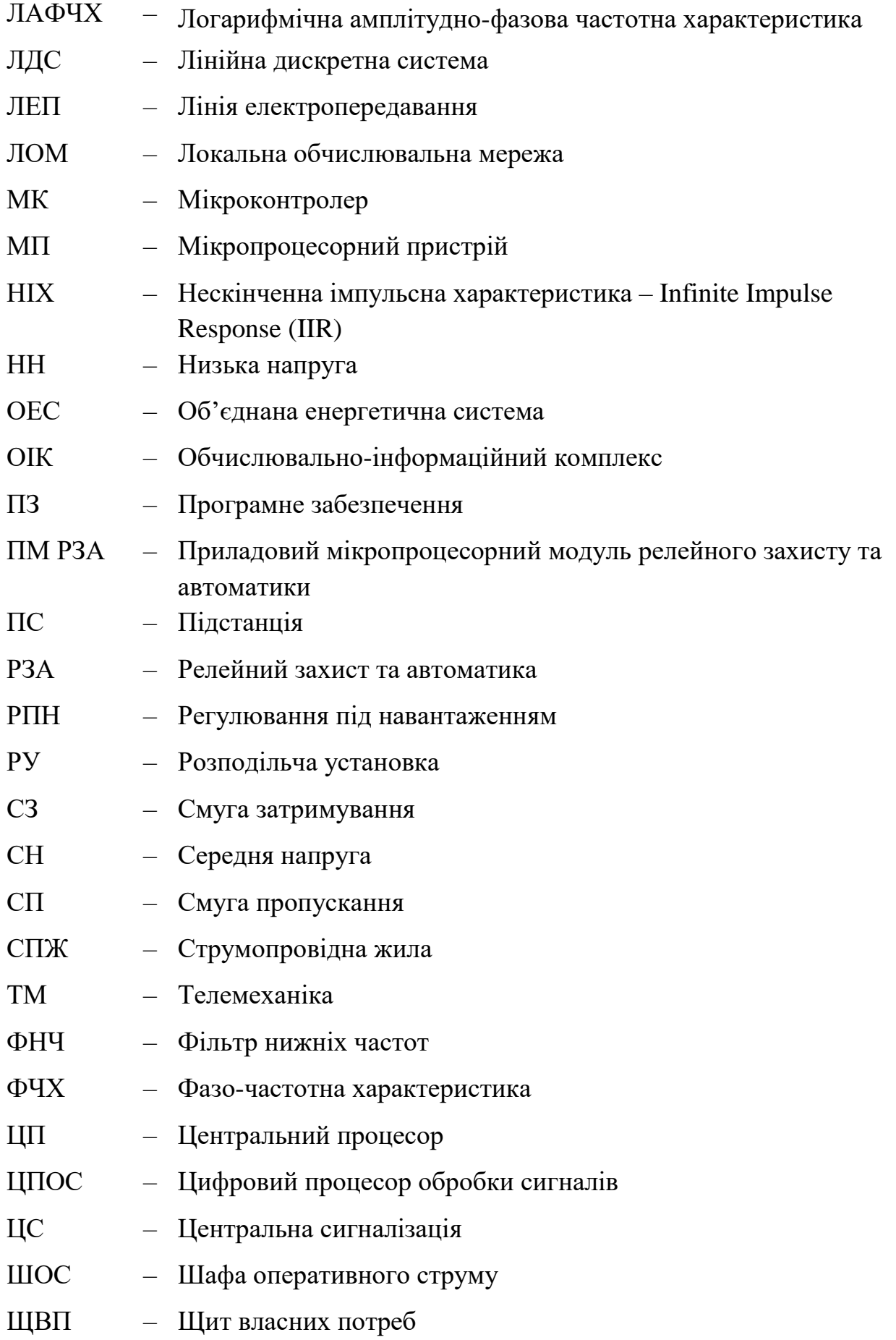

### **ВСТУП**

Безпечне та надійне керування режимами роботи електричної системи дозволяє запобігти та попередити можливі перебої та системні аварії, які призводять до значних економічних збитків. Розглядаючи енергосистеми у складі енергооб'єднання, першочерговим завданням кожної з них є створення сприятливих умов для стійкої та надійної паралельної роботи за рахунок регулювання частоти та потужності засобами первинного, вторинного і третинного регулювання, наявними в кожній енергосистемі.

Технічне вдосконалення сучасних комунікаційних технологій та систем синхронізації вимірювань зробило можливим автоматизоване оцінювання стану енергосистеми в реальному масштабі часу. За допомогою розподілених ієрархічних систем, які мають назву WAMPACs (Wide area monitoring, protection and control systems – розподілені системи моніторингу, захисту та управління), здійснюється технологічне управління та захист енергосистем.

Під час вимірювання параметрів електричної мережі на вихідний сигнал накладаються високочастотні шуми, які пов'язані із електромагнітними наводками в апаратурі, не ідеальністю вимірювальних засобів, а також шумами квантування в АЦП. Дане явище накладає обмеження на адаптивний структурний аналіз, який застосовується для вимірювання слабких інформаційних складових на фоні переважаючих інших складових сигналу.

В магістерській дисертації розглянута технологія покращення якості збору та обробки даних про дійсний стан електроенергетичної системи шляхом застосування цифрової фільтрації, що сприятиме виявленню спектральних компонентів сигналів енергосистем. Підвищенні швидкості та точності обробки даних інформаційно-діагностичними комплексами сприяє адекватному аналізу режимів енергосистем в реальному часі.

## **1 ЗАСТОСУВАННЯ ЦИФРОВИХ ФІЛЬТРІВ ПРИ ОБРОБЦІ СИГНАЛІВ ЕНЕРГОСИСТЕМ**

### **1.1 Основні відомості про сигнали в енергосистемах**

Широке застосування мікропроцесорних пристроїв (МК) для прийому/ обробки/ передачі сигналу зумовлює необхідність конвертувати вихідний сигнал, отриманий з вимірювальних трансформаторів струму (ТС) та напруги (ТН), з аналогового в цифровий. Можливе використання в вимірювальних колах ТС та ТН з вбудованими аналого-цифровими перетворювачами (АЦП) або з такими, що підключені послідовно.

Передбачається, що виміри з ТС та ТН спочатку оцифровуються, а далі у вигляді сигналу надходять на різні пристрої (реле, лічильники, IED, SCADA) [1].

В загальному формулюванні сигналом називають залежність однієї величини від іншої. Найчастіше розглядаються залежності від часу. Наприклад, в енергосистемі під корисним сигналом можна розуміти як напругу живлення, так і будь-який інший сигнал в процесі його прийому або перетворення окремими вузлами або пристроями.

Електрична система високої напруги являє собою потужну енергетичну систему. Тому сигнали електричної системи мають яскраво виражений детермінований (не випадковий) характер і можуть бути описані без залучення термінів теорії ймовірності та математичної статистики [2].

В залежності від того, чи відомий сигнал точно, розрізняють детерміновані і випадкові сигнали. Детермінований сигнал повністю відомий – його значення в будь-який момент часу можна визначити точно. Випадковий сигнал в будь-який момент часу представляє собою випадкову величину, яка приймає конкретні значення з деякою ймовірністю [3].

Якщо говорити про обробку сигналів в енергосистемі, то очевидно, що аналізований сигнал вбирає в себе всі особливості режиму електричної системи [2]. У системі можуть бути наявні гармонійні складові, відмінні від основної, що пов'язано з нелінійністю системи. Тому важливо враховувати, що до сигналу можуть також входити складові гармонік, відмінні від основної. Також відомо, що до складу сигналу можуть входити шуми (завади), природа яких випадкова.

Природа шуму в цифрових сигналах релейного захисту та автоматики різна і, в основному, пов'язана з похибками тракту вимірювання і аналого-цифрового перетворення сигналів. Ці шуми носять випадковий характер, оскільки неможлива їх ідентична повторна реалізація. Вони можуть бути викликані ефектами квантування АЦП (шуми округлення), девіацій частоти дискретизації (шум тремтіння) і дрейфом нуля АЦП (трендом) [2].

## **1.1.1 Природа та вплив електромагнітних завад на сигнали енергосистем**

Під електромагнітними завадами (ЕМЗ) розуміють небажане фізичне явище або вплив електричних, магнітних або електромагнітних полів, електричних струмів або напруг, які створюються будь-яким джерелом в просторі або провідному середовищі, яке порушує нормальну роботу технічних засобів або викликає погіршення їх технічних характеристик і параметрів, тобто небажано впливають або можуть впливати на корисний сигнал при його прийомі і (або) перетворенні до певного вигляду.

Розрізняють джерела та приймачі завад. На промислових підприємствах одні і ті самі електроприймачі (ЕП) можуть бути як джерелами, так і приймачами електромагнітних завад. Можна сказати, що всі електричні підстанції (ПС), ЕП промислових підприємств і взагалі будь-які електротехнічні об'єкти, пристрої автоматики, виробництва і передачі електроенергії знаходяться від впливом ЕМЗ.

Для енергосистем (ЕС) джерелами природніх завад можуть бути, наприклад, грозові розряди блискавок, магнітні аномалії і т.д. Штучні завади створюються комутаційною апаратурою, високовольтними лініями, напівпровідниковими мостами, а також можуть виникати в аварійних режимах, тобто при різних видах коротких замикань КЗ [4].

Потужні випрямлячі, як правило, на стороні постійного струму мають великі індуктивності, якими є обмотки машин постійного струму і згладжуючі реактори.

Ці індуктивності багаторазово перевищують еквівалентну індуктивність збоку змінного струму, тому такі випрямлячі по відношенню до мережі живлення змінного струму поводять себе як джерела струму вищих гармонік. Направлений в мережу струм на частоті гармоніки має величину, не залежну від параметрів мережі живлення [5].

Джерела завад можуть бути: зовнішніми – джерело завад знаходиться поза ЕП; внутрішні – джерело завад знаходиться в самому ЕП; міжсистемні – джерело завад знаходиться в системі, яка не відноситься до тієї, яка розглядається; внутрішньо-системні – джерело завад знаходиться всередині системи, яка розглядається. Поділ ЕМЗ на міжсистемні та внутрішньо-системні настільки умовно, наскільки визначені самі системи.

За ознакою середовища розповсюдження розрізняють: завади випромінювання, тобто ті, що поширюються в просторі, і завади провідності (кондуктивні), які поширюються в провідних середовищах. Завади випромінювання є результатом впливу електростатичним, електричним, магнітним полем або їх комбінаціями. Завади провідності найбільш характерні для промислових підприємств і поширюються по лініях, кабелях, оболонках, шинопроводах, конструкціях, що можуть проводити і т.п., В тому числі в електроліті, розплаві і аналогічних середовищах.

Прояв завад у часі може бути охарактеризований тривалістю дії ЕМЗ і їх періодичністю. За тривалістю дії розрізняють: безперервні завади, рівні яких не зменшуються нижче певного порогового значення; тривалі, час дії яких перевищує три постійних часу контрольованого параметру; короткочасні, час дії яких менше трьох постійних часу, але більше 0,02 с (одного періоду мережевої частоти); імпульсні, час дії яких менше 0,02 с. За періодичністю появи (зникнення) ЕМЗ поділяють на періодичні (регулярні) і неперіодичні. Останні, в свою чергу, діляться на випадкові стаціонарні (в широкому і вузькому сенсі) і нестаціонарні.

За частотними ознаками завади розділяють на низькочастотні і високочастотні. Такий поділ умовний і залежить від типу пристрою і того, який сигнал піддається аналізу. Так, спектральний аналіз форми живлячої напруги дозволяє визначити величини гармонійних складових, які по відношенню до основної гармоніки варто віднести до високої частоти, це вірно, якщо оцінювати їх вплив на такі параметри режиму ЕП, які змінюються достатньо повільно. З іншої сторони, якщо в високочастотній електротехнічній установці виникає паразитна модуляція з дещо меншою частотою, ніж та, на якій вона працює, то говорять про низькочастотну модуляцію (заваду), хоча сама по собі її частота достатньо висока. Таким чином, частотний поділ завад (зазначення граничної частоти) повинне вирішуватись в кожному конкретному випадку. Оскільки в більшості промислових ЕП постійна часу їхніх параметрів режиму значно більше періоду основної частоти, то цілком виправдано умовно прийняти частоту поділу низько- та високочастотних завад рівний 50 Гц. Проте цей поділ умовний.

За виглядом енергетичного спектру виділяють ЕМЗ з неперервним, дискретним та змішаним спектром. Класифікацію за цією ознакою варто проводити в межах амплітудно-частотної характеристики (АЧХ) або тієї частоти, яка в основному визначає поведінку пристрою. З ЕМЗ з неперервним спектром окремо виділяють флуктуаційні завади (шум) з приблизно постійною величиною спектра в межах АЧХ. Можливий більш детальний поділ ЕМЗ за видом спектру, проте на практиці трьох рівнів градації цілком достатньо.

За характером дії завади на корисний сигнал розрізняють: адитивні завади, дія яких проявляється в додаванні з корисним сигналом; мультиплікаційні завади, дія яких на приймач змінює комплексну структуру; симетричні відносно обраної осі завади і несиметричні.

По відношенню приймача до завади розглядають: допустимі завади, дія яких не знижує потребуючої якості функціонування ЕП; недопустимі завади; прийнятні завади, дія яких знижує якість функціонування ЕП до рівня, прийнятого задовільним (можливим) в конкретно заданих умовах. Відповідний рівень завади називають максимальним або граничним.

Основними видами штучних ЕМЗ є завади випромінювання і провідності. Завади випромінювання окрім звичайних параметрів (тимчасових, частотних та інших) характеризуються залежністю розподілу напруженості поля в просторі навколо джерела, а їхня дія оцінюється за величиною наведеної електрорушійної сили (ЕРС) завади, яка далі поширюється як завада провідності.

Рівень зв'язку джерел завад з приймачем залежить не тільки від просторового розташування джерела і приймача і властивостей середовища поширення, але також і від наявності інших можливих шляхів поширення завад: металеві оболонки, корпуси, труби, залізобетонна арматура, крівля та інші металеві конструкції, проводи, шинопроводи, кабелі і т.д. Причому ці елементи можуть виконувати роль самостійних вторинних завадонесучих провідників (вторинні джерела завад) і роль екрану. У зв'язку з цим практично неможливо не тільки проаналізувати, але навіть просто врахувати всі умови, які визначають кількісно зв'язок того чи іншого джерела з приймачем. Крім того, наявно безліч точок проникнення (наведення) завади в приймачі (багатомірність вводу завади) [4].

Спектр частот завад випромінювання достатньо широкий і досягає сотень мегагерц. Так, при комутації низьковольтних мереж (реле, контактори, пускачі) смуга частот завад складає 5 кГц…30 МГц, чисто імпульсів 1…10, тривалість імпульсів до 30·10-6 с.

Корисним сигналом по відношенню до ЕП, очевидно, є напруга живлення, а небажаними змінами корисного сигналу – будь-які зміни його характеристик, які викликають відповідні небажані зміни параметрів режиму роботи ЕП (наприклад, зміна форми, амплітуди, частоти і т.д.). В залежності від задачі корисним сигналом може бути будь-який інший сигнал, виникаючий (який протікає) у вузлах, блоках, системі управління ЕП за принципом їх дії.

Причиною виникнення небажаних змін (явищ) є різні по величині і характеру струми, які протікають по елементах мережі, а також в самих ЕП. Тому, суворо кажучи, завади провідності варто визначати як струми, які формуються під дією багатьох факторів: роботи ЕП, електрообладнання, мереж, перехідних процесів, ненормальних і аварійних режимів та індукованих ззовні як завади випромінювання [4].

Розглядаючи релейний захист та вимірювальні комплекси, то вхідний сигнал *y (t)* містить корисний сигнал *u (t)* та *SNR.*

В електроніці і радіо відношення необхідних електронних сигналів до небажаних шумів може варіюватися в надзвичайно широкому діапазоні. Розрахунок відношення сигнал/ шум (*SNR*/ (*S/N*) – *Signal-to-noise ratio*) являє собою або різницю двох логарифмів, або логарифм відношення основного і шумового сигналів, що визначається в децибелах (дБ). В загальному випадку *SNR* означає безрозмірне відношення потужності сигналу до потужності шуму та визначається за виразами:

$$
S'_{N} = 10 \cdot \lg \frac{P_c}{P_{\mathcal{U}}},\tag{1.1}
$$

або

$$
S'_{N} = 20 \cdot \lg \frac{U_c}{U_{\mathcal{U}}},\tag{1.2}
$$

де *P <sup>U</sup>*, *<sup>с</sup> <sup>с</sup>* – ефективне значення потужності (напруги) сигналу;

 $P_{\mathcal{U}}U_{\mathcal{U}}$  – ефективне значення потужності (напруги) шуму.

Більш високий *SNR* гарантує чіткий збір даних с низьким спотворенням та артефактами, викликаними небажаним шумом. Чим краще відношення SNR, тим краще виділяється сигнал, тим краща якість вихідного сигналу або інформаційних сигналів, які передаються.

В енергосистемі *SNR* знаходиться в межах 80…120 дБ [6].

Небажаний шум є природною і невід'ємною частиною сигналів у всіх електронних схемах і переданих радіохвилях. Кожен компонент схеми, від транзисторів до резисторів та проводки, складається з атомів, які вібрують випадковим чином у відповідь на температуру навколишнього середовища; випадкові коливання створюють електричний шум.

В загальному випадку сигнал завади містить: вищі гармоніки, кратні основній частоті; затухаючі аперіодичні складові; затухаючі і незатухаючі гармонійні складові з частотою, відмінною від основної. Тому точне врахування всіх складових завад принципово неможливе [7].

### **1.1.2 Електромагнітна сумісність. Електромагнітні впливи**

Електромагнітна сумісність (ЕМС) об'єднує такі відомі електромагнітні явища, як радіоперешкоди, вплив на мережу, перенапруги, коливання напруги мережі, електромагнітні впливи, паразитні зв'язки, фон промислової частоти 50 Гц, вплив заземлення і т.д. Стандарт VDE 0870 визначає ЕМС як «здатність електричного пристрою задовільно функціонувати в його електромагнітному середовищі, не впливаючи на це середовище, до якого належать також і інші пристрої, неприпустимим чином».

Основними поняттями в теорії електромагнітної сумісності є поняття передавачів і приймачів електромагнітної енергії (електромагнітних завад) у їх розширеному розумінні.

На об'єктах електроенергетики передавачами електромагнітних впливів, які можуть впливати на автоматичні і автоматизовані системи технологічного управління електротехнічними об'єктами є:

– перехідні процеси в ланцюгах високої напруги при комутаціях силовими вимикачами і роз'єднувачами;

– перехідні процеси в ланцюгах високої напруги при коротких замиканнях, спрацюванні розрядників або обмежувачів перенапруг;

– електричні і магнітні поля промислової частоти, які створюються силовим обладнанням станцій і підстанцій;

– перехідні процеси в заземлюючих пристроях підстанцій, обумовлені струмами КЗ промислової частоти і струмами блискавок;

– швидкі перехідні процеси при комутаціях в індуктивних ланцюгах низької напруги;

– перехідні процеси в ланцюгах різних класів напруги при ударах блискавки безпосередньо в об'єкт або поблизу нього;

– розряди статичної електрики;

– електромагнітні збурення в колах оперативного струму;

– магнітне поле Землі при аномальних явищах на поверхні Сонця.

Джерела електромагнітних завад на електричних станціях і підстанціях зображені на рис. 1.1.

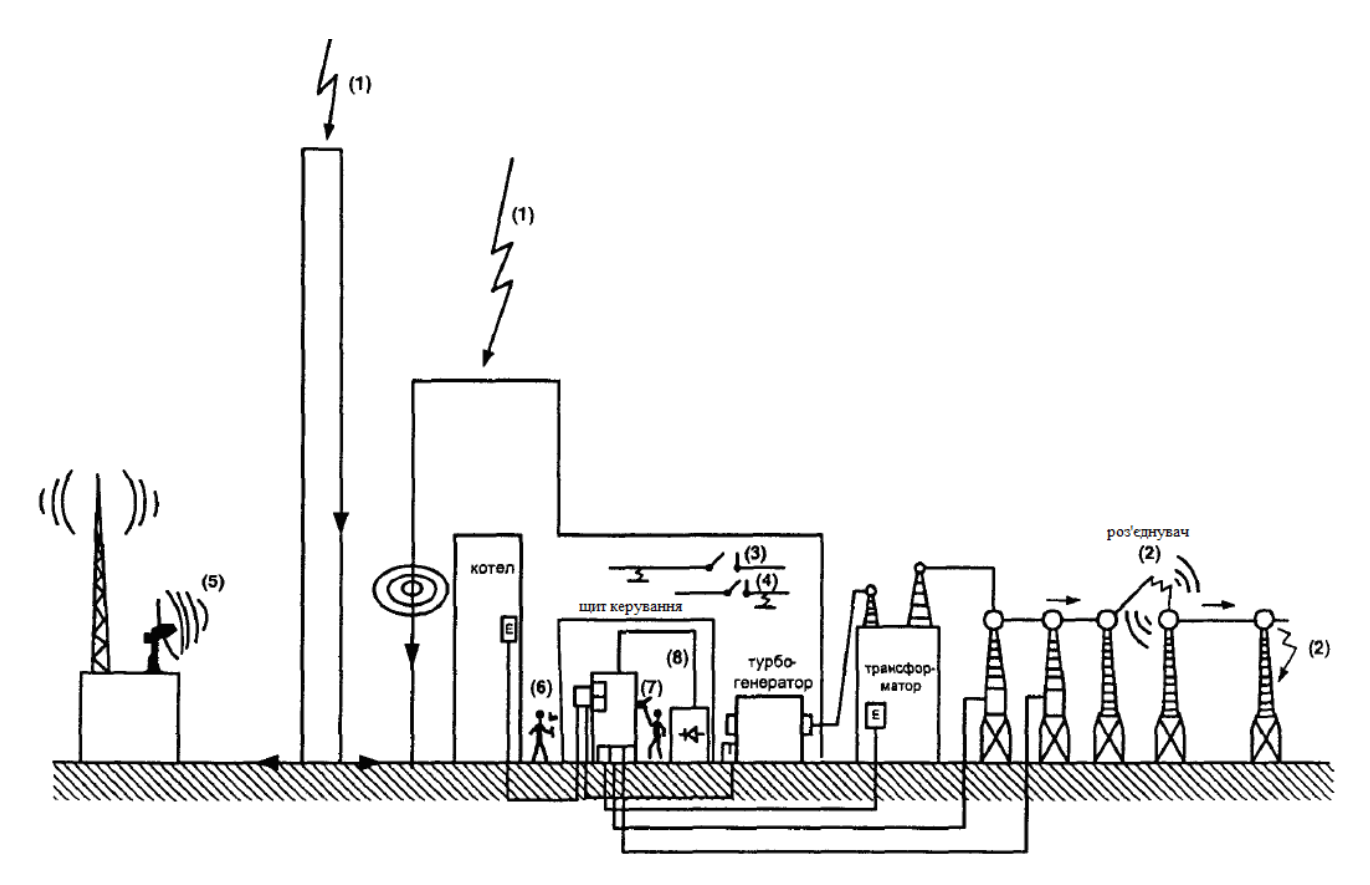

1 – удар блискавки; 2 – перемикання і короткі замикання (КЗ) в мережі високої напруги (ВН); 3 – перемикання і КЗ в мережі середньої напруги (СН); 4 - перемикання і КЗ в мережі низької напруги (НН); 5 – зовнішні джерела радіочастотних випромінювань; 6 – внутрішні джерела радіочастотних випромінювань; 7 – розряди статичної електрики; 8 – джерела кондуктивних завад по ланцюгах живлення

Рисунок 1.1 – Джерела електромагнітних впливів на електричних станціях і підстанціях

Електромагнітні впливи можуть виявлятися у вигляді оборотних і необоротних порушень. Так, в якості оборотного порушення можна назвати шум при телефонній розмові. До незворотного порушення відноситься збій в роботі системи релейного захисту, який призвів до відключення навантаження. У табл. 1.1. наведені приклади пошкоджень і неправильної роботи пристроїв релейного захисту та автоматики (РЗА) викликаних впливами електромагнітних завад [8].

Таблиця 1.1 – Приклади пошкоджень і неправильної роботи пристроїв РЗА через вплив електромагнітних завад

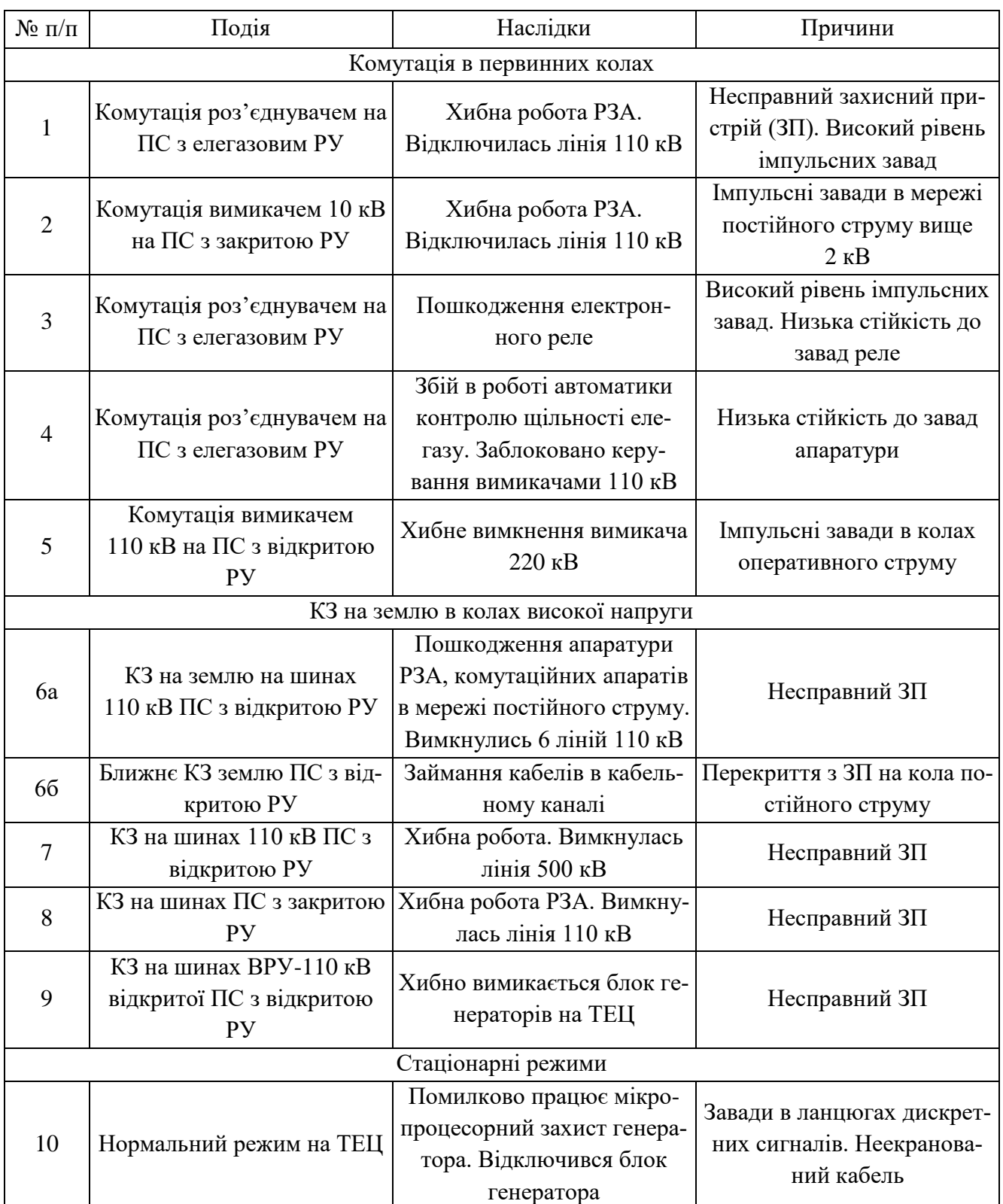

## **1.1.3 Особливості систем збору та обробки даних**

Системи збору та обробки параметрів режимів функціонування обладнання енергосистеми надають змогу вчасно виявити загрозу його пошкодження та запобігти виникненню системних аварій.

В Об'єднаній енергетичній системі (ОЕС) України моніторинг параметрів здійснюється на базі комплексів «Реґіна». Вони здійснюють реєстрацію аналогових та дискретних сигналів, а також діагностування пристроїв релейного захисту та автоматики. Інформаційно-діагностичні комплекси (ІДК) забезпечують оперативність та точність визначення місць пошкоджень на електричних приєднаннях об'єктів, а також прогнозування стану силового обладнання, ізоляції високовольтного обладнання та здійснюють аналіз перебігу аварійних ситуацій. Найкращі показники функціонування та технічні характеристики мають комплекси «Реґіна-Ч», які виконують високоточні вимірювання в режимі реального часу [9]. Технічні характеристики реєстраторів змінного струму наведено в табл. 1.2. Система може використовуватись для контролю електричних параметрів іншими користувачами в різних областях, в тому числі, в складі інформаційно-вимірювальних і управляючих комплексів. Основна приведена похибка визначення електричних величин (струм, напруга) в приведених діапазонах зміни вхідних сигналів не перевищує  $\pm 0.2\%$ , а для потужності  $-\pm 0.5\%$ .

| Кількість входів аналогових сигналів                                 | 32                |  |  |
|----------------------------------------------------------------------|-------------------|--|--|
| Кількість входів дискретних сигналів                                 | 224               |  |  |
| Частота дискретизації                                                | 1000-2000 Гц      |  |  |
| Тривалість реєстрації однієї аварійної події                         | не менше $12c$ .  |  |  |
| Тривалість реєстрації доаварійного режиму                            | $0,1-0,9c$        |  |  |
| Діапазон зміни струму                                                | від 0,01 до 200 А |  |  |
| Діапазон зміни напруги                                               | від 0,01 до 400 В |  |  |
| Реєстрація дискретних сигналів типу «сухий контакт» та потенціальних |                   |  |  |
| Синхронна реєстрація аналогових і дискретних сигналів                |                   |  |  |
| Перехід на реєстрацію аварійного режиму здійснюється при:            |                   |  |  |
| - виході за межі уставок аналогових сигналів;                        |                   |  |  |
| - зміні стану дискретних сигналів                                    |                   |  |  |

Таблиця 1.2 – Основні технічні характеристики реєстраторів змінного струму

Імовірність спотворення сигналів через випадкові збої в системі збору даних, помилок каналів і трактів вимірювань вимагає забезпечення якості та надійності вихідної інформації і вирішення задачі виявлення поганих даних і усунення їх впливу на достовірність структурної моделі сигналу.

Перспектива інтеграції до ENTSO-E вимагає забезпечення надійного та ефективного керування енергосистемою. Так як, наприклад, уставка першої черги АЧР в Європі значно нижча, ніж в ОЕС України, накладаються жорсткіші вимоги до точності визначення частоти. Покликано це задля того, щоб уникнути «гарячого» (обертового) резерву на електростанціях і як наслідок – необхідності дії АЧР. Варто додати, що для потреб вторинного регулювання точність вимірювання частоти має бути на рівні 1 мГц [9].

На функціонуванні систем обробки сигналів можуть позначитися також і відхилення параметрів електричної системи від розрахункових значень. Наприклад, відхилення частоти електричної мережі від номінального значення може бути причиною значних похибок при ідентифікації параметрів сигналу.

Подібна ж ситуація виникає при обробці сигналів асинхронного режиму електричної системи, коли сигнал струму або напруги може містити кілька складових основної гармоніки, викликаних дією еквівалентних ЕРС різних частин електричної системи, які втратили синхронність роботи. Алгоритми розпізнавання сигналів повинні враховувати ймовірність появи подібних режимів електричних систем, а можливо, і призначені для роботи під час них. При контролі значень перетоків активної потужності по міжсистемних лініях похибка вимірювання не повинна бути більшою, ніж 1% [9]. Це підкреслює важливість вдосконалення комплексів вимірювання та обробки сигналів адже постає питання контролю вимірювання параметрів, синхронізованих в часі.

У разі обробки сигналів електричних систем знання частоти основної гармоніки особливо важливо, тому що в основі більшості алгоритмів прийняття рішення і управління в електроенергетичних системах лежить використання інформації про першу гармоніку [2].

## **1.2 Цифрові фільтри**

Цифровий фільтр (ЦФ) являє собою лінійну дискретну систему, що виконує перетворення вхідної послідовності у вихідну за алгоритмом, який відображається заданою структурою (структурою ЦФ), яка реалізована програмно або апаратно. Залежно від того, чи є параметри структури ЦФ незмінними або змінними в часі, його називають стаціонарним або адаптивним.

Дискретизація відбувається з однаковою періодичністю в часі, тобто сигнал *х (t)* після дискретизації набуває вигляду *x (nT)*. Частота дискретизації (англ. sample rate) – визначає кількість сигналів за секунду (або за іншу одиницю) при перетворенні безперервного сигналу в дискретний сигнал (тобто його дискретизації). Як правило, частота дискретизації вимірюється в герцах (Гц). Один вимір за секунду відповідає частоті 1 Гц. Приклад перетворення аналогового сигналу в цифровий наведено на рис. 1.2.

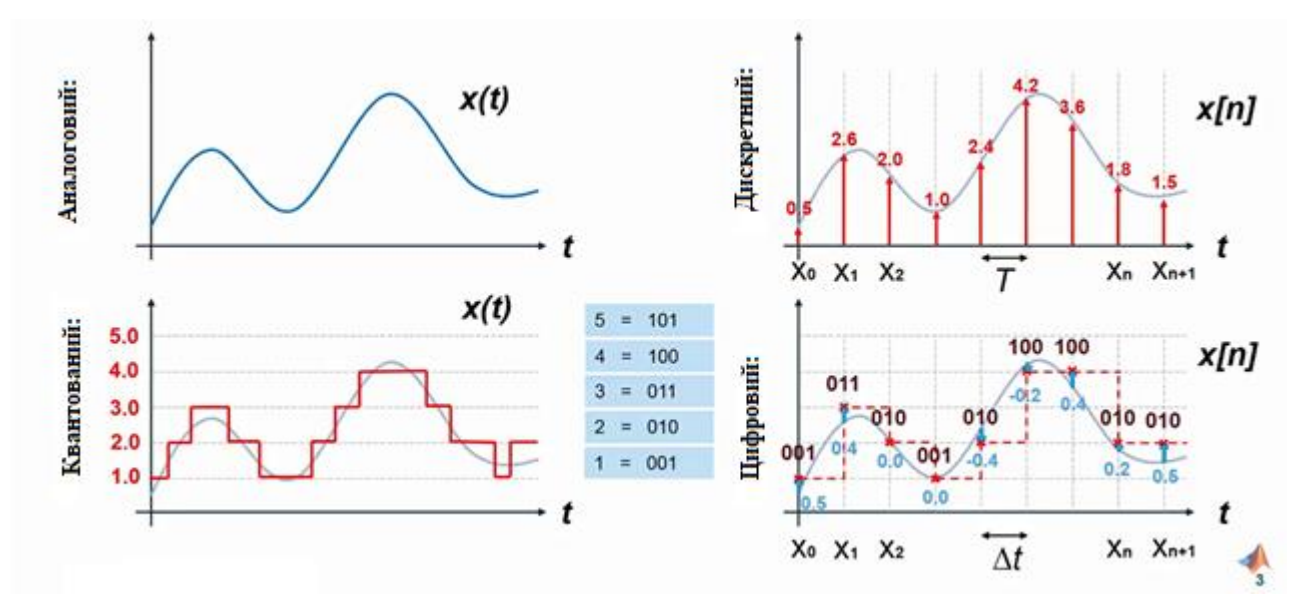

Рисунок 1.2 – Аналогові, дискретні та цифрові сигнали

Цифрові фільтри характеризуються амплітудно-частотною (АЧХ) та фазо-частотними характеристиками (ФЧХ). АЧХ ЦФ відображає залежність рівня амплітуди сигналу на виході від частоти сигналу на вході. Значення АЧХ на деякій частоті вказує у скільки разів амплітуда сигналу цієї частоти на виході ЦФ відрізняється від амплітуди вхідного сигналу на іншій частоті. Зазвичай, по осі абсцис відкладається частота, а по осі ординат – відношення амплітуд вихідного до вхідного сигналів. Логарифмічний масштаб може застосовуватися як для осі частот, так і для осі ординат, що дозволяє охопити необхідний діапазон значень. У випадку застосування логарифмічного масштабу для осі ординат АЧХ прийнято називати ЛАЧХ.

ФЧХ ЦФ – залежність різниці фаз між вихідним та вхідним сигналами від частоти сигналу. Зазвичай, ФЧХ використовують для оцінювання спотворень форм складного сигналу, що викликані різною затримкою в часі для його окремих складових із різними частотами.

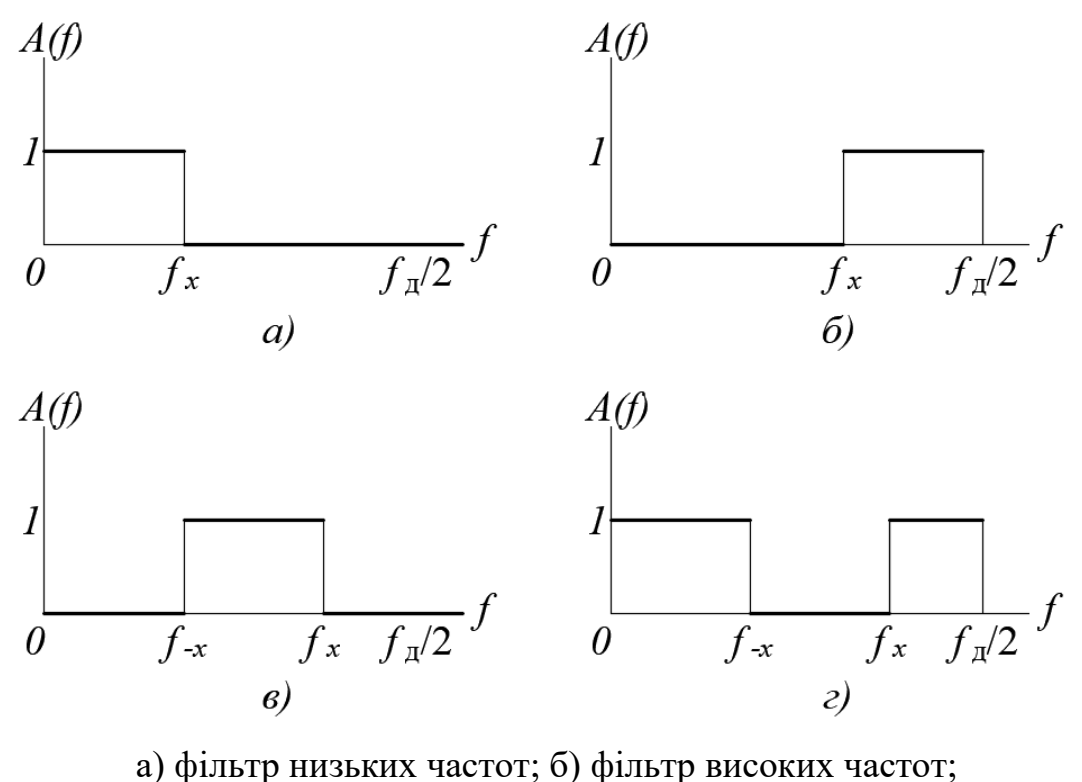

в) смуговий фільтр; г) режекторний фільтр Рисунок 1.3 – Ідеальні АЧХ ЦФ

Цифрові фільтри містять смугу(-и) пропускання та смугу(-и) затримування. Для ФНЧ (рис. 1.3 а) та ФВЧ (рис. 1.3 б) смуга пропускання визначається граничною частотою пропускання  $f_{\chi}$ , а для СФ (рис. 1.3 в) та РФ (рис. 1.3 г) лівою та правою смугою пропускання  $f_{-\chi}$  і  $f_\chi$  відповідно. Смуга основних частот задається частотою дискретизації та записується як *f<sub>s</sub> /* 2 .

Оскільки фільтрів з ідеальними АЧХ не існує, то при синтезі ЦФ задаються допустимими відхиленнями в смузі пропускання (СП) та смузі затримування (СЗ), а також початковими та кінцевими точками перехідної смуги. Один із можливих варіантів АЧХ реальних фільтрів наведено на рис. 1.4.

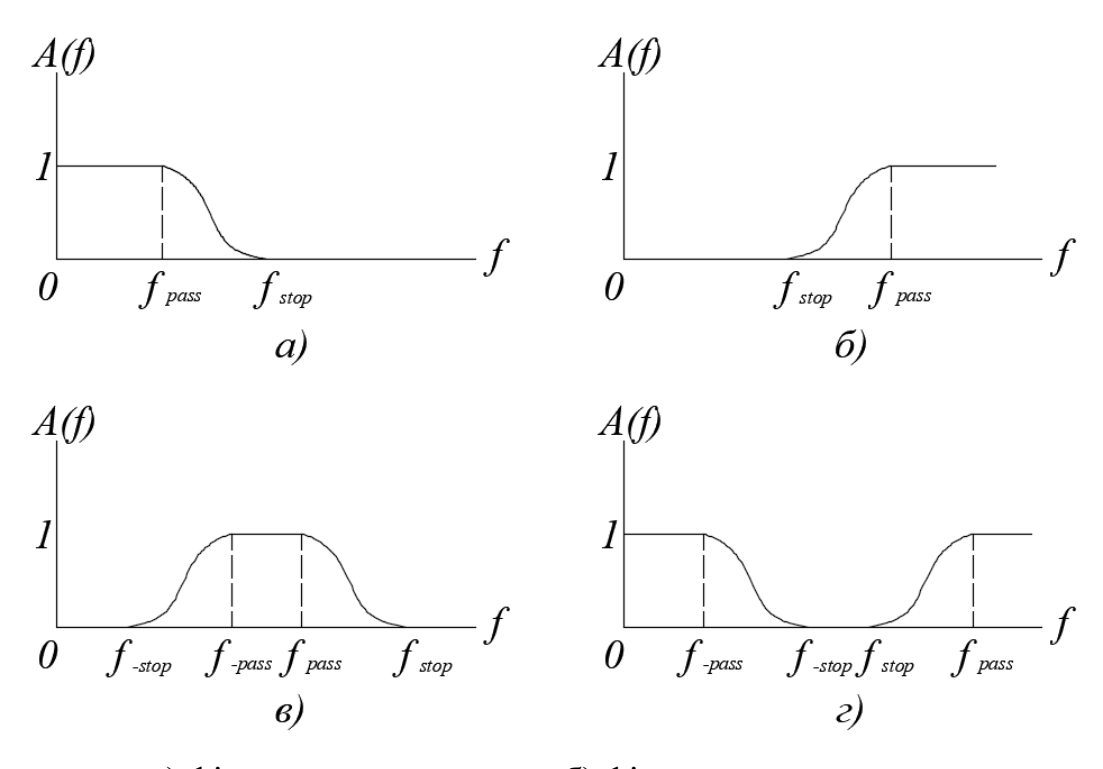

а) фільтр низьких частот; б) фільтр високих частот; в) смуговий фільтр; г) режекторний фільтр Рисунок 1.4 – Реальні АЧХ ЦФ

В залежності від методу і порядку фільтру змінюється ширина перехідної зони та допустимі відхилення в СП та СЗ.

Фільтри поділяються на два типи за імпульсною характеристикою:

– фільтри із кінцевою імпульсною характеристикою (КІХ);

– фільтри із нескінченною імпульсною характеристикою (НІХ).

Головною особливість КІХ-фільтрів є можливість забезпечити лінійну ФЧХ, а також стійкість за визначенням.

Довжиною та порядком КІХ-фільтра називають кількість коефіцієнтів *N* та порядок передавальної функції (1.3).

НІХ-фільтри характеризуються значно нелінійними ФЧХ та необхідністю перевірки на стійкість.

КІХ-фільтри описуються наступною передавальною функцією у загальному випадку:

$$
H(z) = \sum_{i=0}^{N-1} b_i z^{-i}
$$
 (1.3)

де  $b^{\phantom{\dagger}}_l$  — коефіцієнти рівняння (дійсні константи), що називаються параметрами лінійної імпульсної системи;

*і* – значення затримок дії;

*N-1* – порядок фільтру.

В загальному випадку НІХ-фільтри описуються наступною передавальною функцією:

$$
H(z) = \frac{\sum_{i=0}^{N-1} b_i z^{-i}}{1 + \sum_{k=1}^{M-1} a_k z^{-k}}
$$
(1.4)

де  $b^{\phantom{\dagger}}_l a^{\phantom{\dagger}}_k$  — коефіцієнти рівняння (дійсні константи), що називаються параметрами лінійної імпульсної системи;

*і, k* – значення затримок дії;

*N, M* – константи.

Порядок НІХ фільтру становить:

$$
\max\{(M-1), (N-1)\}\tag{1.5}
$$

Вибір між НІХ- та КІХ-фільтрами залежить від відносних переваг обох типів:

а) КІХ-фільтри можуть мати суворо лінійну фазову характеристику. Отже, фільтр не вводить фазового спотворення в сигнал, що важливо в багатьох сферах, наприклад, передачі даних, біомедицині, цифровій аудіо-обробці або обробці зображень. Фазова характеристика НІХ-фільтрів нелінійна, особливо на краях смуг.

б) КІХ-фільтри реалізовані нерекурсивно, тобто вони завжди стійкі. Гарантувати стійкість БІХ-фільтрів вдається не завжди.

в) для реалізації фільтрів використовується обмежене число бітів. Практичні наслідки цього (наприклад, шум округлення і помилки квантування) значно менш істотні для КІХ-фільтрів, ніж для НІХ-фільтрів.

г) щоб отримати кінцеву імпульсну характеристику за допомогою фільтрів з різкими зрізами характеристики, буде потрібно більше коефіцієнтів, ніж для отримання нескінченної імпульсної характеристики. Отже, для реалізації запропонованої специфікації амплітудної характеристики з КІХ необхідно більше обчислювальної потужності і пам'яті, ніж для реалізації її з НІХ. Втім, ефективність КІХ-реалізацій можна значно підвищити, зігравши на обчислювальної швидкості швидкого перетворення Фур'є і обробці при декількох швидкостях.

ґ) аналогові фільтри легко перетворити в еквівалентні цифрові НІХ-фільтри, що задовольняють подібним специфікаціям. Для отримання КІХ-фільтрів таке перетворення неможливо, оскільки для них не існує аналогових прототипів. Втім, отримувати довільні частотні характеристики на КІХ-фільтрах легше.

д) взагалі, синтез КІХ-фільтрів алгебраїчно складніший, якщо не використовувати комп'ютерну підтримку розробки.

е) НІХ-фільтри рекурентні. Це означає, що, пропустивши через фільтр один і той же сигнал, але з "зворотним ходом часу", ми отримаємо, взагалі кажучи, різні результати. Якщо для мови тимчасова анізотропія природна, то, наприклад, для зображень вже ні, тому НІХ-фільтри мають ряд обмежень щодо застосування. З огляду на наведені міркування, загальний принцип вибору між КІХ і НІХ можна сформулювати наступним чином:

1) використовувати НІХ, якщо єдиними важливими вимогами є характеристика з різкими зрізами і висока пропускна здатність, оскільки НІХ-фільтри вимагатимуть визначення меншої кількості коефіцієнтів, ніж КІХ-фільтри.

2) використовувати КІХ, якщо число коефіцієнтів фільтрів не дуже велике і, зокрема, якщо потрібно, щоб фазове спотворення було відсутнє або було малим. Крім того, можна додати, що архітектури новітніх процесорів ЦОС пристосовані до КІХ-фільтрації, мало того, деякі з них спеціально розроблені для КІХ-фільтрів [10].

Проектування ЦФ відбувається в три етапи:

1. синтез ЦФ, включає наступні основні кроки:

1) вибір типу ЦФ. Двом типам лінійних дискретних систем (ЛДС) – нерекурсивна (КІХ) і рекурсивна (НІХ) - відповідають два типи ЦФ:

– КІХ-фільтр (FIR Filter - Finite Impulse Response Filter);

– НІХ-фільтр (IIR Filter - Infinite Impulse Response Filter).

2) вимоги до характеристик ЦФ.

Вимоги до характеристик ЦФ залежать від його типу (КІХ або НІХ) і призначення ЦФ (частотно-виборчий, перетворювач Гільберта і т. д.).

За замовчуванням мається на увазі частотно-виборчі ЦФ, що виконують селекцію спектральних складових вхідної послідовності.

Виділяють чотири основні типи вибірковості ЦФ:

– ФНЧ – фільтр нижніх частот (lowpass filter);

– ФВЧ – фільтр верхніх частот (highpass filter);

– ПФ – смуговий фільтр (bandpass filter);

– РФ – режекторний фільтр (bandstop filter).

2. моделювання структури ЦФ з урахуванням ефектів квантування.

3. реалізація структури ЦФ. Структура ЦФ (відображає алгоритм обчислення реакції по рівнянням різниці) може бути реалізована програмно або апаратно, переважно програмно на базі цифрового пристрою – цифрового процесора обробки сигналів (ЦПОС), системи на кристалі (System on Chip) або програмованій логічній інтегральній схемі (ПЛІС) [11].

Синтез цифрових фільтрів виконано на базі програмного комплексу Matlab за допомогою FDATool (Filter Design and Analysis Tool). Вікно для вводу параметрів Block Parameters: Digital Filter Design (Блок параметрів: Проектування цифрового фільтра) складається з частин, які наведено на рис. 1.5 – 1.8.

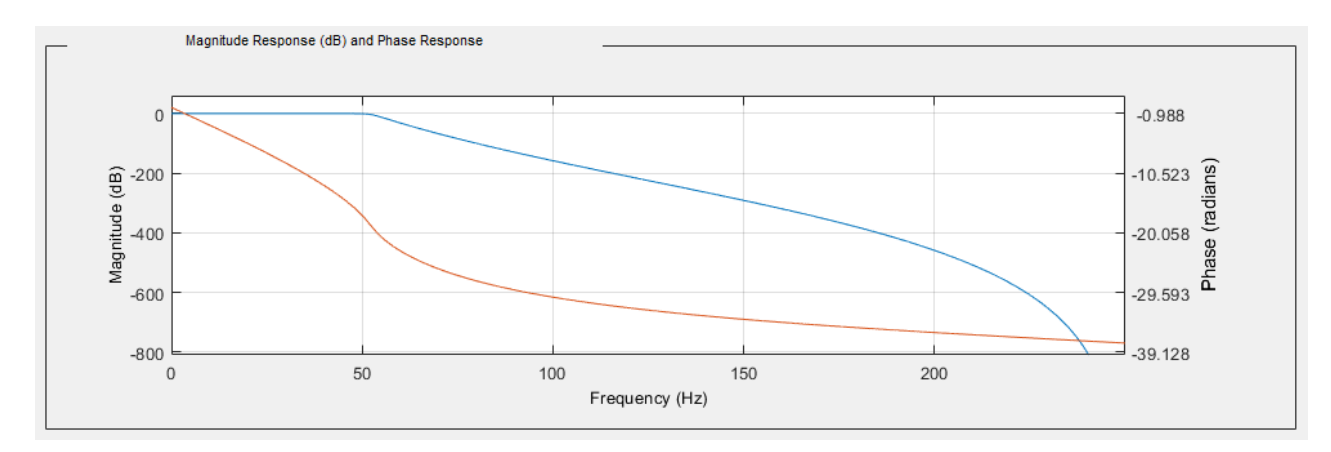

Рисунок 1.5 – Логарифмічна амплітудно-фазова

частотна характеристика (ЛАФЧХ)

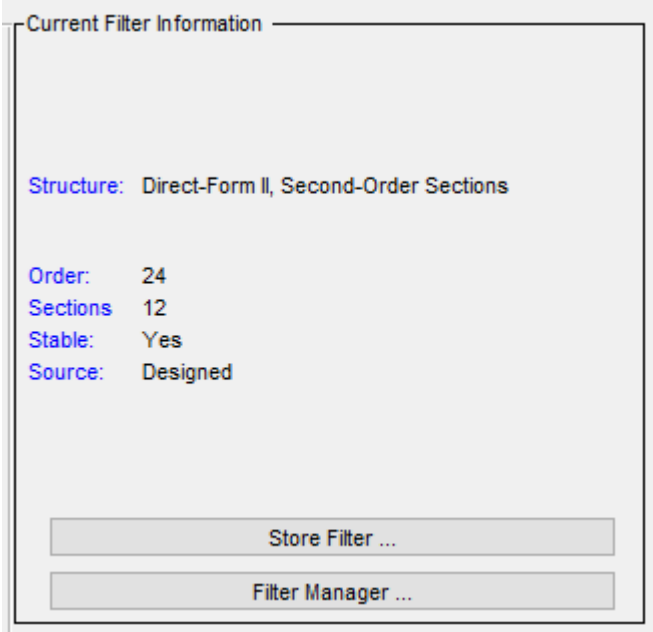

Рисунок 1.6 – Current Filter Information (Інформація про поточний фільтр)

На рис 1.6 в групі Current Filter Information зазначено:

- Structure структура фільтра;
- Order порядок фільтра;

– Stable – інформація про стійкість фільтра (Yes або No);

– Source – спосіб завантаження фільтра – в результаті поточного синтезу (Designed) або імпорту (Imported).

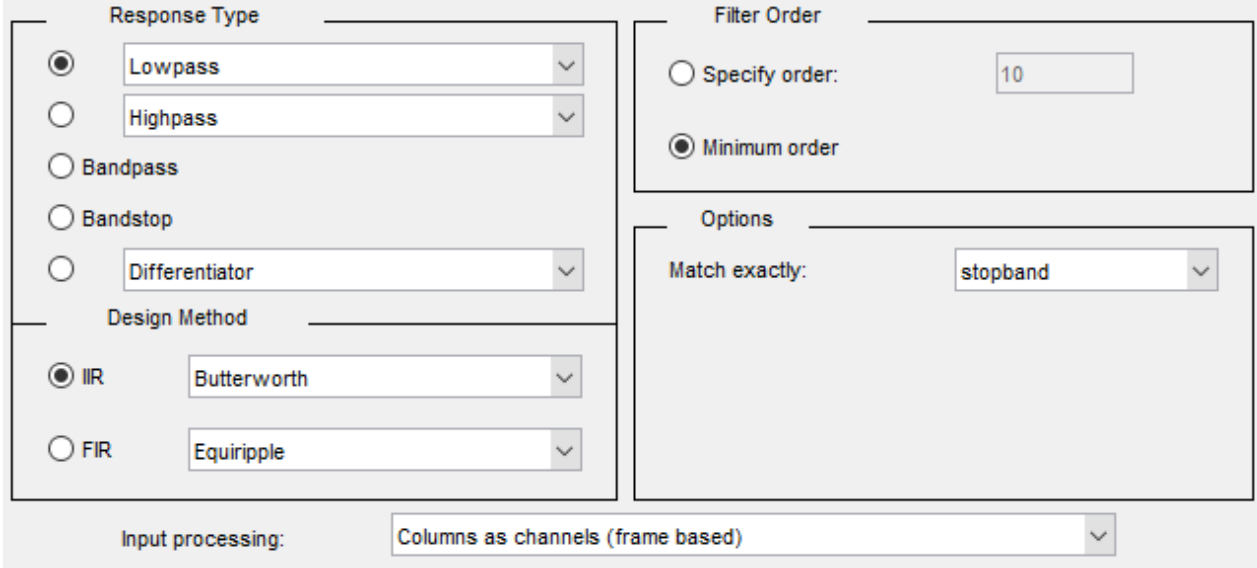

Рисунок 1.7 – Блок параметрів Response Тype (тип характеристики)

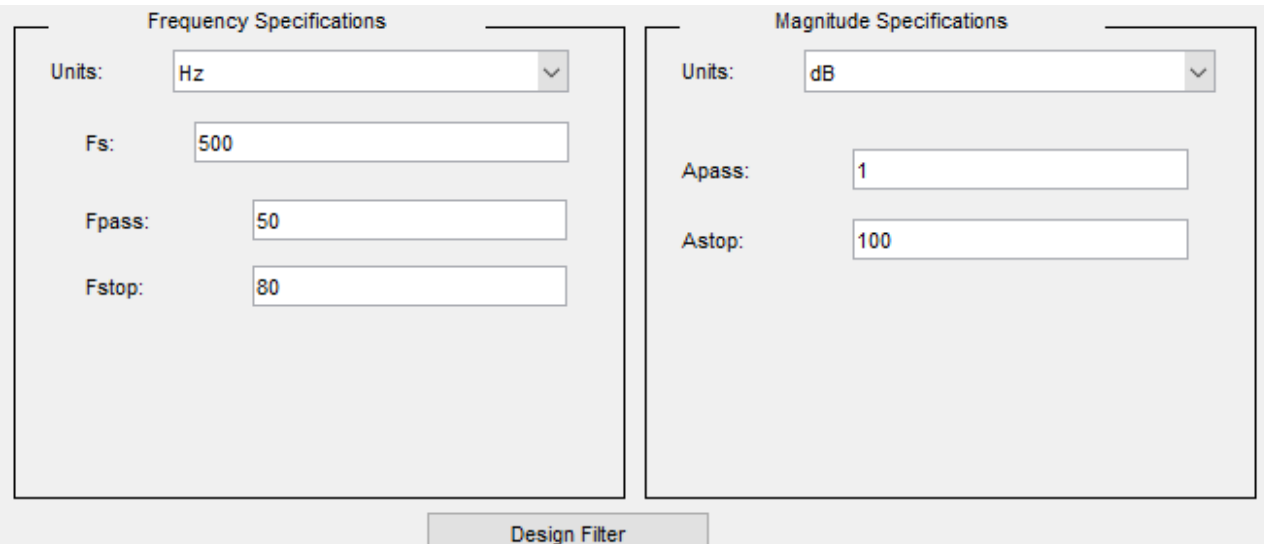

## Рисунок 1.8 – Вимоги до частот (Frequency Specification) та допустимі відхилення АЧХ в СП та СЗ (Magnitude Specification

Синтез ЦФ здійснюється після натискання клавіші Design Filter (Синтез фільтра), яка розміщена знизу в центрі вікна.

### **1.3 Розпізнавальна здатність методів обробки сигналів**

Обробка вимірюваних даних потребує точності при визначенні амплітуди та частоти складових сигналу. Під час розвитку аварії в енергосистемі є гостра необхідність відслідковування динаміки зміни режимних параметрів. Тому надзвичайно важливо мати змогу точно визначити компоненти сигналу при вузьких вікнах спостереження.

Так як зазначені операції потребують достатньої швидкодії, то моделі, які виконують функцію аналізу сигналу, повинні розпізнавати його незалежно від структури та характеристичних параметрів окремих складових. Такі властивості мають тільки адаптивні структури. Вони здатні врахувати всю багатозначність сигналу перехідного режиму електричної системи та розпізнати їхню структуру.

Одним з методів, який має такі властивості є метод Проні. Основна ідея методу з точки зору його застосування для структурного аналізу сигналу електричної системи та математична реалізація детально описані в [2, 12].

З іншого боку, широкий спектр застосувань в теорії систем, обробці сигналів і комп'ютерній алгебрі мають методи найменших квадратів, зокрема апроксимації Ганкеля, математична модель наведена в [13].

Варто враховувати, що в сигналах реальних процесів завжди наявний шум, тому результати обробки із використанням різних моделей будуть давати різні результати, які знаходитимуться в околі реальних та будуть залежати від *SNR*. Так як було зазначено в п.1.1.1 – неможливо точно врахувати характер шуму, тому до сигналів додавалася компонента білого шуму, тобто такого, що рівномірно розподілений вздовж всього сигналу. Так як розрахунки реалізовувались в програмному комплексі Matlab, то до сигналу додавався адитивний білий нормальний шум.

Порівняння обраного для аналізу «класичного» методу Проні (КМП) та загальних найменших квадратів Ганкеля (ЗНКГ) для обробки функцій виду (1.6, 1.7) наведено в табл. 1.3.

$$
y(t) = 10 \cdot \sin \cdot (2 \cdot \pi \cdot 50 \cdot t) + \sin \cdot (2 \cdot \pi \cdot 1, 8 \cdot t) + 2 \cdot \sin \cdot (2 \cdot \pi \cdot 0, 72 \cdot t), \tag{1.6}
$$

$$
y(t) = 10 \cdot \sin \cdot (2 \cdot \pi \cdot 50 \cdot t) + \sin \cdot (2 \cdot \pi \cdot 1, 8 \cdot t) + 2 \cdot \sin \cdot (2 \cdot \pi \cdot 0, 72 \cdot t) + \text{BIII} (SNR_{80}). \tag{1.7}
$$

Таблиця 1.3 – Результати виявлення складових сигналу методами аналізу

|               | Параметри виявлених складових |               | Параметри виявлених складових |               |
|---------------|-------------------------------|---------------|-------------------------------|---------------|
| Метод аналізу | «чистого» сигналу             |               | сигналу з компонентом шуму    |               |
| сигналу       | амплітуда                     | частота, Гц   | амплітуда                     | частота, Гц   |
| КМП           | 10; 1; 2                      | 50; 1,8; 0,72 | 10:2.9                        | 50; 1,05      |
| <b>BHKL</b>   | 10:1:2                        | 50; 1,8; 0,72 | 10; 1; 2                      | 50; 1,8; 0,72 |

За результатами табл. 1.3 видно, що шум погіршує роздільну здатність КМП. Оскільки саме амплітуда складових сигналу (зростаюча чи затухаюча) визначає характер процесу в енергосистемі, то перш за все методи аналізу повинні бути спрямовані на її точне визначення. Характер зміни амплітуд в часі є індикатором

стійкості енергосистеми.

Розглянемо роздільну здатність методів при обробці сигналів (1.8, 1.9) з складовою, що змінюється в часі. Результати наведено в табл. 1.4.

$$
y(t) = 10 \cdot \sin(2 \cdot \pi \cdot 50 \cdot t) + (0.6 + 0.01 \cdot t) \sin(2 \cdot \pi \cdot 1.8 \cdot t) + 2 \cdot \sin(2 \cdot \pi \cdot 0.72 \cdot t),
$$
\n(1.8)

$$
y(t) = 10 \cdot \sin(2 \cdot \pi \cdot 50 \cdot t) + (0, 6 + 0, 01 \cdot t) \cdot \sin\left(2 \cdot \pi \cdot 1, 8 \cdot t\right) + 2 \cdot \sin(2 \cdot \pi \cdot 0, 72 \cdot t) + \text{BIII}\left(SNR_{80}\right). \tag{1.9}
$$

Таблиця 1.4 – Результати параметрів виявлених складових сигналів КМП та методом ЗНКГ при наявності складових, які змінюються в часі

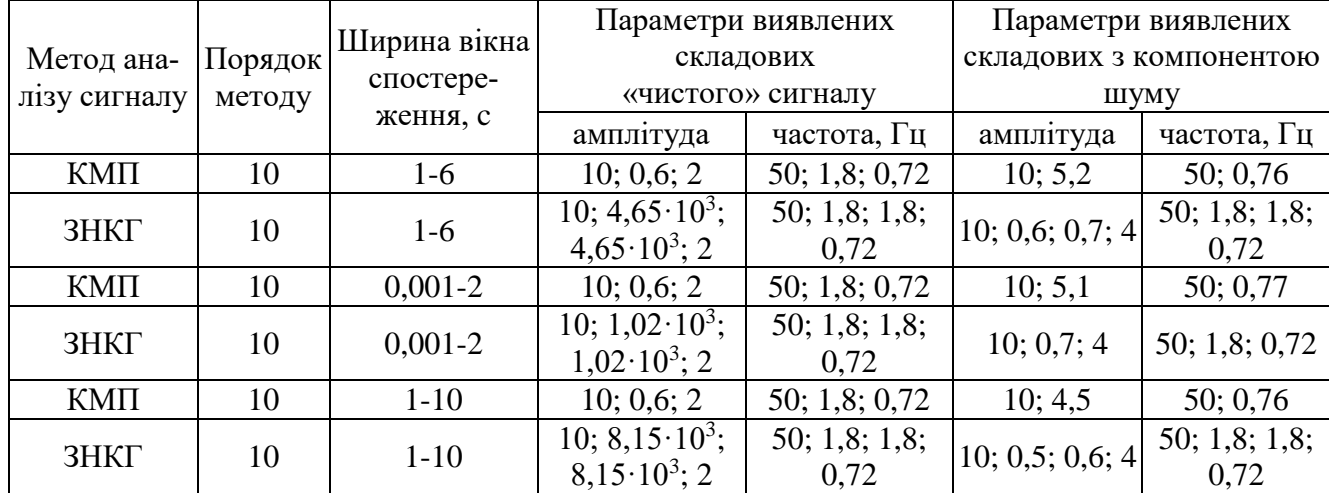

Бачимо, що КМП достатньо точно виявлено складові «чистого» сигналу при порядку – 10, з шумом він працює набагато гірше. В табл. 1.5 наведено результати пошуку мінімального порядку КМП та мінімальної ширини вікна спостереження для виявлення всіх компонент сигналу (1.8).

Таблиця 1.5 – Результати пошуку мінімального порядку КМП та ширини вікна спостереження

| Метод ана-   | Порядок | Ширина вікна     |              | Параметри виявлених складових «чистого» сигналу |
|--------------|---------|------------------|--------------|-------------------------------------------------|
| лізу сигналу | методу  | спостереження, с | амплітуда    | частота, Гц                                     |
| КМП          |         | -6               | 10; 0,6; 2   | 50; 1,8; 0,72                                   |
| КМП          |         | -6               | 10; 0,6; 2   | 50; 1,8; 0,72                                   |
| КМП          |         | -6               | 10; 1,8; 0,7 | 50; 1,26; 0                                     |
| KМП          |         | -2               | 10; 0,6; 2   | 50; 1,8; 0,72                                   |

Для сигналу, який складається з трьох компонент, достатньо шостого порядку КМП з шириною вікна спостереження – 1с, для їх цілковитого виявлення, що показано в табл. 1.5.

З табл. 1.4 видно, що методом ЗНКГ було виявлено неіснуючі компоненти з амплітудами, які значно перевищують реальні значення. Причиною є порядок методу ЗНКГ, він не може більш, ніж вдвічі перевищувати кількість складових сигналу, що показано в табл. 1.6. При обробці сигналу з трьох компонент збільшення порядку методу ЗНКГ, який перевищує шостий призводить до отримання хибних результатів, стосовно амплітуди. Так як при аналізі сигналів енергосистем завчасно невідомо скільки компонентів наявно, окрім основного, то використання такого методу не є доцільним.

Таблиця 1.6 – Вплив порядку методу ЗНКГ на його розпізнавальну здатність

| Метод ана-   | Порядок | Ширина вікна | Параметри виявлених складових                     |                    |
|--------------|---------|--------------|---------------------------------------------------|--------------------|
| лізу сигналу |         | спостере-    | «чистого» сигналу                                 |                    |
|              | методу  | ження, с     | амплітуда                                         | частота, Гц        |
| ЗНКГ         |         | 1-3          | 10; 0,6; 2                                        | 50; 1,8; 0,72      |
| ЗНКГ         |         | $1 - 3$      | 10; $1,0253 \cdot 10^3$ ; $1,0256 \cdot 10^3$ ; 2 | 50; 1,8; 1,8; 0,72 |
| <b>3HKT</b>  | 10      | 1-3          | 10; $1,0211 \cdot 10^3$ ; $1,0214 \cdot 10^3$ ; 2 | 50; 1,8; 1,8; 0,72 |

Наявна першочергова важливість точного визначення амплітуд компонентів сигналу, для подальшого аналізу використано КМП. Так як даний метод чутливий до шумів, то проведено дослідження впливу цифрової фільтрації на розпізнавальну здатність КМП.

Також необхідно визначити граничну кількість складових сигналу, що можуть бути розпізнані КМП за «розумний» проміжок часу. Оскільки лише після визначення його роздільної здатності є доцільним пошук оптимального методу фільтрації.

Для визначення мінімальної роздільної здатності «класичного» методу Проні проведено аналіз сигналу тривалістю 2 с, вигляд якого наведено в формулі (1.10).

Komno<sub>HeHTa 1</sub>

\nKomno<sub>HeHTa 2</sub>

\nKomno<sub>HeHTa 3</sub>

\n
$$
y(t) = 100 \cdot \sin(2 \cdot \pi \cdot 50 \cdot t) + 0,8 \cdot \sin(2 \cdot \pi \cdot 0, 3 \cdot t) + 0,6 \cdot \sin(2 \cdot \pi \cdot 0, 5 \cdot t) + \frac{1 \cdot \sin(2 \cdot \pi \cdot 2 \cdot t)}{\text{KomnoHeHTa 4}}
$$
\n(1.10)

Для того, щоб виявити загальні особливості методу, розглянуто ідеалізовану задачу, а саме розпізнавання структури сигналу без складової шуму. Так як сигнал не містить шуму, то можна вимагати повної відповідності моделі та сигналу.

«Класичним» методом Проні виконано обробку сигналу з різною кількістю складових, починаючи з першої компоненти та з кожним разом збільшуючи на одну наступну. При неможливості розрізнення складових збільшувався порядок КМП. Результати наведено в табл. 1.7, табл. 1.8.

Таблиця 1.7 – Дані обробки сигналу КМП з порядком 5

| Кількість компонент у складі | Параметри виявлених складових |             |  |
|------------------------------|-------------------------------|-------------|--|
| сигналу                      | Амплітуда                     | Частота, Гц |  |
|                              | 100                           | 50          |  |
|                              | 100; 0.8                      | 50; 0.3     |  |
|                              | 100; 1,3; 0,4                 | 50; 0,44; 0 |  |

Відповідно до даних табл. 1.8 «класичним» методом Проні точно виявлено дві складові сигналу з чотирьох з амплітудами 100 та 1 в.о., а компоненти із близькими

| Кількість компонент у складі | Параметри виявлених складових |              |  |
|------------------------------|-------------------------------|--------------|--|
| сигналу                      | амплітуда                     | частота, Гц  |  |
|                              | 100; 0.6; 0.8                 | 50; 0.5; 0.3 |  |
|                              | 100:1:1.4                     | 50; 2; 0.39  |  |

Таблиця 1.8 – Дані обробки сигналу КМП з порядком 10

значеннями за амплітудою та частотою не розпізнано. Для точної обробки такого сигналу необхідно використати КМП з порядком не менше 80. Час обробки сигналу КМП за допомогою програмного комплексу Matlab склав – 1,13 с та 3,69 с для 10 та 80 порядків відповідно.

Так як близькі за значенням компоненти сигналу погіршують розпізнавання, виконано перевірку сигналу (1.11), складові якого суттєво різняться за частотою. Результати обробки такого сигналу наведено в табл. 1.9.

Komno<sub>HeHTa1</sub>

\n
$$
y(t) = 100 \cdot \sin(2 \cdot \pi \cdot 50 \cdot t) + 5 \cdot \sin(2 \cdot \pi \cdot 20 \cdot t) + 0, 6 \cdot \sin(2 \cdot \pi \cdot 0, 5 \cdot t) + \frac{1 \cdot \sin(2 \cdot \pi \cdot 2 \cdot t) + 10 \cdot \sin(2 \cdot \pi \cdot 15 \cdot t)}{\text{KomroHeHTa4}}.
$$
\n(1.11)

Таблиця 1.9 – Дані обробки сигналу КМП з порядком 10

| Кількість компонент у складі | Параметри виявлених складових |                  |  |
|------------------------------|-------------------------------|------------------|--|
| сигналу                      | амплітуда                     | частота, Гц      |  |
|                              | 100; 5; 1; 0,6                | 50; 20; 2; 0,49  |  |
|                              | 100; 5; 10; 1,2               | 50; 20; 15; 1,98 |  |

Застосування КМП з порядком 10 є допустимим у випадку, коли складові сигналу достатньо відрізняються за частотою, а їх кількість не більше, ніж 4.

З отриманих даних можна сказати, що розпізнавальна здатність КМП сильно залежить від діапазону частот та «близькості» компонент.

Визначимо вплив ЕМЗ на якість обробки сигналів шляхом додавання компоненти білого шуму. Результати показано в табл. 1.10, табл. 1.11.
Таблиця 1.10 – Дані обробки сигналу КМП з порядком 10 з додаванням компоненти білого шуму з SNR 80 дБ

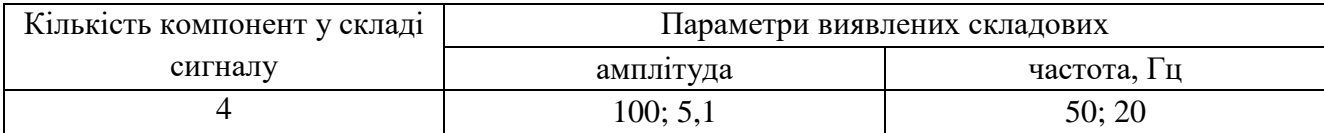

Таблиця 1.11 – Дані обробки сигналу КМП з порядком 100 з додаванням компоненти білого шуму з SNR 80 дБ та з вибіркою – 2с.

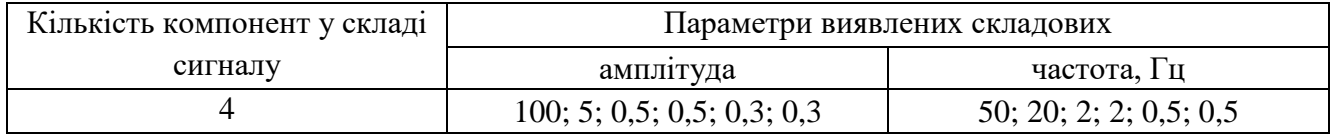

При використанні КМП з порядком 10, для сигналу в якому присутні шуми, елементи з найменшими частотами не розпізнано. При цьому, якщо збільшити порядок до 100, то розпізнавальна здатність КМП зменшилась з 4 компонент до 2, а всі інші були отримані у вигляді двох складових з половинними амплітудами реального сигналу.

### **1.4 Порівняння методів фільтрації**

Відповідно до п. 1.3 функція, що подається на вхід ЦФ має вигляд (1.12), яка знаходиться на межі розпізнавання КМП та містить компоненту білого шуму.

 $(t) = 100 \cdot \sin(2 \cdot \pi \cdot 50 \cdot t) + 5 \cdot \sin(2 \cdot \pi \cdot 20 \cdot t) + 0,6 \cdot \sin(2 \cdot \pi \cdot 0,5 \cdot t) + \text{BIII}\left(SNR_{80}\right).$ Компонента 1 Компонента 2 Компонента3  $100 \cdot \sin (2 \cdot \pi \cdot 50 \cdot t) + 5 \cdot \sin (2 \cdot \pi \cdot 20 \cdot t) + 0,6 \cdot \sin (2 \cdot \pi \cdot 0,5 \cdot t) + \text{BIII} (SNR_{80}).$ (1.12)

Задля виконання попередньої фільтрації необхідно задати початкові параметри цифрового фільтра, які визначаються вимогами до пропускання низькочастотних коливань, обмежених основною гармонікою енергосистеми та фільтрацією від шумів.

Попередні параметри фільтра складають:

– частота дискретизації –  $F_{\rm s}$  = 500 $\Gamma$ ц;

– граничні частоти смуг пропускання і смуг затримування для фільтра низьких частот:

для СП –  $F_{pass} = 50$ Гц; для СЗ –  $F_{stop} = 70 \text{F}$ ц; – допустимі відхилення АЧХ (дБ), для яких введені умовні позначення:  $A_{pass} = 1 \text{ }\overline{\text{AB}}$  – максимально допустиме затухання в СП;  $A_{stop} = 80\,\mu\text{B} - \text{minim}$ ально допустиме затухання в СЗ.

В середовищі Matlab було синтезовано ряд фільтрів з мінімальним порядком. Розглянемо НІХ-фільтри, створені за наступними методами: Баттерворта, Чебишева, Золотарьова – Кауера (еліптичний).

Приймемо до розгляду КІХ-фільтри, виділені в [11] – найкращої рівномірної (чебишевської) апроксимації (Equiripple) та віконний метод з використанням вікна Кайзера. Результати обробки сигналів КМП з попередньою фільтрацією наведено в табл. 1.12.

| Метод за яким створено<br>фільтр | Порядок<br>фільтра | Параметри виявлених скла-<br>дових сигналу при фільтрації |              | Параметри виявлених<br>складових сигналу без фі-<br>льтрації |             |
|----------------------------------|--------------------|-----------------------------------------------------------|--------------|--------------------------------------------------------------|-------------|
|                                  |                    | амплітуда                                                 | частота, Гц  | амплітуда                                                    | частота, Гц |
| <b>Butterworth</b>               | 27                 | 100; 5; 0,6                                               | 50; 20; 0.5  |                                                              |             |
| Chebyshev type II                | 12                 | 100; 5; 1                                                 | 50; 20; 0,33 |                                                              |             |
| Elliptic                         | 8                  | 89,5; 4,9; 0,6                                            | 50; 20; 0,46 | 100; 5                                                       | 50; 20      |
| Least-square                     | 90                 | 100; 5                                                    | 50; 20       |                                                              |             |
| Kaiser window                    | 126                | 100; 5                                                    | 50; 20       |                                                              |             |
| Equiripple                       | 63                 | 104,3; 5,3                                                | 50; 20       |                                                              |             |

Таблиця 1.12 – Розпізнавання складових сигналу з фільтрацією та без

Згідно з даними табл. 1.12 КІХ-фільтри зовсім не виявили складову з частотою 0,5 Гц з вікном спостереження 2 с. При його збільшенні до 5,8 c та зміною порядку КМП до 12 –фільтром, створеним за віконним методом з використанням вікна Кайзера, всі складові було виявлено, чого не можна сказати про фільтр найкращої рівномірної апроксимації. Отримані результати для КІХ-фільтрів при зміні порядку КМП та вікна спостереження наведено в табл. 1.13.

| Метод за яким ство-<br>рено фільтр | Порядок<br>фільтра | Порядок<br>KМП | Ширина вікна<br>спостереження, с | Параметри виявлених складових<br>сигналу при фільтрації |              |  |
|------------------------------------|--------------------|----------------|----------------------------------|---------------------------------------------------------|--------------|--|
|                                    |                    |                |                                  | амплітуда                                               | частота, Гц  |  |
| Kaiser window                      | 126                | 12             | $0,2-6$                          | 100; 5; 0,6                                             | 50; 20; 0,49 |  |
|                                    |                    |                | $0,2-8$                          | 100; 5; 0,6                                             | 50; 20; 0.5  |  |
| Equiripple                         | 63                 | 20             | $0,2-6$                          | 104,3; 5,3; 0,6                                         | 50; 20; 0.5  |  |
|                                    |                    |                | $0,2-8$                          | 104,3; 5,3; 0,6                                         | 50; 20; 0.5  |  |

Таблиця 1.13 – Розпізнавання складових КІХ-фільтрами

Виконано оптимізацію методів фільтрації вхідного сигналу шляхом збільшення порядку фільтра задля зменшення порядку КМП. Результат наведено у табл. 1.14.

| Метод за<br>ЯКИМ СТВО- | Порядок фі-<br>льтра | Порядок<br>KМП |             | Параметри виявлених<br>складових сигналу при фі-<br>льтрації | Час обро-<br>бки сигналу | Ширина ві-<br>кна спосте- |
|------------------------|----------------------|----------------|-------------|--------------------------------------------------------------|--------------------------|---------------------------|
| рено фільтр            |                      |                | амплітуда   | частота, Гц                                                  | фільтром, с              | реження, с                |
| Chebyshev              | 15                   | 15             | 100; 5; 0,6 | 50; 20; 0.5                                                  | 0,01                     | $1-2$                     |
| type $II$              | 20                   | 15             | 100; 5; 0,6 | 50; 20; 0,5                                                  | 0,01                     | $1-2$                     |
|                        | 30                   | 15             | 100; 5; 0,6 | 50; 20; 0.5                                                  | 0,011                    | $1-2$                     |
| Kaiser<br>window       | 126                  | 15             | 100; 5; 0.6 | 50; 20; 0.5                                                  | 0,013                    | $1-2$                     |
| Least-square           | 90                   | 13             | 100; 5; 0,6 | 50; 20; 0.5                                                  | 0,011                    | $1 - 2$                   |
|                        | 70                   | 17             | 100; 5; 0.6 | 50; 20; 0.5                                                  | 0,01                     | $1-2$                     |
| Equiripple             | 80                   | 16             | 100; 5; 0,6 | 50; 20; 0.5                                                  | 0,01                     | $1 - 2$                   |
|                        | 100                  | 14             | 100; 5; 0.6 | 50; 20; 0.5                                                  | 0,011                    | $1-2$                     |

Таблиця 1.14 – Оптимізація методів фільтрації

Еліптичний фільтр не може дати бажаного результату незалежно від його порядку та ширини вікна спостереження, оскільки амплітуда сигналу на виході зменшується, а фаза зазнає зсуву. Причиною є пульсації в смузі пропускання. Амплітуда сигналу на його виході сильно залежить від дискретизації сигналу, що наведено на рис. 1.9, при її зменшенні амплітуда відфільтрованого сигналу менша, ніж вхідного сигналу.

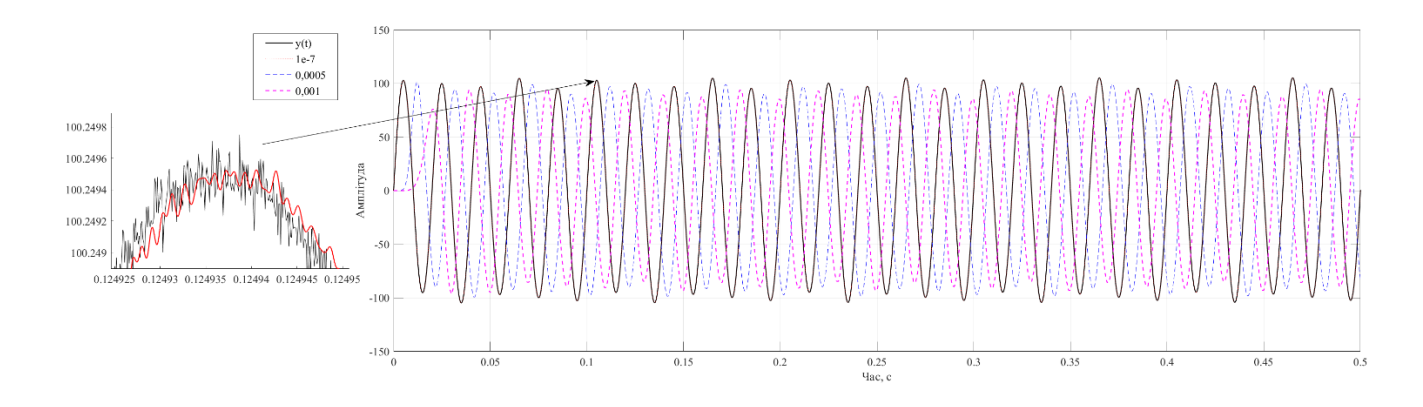

Рисунок 1.9 – Графік сигналу до та після обробки еліптичним фільтром

Виконано обробку сигналу (1.13), який містить складові з амплітудами, що змінюються в часі. Результати виявлення складових з попередньою фільтрацією наведено в табл. 1.15.

Komno<sub>HeHTa</sub> 1

\n
$$
y(t) = 100 \cdot \sin(2 \cdot \pi \cdot 50 \cdot t) + (5 + 0.1 \cdot t) \cdot \sin(2 \cdot \pi \cdot 20 \cdot t) + \text{KomnoHeHTa 3}
$$
\n
$$
+ 0.6 \cdot \sin(2 \cdot \pi \cdot 0.5 \cdot t) + \text{BIII}\left(SNR_{80}\right).
$$
\n(1.13)

Таблиця 1.15 – Виявлення складових сигналу зі змінною амплітудою

| Метод за           |                    |                    |                            | Параметри виявлених складо- | Ширина ві- |
|--------------------|--------------------|--------------------|----------------------------|-----------------------------|------------|
| ЯКИМ СТВО-         | Порядок<br>фільтра | Порядок<br>$KM\Pi$ | вих сигналу при фільтрації |                             |            |
| рено фільтр        |                    |                    | амплітуда                  | частота, Гц                 | ження, с   |
| Chebyshev          | 15                 | 15                 | 100; 5,1; 0,6              | 50; 20; 0.5                 | $1-2$      |
| type II            |                    |                    | 100; 5,5; 0,6              | 50; 20; 0.5                 | $5 - 6$    |
| Kaiser             | 126                |                    | 100; 5,1; 0,6              | 50; 20; 0.5                 | $1-2$      |
| window             |                    | 15                 | 100; 5,5; 0,6              | 50; 20; 0.5                 | $5 - 6$    |
| Least-square       | 90                 | 13                 | 100; 5,1; 0,6              | 50; 20; 0.5                 | $1-2$      |
|                    |                    |                    | 100; 5,5; 0,6              | 50; 20; 0.5                 | $5-6$      |
| Equiripple         | 70                 | 17                 | 100,2; 5,1; 0,6            | 50; 20; 0,49                | $1-2$      |
|                    |                    |                    | 100,2; 5,5; 0,6            | 50; 20; 0.5                 | $5 - 6$    |
| <b>Butterworth</b> | 27                 | 10                 | 100; 5,1; 0,6              | 50; 20; 0.5                 | $1-2$      |
|                    |                    |                    | 100; 5,5; 0,6              | 50; 20; 0.5                 | $5-6$      |

З табл. 1.15 видно, що після фільтрації було виявлено всі складові сигналу (1.13). Задля перевірки роботи фільтрів з опрацюванням сигналів, які мають у своєму складі близькі за значенням низькочастотні компоненти було виконано обробку функції (1.9) методом КМП з попередньою фільтрацією. Результати наведено в табл. 1.16.

| Метод за    |                    | Порядок |              | Параметри виявлених складо- | Ширина ві-    |
|-------------|--------------------|---------|--------------|-----------------------------|---------------|
| ЯКИМ СТВО-  | Порядок<br>фільтра | $KM\Pi$ |              | вих сигналу при фільтрації  | кна спостере- |
| рено фільтр |                    |         | амплітуда    | частота, Гц                 | ження, с      |
|             | 15                 |         | 10; 1,9; 0,6 | 50; 1,23; 0                 | $1-3$         |
| Chebyshev   | 12                 | 15      | 10; 1,9; 0,7 | 50; 1,23; 0                 | $1 - 3$       |
| type II     | 15                 |         | 10; 1,9; 0,7 | 50; 1,26; 0                 | $1-6$         |
|             | 12                 |         | 10; 1,9; 0,7 | 50; 1,26; 0                 | $1-6$         |

Таблиця 1.16 – Виявлення складових сигналу зі змінною амплітудою

З табл. 1.16 видно, що обробка сигналу (1.9) «класичним» методом Проні з попереднім проходженням через фільтр Чебишева ІІ-го роду була невдалою. Це зумовлює до оптимізації параметрів фільтра.

З необхідності визначення сигналів з частотою до 50 Гц, так як вони характеризують сигнали енергосистеми, граничну частоту смуги пропускання, *Fpass*, обирано рівною 50 Гц. Також відомо, що чим крутіший нахил перехідної смуги, тобто ширина перехідної смуги фільтра, тим більший порядок фільтра. Таким чином, гранична частота смуги затримування, *Fstop*, знаходиться біля 80 Гц, тобто враховано, що сигнали з частотою від 50 до 80 Гц – відсутні.

Від того, наскільки сильно подавлені шуми, залежить якість розпізнавання сигналу. В попередніх випадках рівень затухання в смузі придушення, *Astop*, дорівнював 80 дБ, як видно з табл. 1.16 – цього недостатньо, щоб розпізнати вихідний сигнал. На прикладі фільтра Баттерворта, який показав адекватні результати при роботі з методом Проні, виконано аналіз впливу зміни значення рівня затухання на якість фільтрації із застосуванням до функції (1.9). Результати наведено в табл. 1.17.

| Метод, за     |                    |                            | Порядок      |                 | Параметри виявлених складових | Ширина вікна |
|---------------|--------------------|----------------------------|--------------|-----------------|-------------------------------|--------------|
| яким створено | Порядок<br>фільтра | $Astop, \nightharpoondown$ | $\text{KMI}$ |                 | сигналу при фільтрації        | спостере-    |
| фільтр        |                    |                            |              | амплітуда       | частота, Гц                   | ження, с     |
|               | 24                 | 100                        | 10           | 10; 1,9; 0,7    | 50; 1,26; 0                   | $1-6$        |
|               | 35                 | 150                        | 15           | 10; 0,7; 2,1    | 50; 1,68; 0,71                | $1-6$        |
|               | 35                 | 150                        | 20           | 10; 0,6; 2,1    | 50; 1,8; 0,72                 | $1-6$        |
|               | 39                 | 170                        | 15           | 10; 0,6; 2,1    | 50; 1,76; 0,72                | $1-6$        |
|               | 39                 | 170                        | 15           | 10; 0,6; 2,1    | 50; 1,74; 0,73                | $1 - 10$     |
|               | 43                 | 190                        | 15           | 10; 0,6; 2,1    | 50; 1,77; 0,73                | $1-6$        |
|               | 46                 | 200                        | 10           | 10; 1,9; 0,8    | 50; 1,26; 0                   | $1-6$        |
|               | 46                 | 200                        | 15           | 10; 0,6; 2,1    | 50; 1,75; 0,72                | $1-6$        |
|               | 46                 | 200                        | 10           | 10; 1,8; 0,9    | 50; 1,26; 0                   | $1 - 10$     |
|               | 46                 | 200                        | 15           | 10; 0,6; 2,1    | 50; 1,76; 0,73                | $1 - 10$     |
| Butterworth   | 46                 | 200                        | 18           | 10; 0,6; 2      | 50; 1,8; 0,73                 | $1-6$        |
|               | 50                 | 220                        | 10           | 10; 1,9; 0,8    | 50; 1,26; 0                   | $1-6$        |
|               | 50                 | 220                        | 15           | 10; 0,6; 2,1    | 50; 1,78; 0,73                | $1-6$        |
|               | 50                 | 220                        | 18           | 10; 1,9; 0,8    | 50; 1,26; 0                   | $1-6$        |
|               | 50                 | 220                        | 21           | 10; 0,6; 2      | 50; 1,81; 0,71                | $1-6$        |
|               | 57                 | 250                        | 10           | 10; 2,1; 0,7    | 50; 1,26; 0                   | $1-6$        |
|               | 57                 | 250                        | 15           | 10; 0,6; 2      | 50; 1,79; 0,72                | $1-6$        |
|               | 61                 | 270                        | 10           | 10; 2,1; 0,7    | 50; 1,26; 0                   | $1-6$        |
|               | 61                 | 270                        | 15           | 10; 2,1; 0,6    | 50; 1,79; 0,71                | $1-6$        |
|               | 67                 | 300                        | 10           | 10; 2,1; 0; 0,7 | 50; 1,25; 0; 0                | $1-6$        |
|               | 67                 | 300                        | 15           | 10; 0,6; 2,1    | 50; 1,79; 0,72                | $1-6$        |

Таблиця 1.17 – Вплив варіювання  $A_{stop}$  на результати аналізу

Видно, що деякі порядки не сприяють коректній роботі методу Проні, з огляду на неможливість розрізнення двох низькочастотних складових.

Виконано дослідження зміни перехідної смуги фільтра та варіювання рівня затухання в смузі придушення. Результати наведено в табл. 1.18.

Бачимо, що зменшення ширини перехідної смуги збільшує порядок фільтра, але не призводить до суттєвого покращення розпізнавальної здатності методом Проні. Це пов'язано з тим, що відсутні складові в межах від 50 до 80 Гц. Тому для подальшого аналізу використовується дана ширина перехідної смуги.

Сигнали з низькими частотами потребують широких вікон спостереження оскільки їх період занадто малий, а при додаванні шуму робить їх такими, що вони не розпізнаються методами аналізу, зокрема методом Проні.

Таблиця 1.18 – Вплив зміни ширини перехідної смуги фільтра Баттерворта та варіювання  $A_{stop}$  на результати аналізу

| Метод, за          |                    |                    |                    | Поря- | Параметри виявлених складо- |                        | Ширина ві-  |
|--------------------|--------------------|--------------------|--------------------|-------|-----------------------------|------------------------|-------------|
| ЯКИМ СТВО-         | Порядок<br>фільтра | $A_{stop}$ , д $B$ | $F_{pass}$ -       | док   | вих сигналу при фільтрації  |                        | кна спосте- |
| рено фільтр        |                    |                    | $F_{stop}$ , д $E$ | KМП   | Амплітуда                   | Частота, Гц            | реження, с  |
|                    | 64                 | 200                | 50-70              | 10    | 10; 1,7; 1,1                | 50; 1,26; 0            | $1-6$       |
|                    | 64                 | 200                | 50-70              | 15    | 10; 0,6; 2,1                | 50; 1,79; 0,72         | $1-6$       |
|                    | 80                 | 250                | 50-70              | 10    | 10; 2; 0,8                  | 50; 1,26; 0            | $1-6$       |
|                    | 80                 | 250                | 50-70              | 15    | 10; 0,8; 1,9                | 50; 1,8; 0,71          | $1-6$       |
|                    | 80                 | 250                | 50-70              | 18    | 10; 2; 0,8                  | 50; 1,26; 0            | $1-6$       |
|                    | 86                 | 270                | 50-70              | 10    | 10; 2; 0,9                  | 50; 1,26; 0            | $1-6$       |
| <b>Butterworth</b> | 86                 | 270                | 50-70              | 15    | 10; 0,7; 2                  | 50; 1,8; 0,71          | $1-6$       |
|                    | 96                 | 300                | 50-70              | 10    | 10; 2,3; 0,5                | 50; 1,25; 0            | $1-6$       |
|                    | 96                 | 300                | 50-70              | 15    | 10; 0,7; 2                  | 50; 1,8; 0,72          | $1-6$       |
|                    | 96                 | 300                | 50-70              | 20    | 10; 0,6; 2                  | 50; 1,81; 0,71         | $1-6$       |
|                    | 158                | 500                | 50-70              | 10    | 10; 2,1; 0; 1               | 50; 1,24; 0; 0         | $1-6$       |
|                    | 158                | 500                | 50-70              | 15    | 10; 0,6; 2,4                | 50; 1,8; 0,72          | $1-6$       |
|                    | 158                | 500                | 50-70              | 20    | 10; 0,6; 1; 1               | 50; 1,81;<br>0,72;0,72 | $1-6$       |

Очевидно, що маючи в складі сигналу декілька близьких за значеннями низькочастотних компонент і збираючи про них дані протягом 2-5c - не забезпечує достатньою інформацією задля їхньої ідентифікації методами аналізу, а їхня близькість зумовлює «злиття» двох компонент.

Проведено дослідження розпізнавальної здатності КМП при попередній фільтрації фільтром Баттерворта функцій (1.14, 1.15) з результатами в табл. 1.19. Попередньою обробкою виявлено, що достатньо 6 порядку КМП, щоб точно виявити всі компоненти функцій (1.14, 1.15) без складової шуму.

$$
y = 10 \cdot \sin(2 \cdot \pi \cdot 50 \cdot t) + (15 - 1, 1 \cdot t) \cdot \sin \cdot (2 \cdot \pi \cdot 16, 6 \cdot t) ++3 \cdot \sin(2 \cdot \pi \cdot 2, 8 \cdot t) + \text{BIII} \left( SNR_{80} \right). \tag{1.14}
$$
  

$$
y = 10 \cdot \sin(2 \cdot \pi \cdot 50 \cdot t) + (15 - 1, 1 \cdot t) \sin \cdot (2 \cdot \pi \cdot 16, 6 \cdot t) ++3 \cdot \sin(2 \cdot \pi \cdot 0, 5 \cdot t) + \text{BIII} \left( SNR_{80} \right). \tag{1.15}
$$

Метод, за яким створено фільтр Порядок фільтра № функції *Astop*, дБ Порядок КМП Параметри виявлених складових сигналу при фільтрації Ширина вікна спостереамплітуда частота, Гц ження, с Butterworth  $12 |(1.14) | 100 | 10 | 10; 13.9; 3 | 50; 16.6; 2.8 | 1-6$  $12 |(1.14) | 100 | 6 | 10; 13.9; 3 | 50; 16.6; 2.8 | 1-2$  $12 |(1.15) | 100 | 10 | 10; 13,9; 3,1 | 50; 16,6; 0,5 | 1-6$  $12 |(1.15) | 100 | 8 | 10; 13,9; 3,1 | 50; 16,6; 0,5 | 1-6$  $12 |(1.15) | 100 | 8 | 10; 13,9; 3 | 50; 16,6; 0.5 | 1-2$ 

Таблиця 1.19 – Вплив варіювання порядку КМП та ширини вікна спостереження на результати аналізу

Складові, що відрізняються як по частоті, так і по амплітуді, які наявні в функції (1.14), були виявлені КМП з порядком 6, тобто аналогічним до порядку при обробці функції без складової шуму. При аналізі функції (1.15) знадобився вже 8 порядок КМП, бо 6 не дозволяв виявити складову з частотою 0,5 Гц, що підтверджує раніше зроблений висновок: низькочастотні сигнали важче виявити через наявний шум, бо і так мала вибірка спотворюється наявним шумом.

Наступним було розглянуто вплив зміни параметрів на фільтр Чебишева ІІ- го роду. Результати приведено в табл. 1.20.

Таблиця 1.20 – Вплив варіювання *Astop* на результати аналізу при попередній обробці фільтром Чебишева ІІ-го роду

| Метод, за     | Поря-   | $\mathcal{N}_2$ φy- | $A_{stop}$ | Порядок<br>$KM\Pi$ | Параметри виявлених складових |                        | Ширина вікна |
|---------------|---------|---------------------|------------|--------------------|-------------------------------|------------------------|--------------|
| яким створено | док фі- | нкції               | дБ         |                    |                               | сигналу при фільтрації | спостере-    |
| фільтр        | льтра   |                     |            |                    | амплітуда                     | частота, Гц            | ження, с     |
|               | 24      | (1.14)              | 100        | 10                 | 10; 13, 9; 3                  | 50; 16, 6; 2, 8        | $1-6$        |
|               | 24      | (1.14)              | 100        | 6                  | 10; 13, 9; 3                  | 50; 16,6; 2,81         | $1-2$        |
|               | 24      | (1.15)              | 100        | 10                 | 10; 13, 9; 3                  | 50; 16,6; 0,49         | $1-6$        |
|               | 24      | (1.15)              | 100        | 8                  | 10; 13,9; 3                   | 50; 16, 6; 0, 5        | $1-6$        |
|               | 24      | (1.15)              | 100        | 8                  | 10; 13, 9; 3                  | 50; 16, 6; 0, 5        | $1-2$        |
| Chebyshev     | 12      | (1.9)               | 100        | 15                 | 10; 1,9; 0,7                  | 50; 1,26; 0            | $1-6$        |
| type II       | 12      | (1.9)               | 100        | 20                 | 10; 1,7; 0,8                  | 50; 1,26; 0            | $1-6$        |
|               | 22      | (1.9)               | 200        | 15                 | 10; 1; 2                      | 50; 1,56; 0,69         | $1-6$        |
|               | 22      | (1.9)               | 200        | 20                 | 10; 0,6; 2                    | 50; 1,81; 0,72         | $1-6$        |
|               | 27      | (1.9)               | 250        | 20                 | 10; 0,6; 2                    | 50; 1,81; 0,72         | $1-6$        |
|               | 27      | (1.9)               | 250        | 18                 | 10; 0,6; 2                    | 50; 1,8; 0,73          | $1-6$        |
|               | 27      | (1.9)               | 250        | 15                 | 10; 0,7; 2                    | 50; 1,71; 0,71         | $1-6$        |

З табл. 1.20 видно, що підвищення значення рівня затухання в смузі придушення дозволило виявити обидві низькочастотні складові сигналу (1.15).

Зміна порядку фільтра без зміни рівня затухання в смузі придушення не призводить до ефективного визначення компонент сигналу, адже це зумовлює збільшення порядку методу аналізу, що показано в табл. 1.21.

| Метод, за             | Поря- | $N_2$ $\phi$ y- | $A_{stop}$ | Порядок |                        | Параметри виявлених складових   Ширина вікна |           |
|-----------------------|-------|-----------------|------------|---------|------------------------|----------------------------------------------|-----------|
| яким створено док фі- |       | нкції           | дБ         | КМП     | сигналу при фільтрації |                                              | спостере- |
| фільтр                | льтра |                 |            |         | амплитуда              | частота, Гц                                  | ження, с  |
| Chebyshev             | 22    | (1.9)           | 100        | 20      | 10; 1,8; 0,8           | 50; 1,26; 0                                  | 1-6       |
| type $II$             | 22    | (1.9)           | 100        | 33      | 10; 0,6; 2             | 50; 1,79; 0,72                               | 1-6       |

Таблиця 1.21 – Зміна порядку фільтра при сталому *Astop*

Залежність АЧХ фільтра найменших квадратів від його порядку та вагових коефіцієнтів в СП та СЗ – *Wpass* та *Wstop* відповідно, наведена на рис. 1.10. Чітко видно, що порядок фільтра прямо пропорційний рівню затухання в смузі придушення.

Результати обробки КМП з попередньою фільтрацією фільтром, створеним за методом найменших квадратів наведено в табл. 1.22.

З табл. 1.22 видно, що фільтр, створений за методом найменших квадратів не дає змоги визначити низькочастотні компоненти за малого порядку, а також потребує високого вагового коефіцієнта.

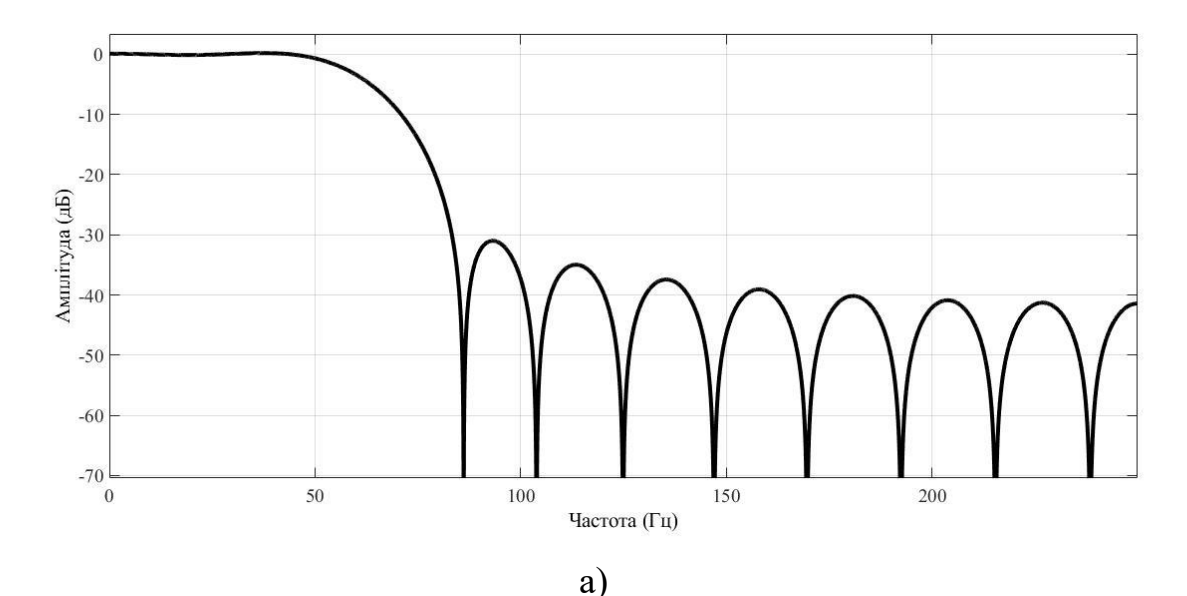

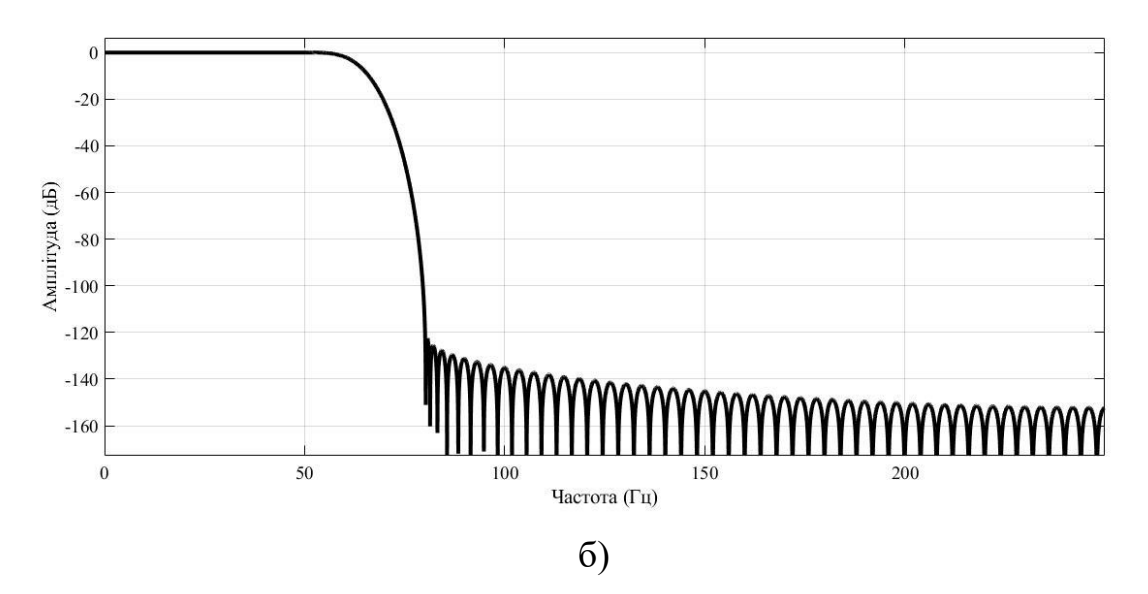

Рисунок 1.10 – АЧХ фільтра найменших квадратів

Таблиця 1.22 – Результати аналізу при попередній обробці фільтром наймен-

ших квадратів

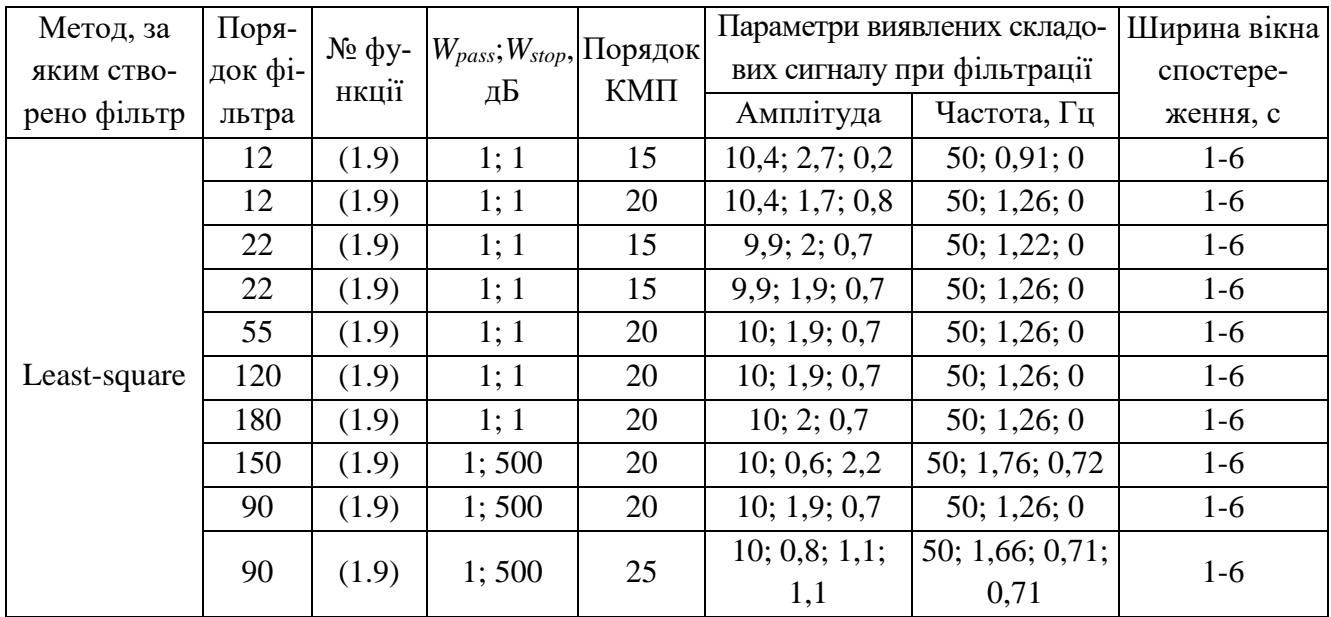

Отже використання даного виду фільтра не є оптимальним, бо порівняно з іншими в нього завеликий порядок.

Розглянуто визначення сигналу (1.12) фільтром найкращої рівномірної апроксимації. Результати наведено в табл. 1.23.

Таблиця 1.23 – Результати аналізу при попередній обробці фільтром найкращої рівномірної апроксимації

| Метод, за   | Поря-   |                    |                    | Порядок | Параметри виявлених складо- |                            | Ширина вікна |
|-------------|---------|--------------------|--------------------|---------|-----------------------------|----------------------------|--------------|
| яким ство-  | док фі- | $N_2$ фу-<br>нкції | $A_{stop}$ , д $B$ | $KM\Pi$ |                             | вих сигналу при фільтрації | спостере-    |
| рено фільтр | льтра   |                    |                    |         | Амплітуда                   | Частота, Гц                | ження, с     |
|             | 42      | (1.15)             | 80                 | 20      | 9,5; 1,7; 0,7               | 50; 1,26; 0                | $1-6$        |
|             | 42      | (1.15)             | 80                 | 20      | 9,5; 1,7; 0,6               | 50; 1,26; 0                | $1 - 10$     |
|             | 42      | (1.15)             | 80                 | 25      | 9,5; 1,7; 0,7               | 50; 1,26; 0                | $1-6$        |
|             | 51      | (1.15)             | 100                | 20      | 9,9; 1,7; 0,6               | 50; 1,26; 0                | $1-6$        |
|             | 97      | (1.15)             | 200                | 20      | 9,5; 1,1; 1,1;              | 50; 1,27; 1,27;            | $1-6$        |
|             |         |                    |                    |         | 0,8                         | $\theta$                   |              |
|             | 97      | (1.15)             | 200                | 18      | 9,5;0,7;2,3                 | 50; 1,76; 0,72             | $1-6$        |
|             | 120     | (1.15)             | 250                | 18      | 10,2; 2; 0,9                | 50; 1,27; 0                | $1-6$        |
| Equiripple  | 120     | (1.15)             | 250                | 20      | 10,2; 0,9; 2,2              | 50; 1,66; 0,71             | $1-6$        |
|             | 120     | (1.15)             | 250                | 22      | 10,2; 1; 1,1;               | 50; 1,58; 0,71;            | $1-6$        |
|             |         |                    |                    |         | 1,1                         | 0,71                       |              |
|             | 144     | (1.15)             | 300                | 18      | 10,7; 1,8; 0,7              | 50; 1,27; 0                | $1-6$        |
|             | 144     | (1.15)             | 300                | 20      | 10,7; 1,8; 0,7              | 50; 1,27; 0                | $1-6$        |
|             | 144     | (1.15)             | 300                | 25      | 10,7;0,6;1,9                | 50; 1,77; 0,71             | $1-6$        |
|             | 42      | (1.14)             | 80                 | 20      | 9,5; 14,2; 2,8              | 50; 16, 6; 2, 8            | $1-6$        |
|             | 120     | (1.14)             | 250                | 20      | 10,2; 14,1; 3               | 50; 16,6; 2,8              | $1-6$        |
|             | 144     | (1.14)             | 300                | 20      | 10,7; 13,5; 2,9             | 50; 16, 6; 2, 8            | $1-6$        |

Видно, що фільтром найкращої рівномірної апроксимації можна визначити складові сигналів, які різняться за частотою, але значення амплітуди не набувають вхідних значень. Сигнали, які змінюються з часом визначені лише при значному підвищенні порядку. Тому подальше дослідження даного виду фільтра не проводилося.

Проведено дослідження фільтра Кайзера. Результати наведено в табл. 1.24.

З табл. 1.24 видно, що випадкові параметри шуму при незмінних параметрах віконного фільтра Кайзера та порядку КМП можуть приводити до недійсних результатів. Оскільки ефективність даного виду фільтра в застосуванні до поставленого завдання сумнівна, то його подальший аналіз не проводився.

З усіх приведених вище результатів видно, що перевищення порядку методу Проні призводить до виявлення неіснуючих компонент в структурі сигналу. Тому при виборі фільтра необхідно забезпечувати такі його параметри, щоб метод аналізу працював з мінімальним порядком.

| Метод, за   | Поря-   |                              |                    |                    |                | Параметри виявлених складо- | Ширина вікна |
|-------------|---------|------------------------------|--------------------|--------------------|----------------|-----------------------------|--------------|
| ЯКИМ СТВО-  | док фі- | $\mathcal{N}_2$ φy-<br>нкції | $A_{stop}$ , д $B$ | Порядок<br>$KM\Pi$ |                | вих сигналу при фільтрації  | спостере-    |
| рено фільтр | льтра   |                              |                    |                    | Амплітуда      | Частота, Гц                 | ження, с     |
|             | 107     | (1.15)                       | 100                | 10                 | 10; 2,2; 0,6   | 50; 1,18; 0                 | $1-6$        |
|             | 107     | (1.15)                       | 100                | 15                 | 10; 1,9; 0,7   | 50; 1,26; 0                 | $1-6$        |
|             | 107     | (1.15)                       | 100                | 20                 | 10; 1,8; 0,8   | 50; 1,26; 0                 | $1-6$        |
|             | 107     | (1.15)                       | 100                | 22                 | 10; 1,9; 0,7   | 50; 1,26; 0                 | $1-6$        |
|             | 125     | (1.15)                       | 115                | 15                 | 10; 1,9; 0,6   | 50; 1,26; 0                 | $1-6$        |
|             | 125     | (1.15)                       | 115                | 20                 | 10; 1,9; 0,7   | 50; 1,26; 0                 | $1-6$        |
| Kaiser      | 125     | (1.15)                       | 115                | 25                 | 10; 1,5; 2,1   | 50; 1,4; $0,62$             | $1-6$        |
| window      | 125     | (1.15)                       | 115                | 25                 | 10; 1; 1; 0,8; | 50; 1,35; 1,35;             | $1-6$        |
|             |         |                              |                    |                    | 0,8            | 0,48;0,48                   |              |
|             | 223     | (1.15)                       | 200                | 10                 | 10; 2,3; 1,1   | 50, 1, 16; 0                | $1-6$        |
|             | 223     | (1.15)                       | 200                | 15                 | 10; 1,9; 0,7   | 50; 1,26; 0                 | $1-6$        |
|             | 223     | (1.15)                       | 200                | 20                 | 10; 0,6; 1,2;  | 50; 1,77; 0,71;             | $1-6$        |
|             |         |                              |                    |                    | 1,2            | 0,71                        |              |
|             | 223     | (1.15)                       | 200                | 21                 | 10; 0,7; 2,1   | 50; 1,78; 0,72              | $1-6$        |
|             | 223     | (1.15)                       | 200                | 22                 | 10; 0,6; 2,3   | 50; 1,77; 0,72              | $1-6$        |

Таблиця 1.24 - Результати аналізу при попередній обробці віконним фільтром Кайзера

В усіх приведених вище таблицях, де розглядаються дані після фільтрації, початок обробки сигналу дещо відкладений. Це пов'язано з особливостями роботи методів цифрової фільтрації.

Методи, які застосовують для фільтрації та обробки даних можуть працювати зі статичним масивом даних, тобто таким, що має кінцеву кількість елементів та не змінюється в реальному часі. Початок обробки даних фільтрами характеризується перехідними режимами, тобто отримані на перших долях секунди результати мають бути ізольовані від «нормально» опрацьованих даних, які надходять на обробку методами аналізу.

На рис. 1.11 наведено сигнали до та після фільтрації фільтрами Баттерворта та Чебишева II-го роду. Як видно, час затримки фільтра Чебишева II-го роду складає  $(1,5.10^{-5})c$ , а фільтр Баттерворта починає обробку сигналу на  $(4.10^{-5})c$ .

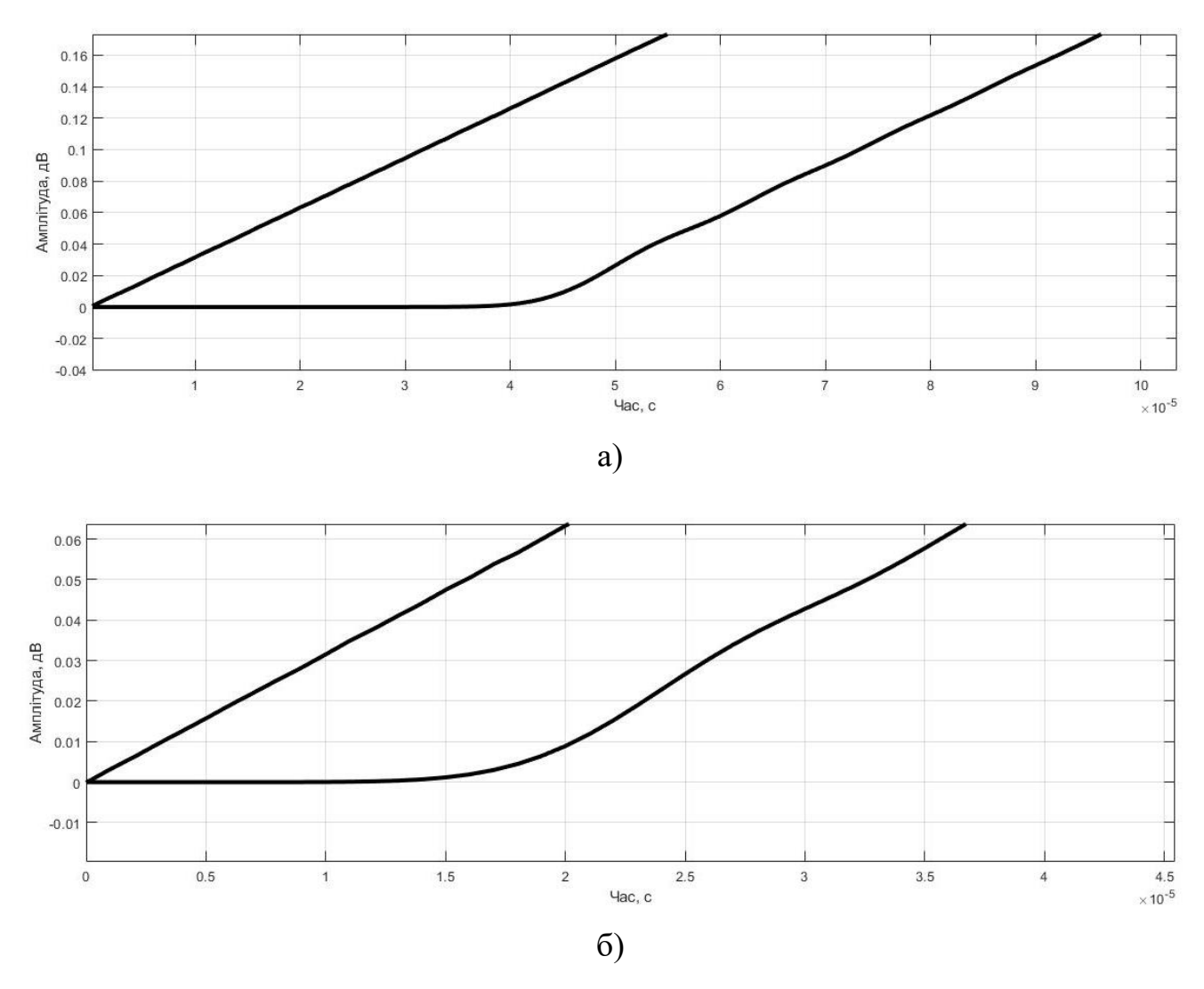

а) затримка фільтра Баттерворта; б) затримка фільтра Чебишева ІІ-го роду Рисунок 1.11 – Затримка при початку роботи фільтра

## **1.5 Зіставлення варіантів розміщення цифрових фільтрів**

Розділимо діапазон частот, за якими здійснюється спостереження на декілька частин (наприклад, на смуги до 5 Гц та до 50 Гц). В цьому випадку, до ЦФ висуваються вимоги до ширини перехідної смуги, адже на неї може випасти декілька компонентів сигналу.

Із розглянутого попередньо переліку ЦФ відомо, що найбільш вузьку перехідну смугу можливо отримати із застосуванням ЦФ, створеного за методом Чебшева ІІ-го роду.

Нехай сигнал має вигляд:

Komnoherra 1

\nKomnoherra 2

\nKomnoherra 3

\n
$$
y(t) = 10 \cdot \sin(2 \cdot \pi \cdot 50 \cdot t) + (3 + 0.5 \cdot t) \cdot \sin(2 \cdot \pi \cdot 16, 6 \cdot t) + 2.1 \cdot \sin(2 \cdot \pi \cdot 10, 5 \cdot t) + 0.8 \cdot \sin(2 \cdot \pi \cdot 3 \cdot t) + (1.5 + 0.1 \cdot t) \cdot \sin(2 \cdot \pi \cdot 0, 5 \cdot t) + SNR(80),
$$
\nKomnoherra 4

\nKomnoherra 5

\n(1.16)

КМП надійно розпізнає компоненти сигналу, частоти яких достатньо різняться за значеннями починаючи із найбільших, тобто 50 Гц, 16,6 Гц, 10,5 Гц. Водночас розпізнавання сигналів із близькими та малими частотами є неможливими.

Розглянуто два варіанти застосування ЦФ: послідовно та паралельно (рис. 1.12). При паралельній фільтрації зменшується загальний час, що витрачається на обробку сигналу. З іншого боку, постає необхідність забезпечення достатнього рівня затухання в смузі придушення, що зумовлює затримку сигналу ЦФ. При послідовному розташуванні ЦФ, перший фільтр має забезпечити фільтрацію від шумів та визначення компонент до 50 Гц, а другий відокремлення компонентів із необхідними частотами до 5 Гц.

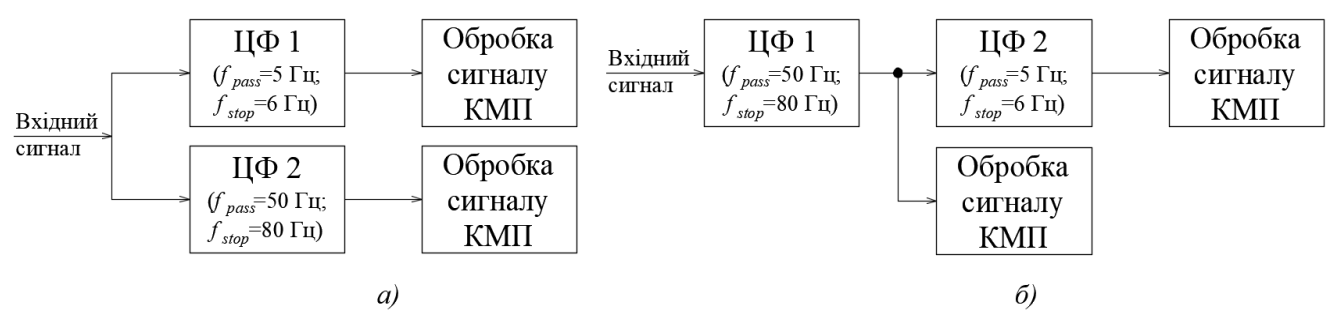

а) паралельне розташування ЦФ; б) послідовне розташування ЦФ Рисунок 1.12 – Організація фільтрації вхідного сигналу двома фільтрами

Для випадку паралельної роботи обрано до використання два ЦФ, що створені за методом Чебишева ІІ-го роду, параметри ЦФ наведено в табл. 1.25.

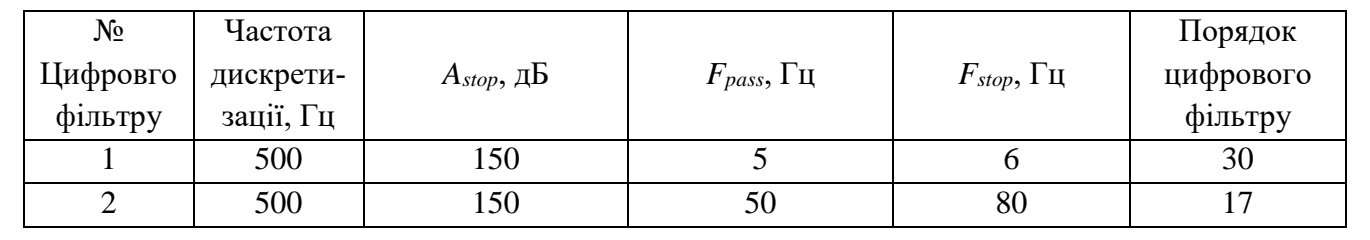

Таблиця 1.25 – Параметри цифрових фільтрів, що встановлюються паралельно

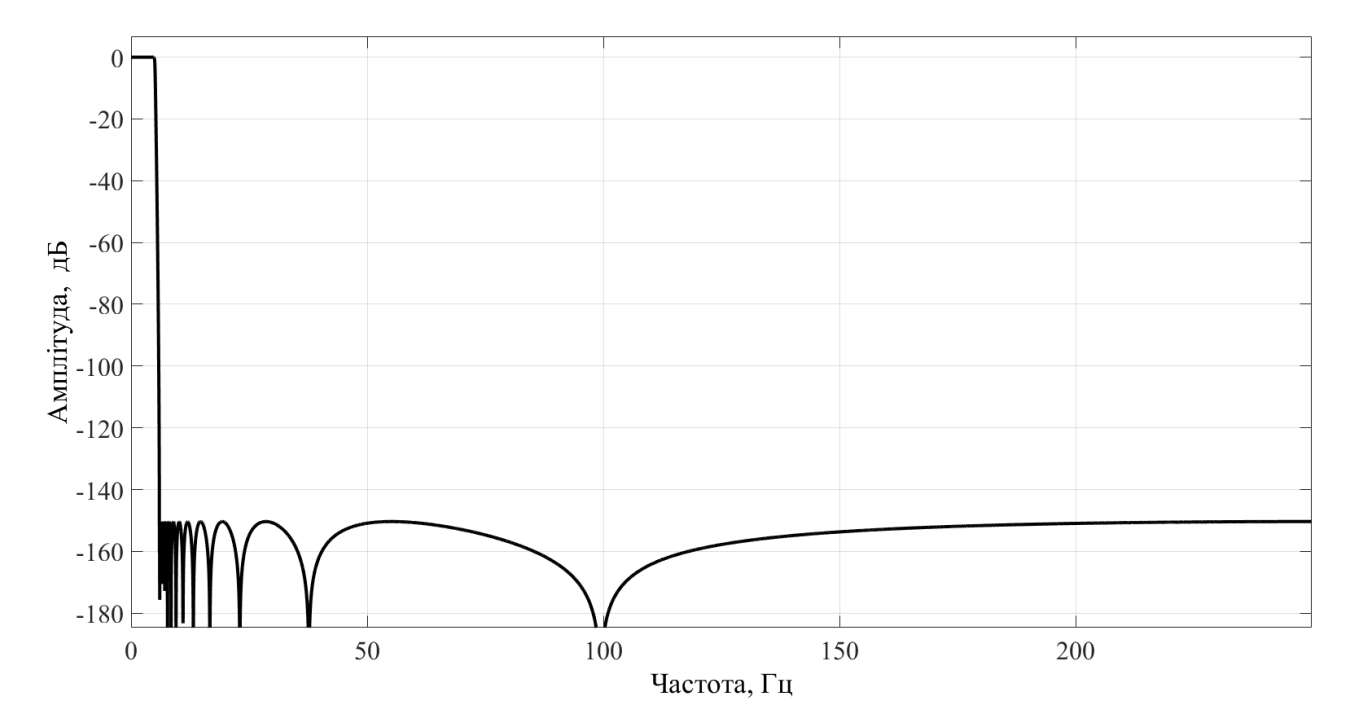

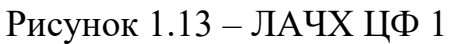

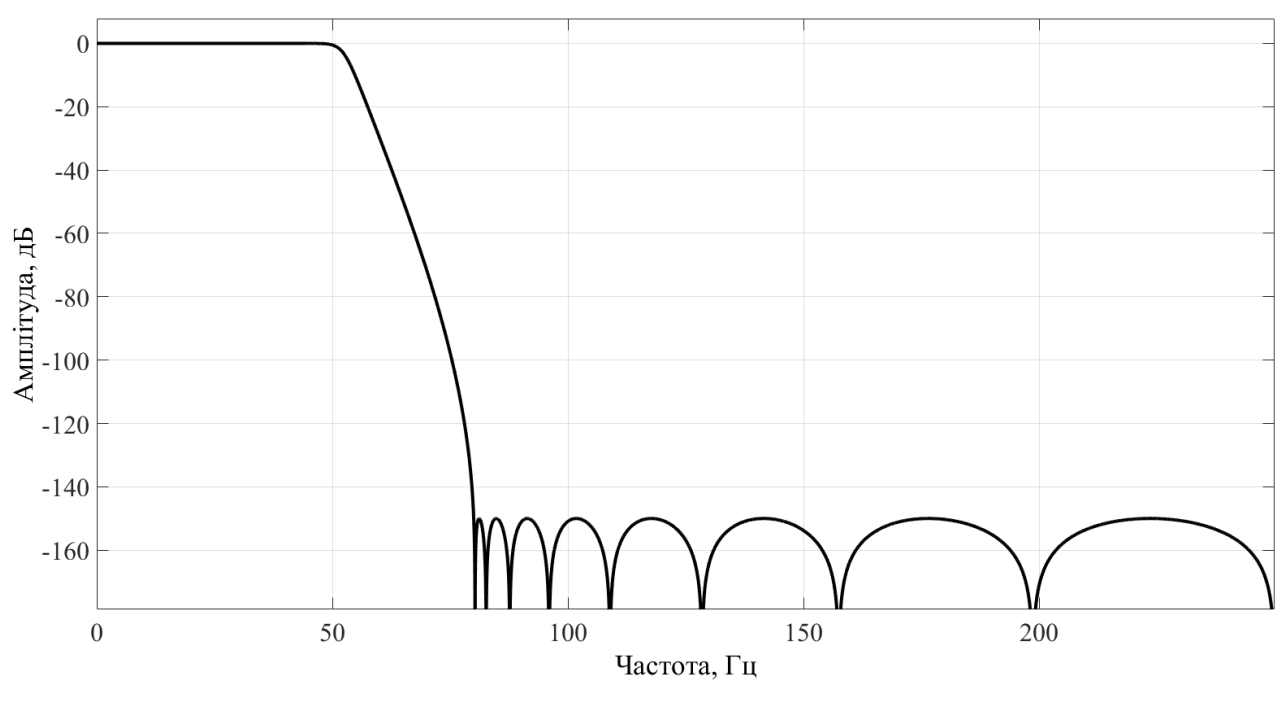

Рисунок 1.14 – ЛАЧХ ЦФ 2

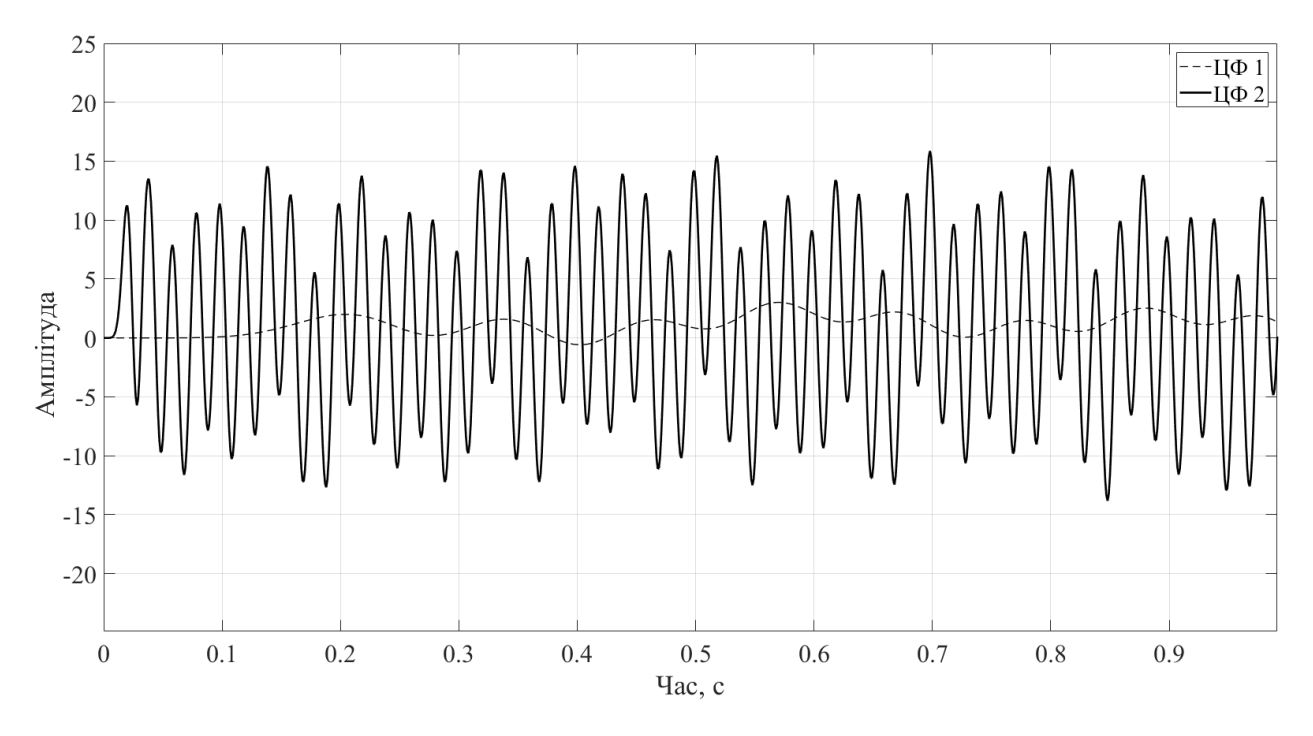

Рисунок 1.15 – Сигнали на виході ЦФ 1 та ЦФ 2 на відрізку часу 1 с

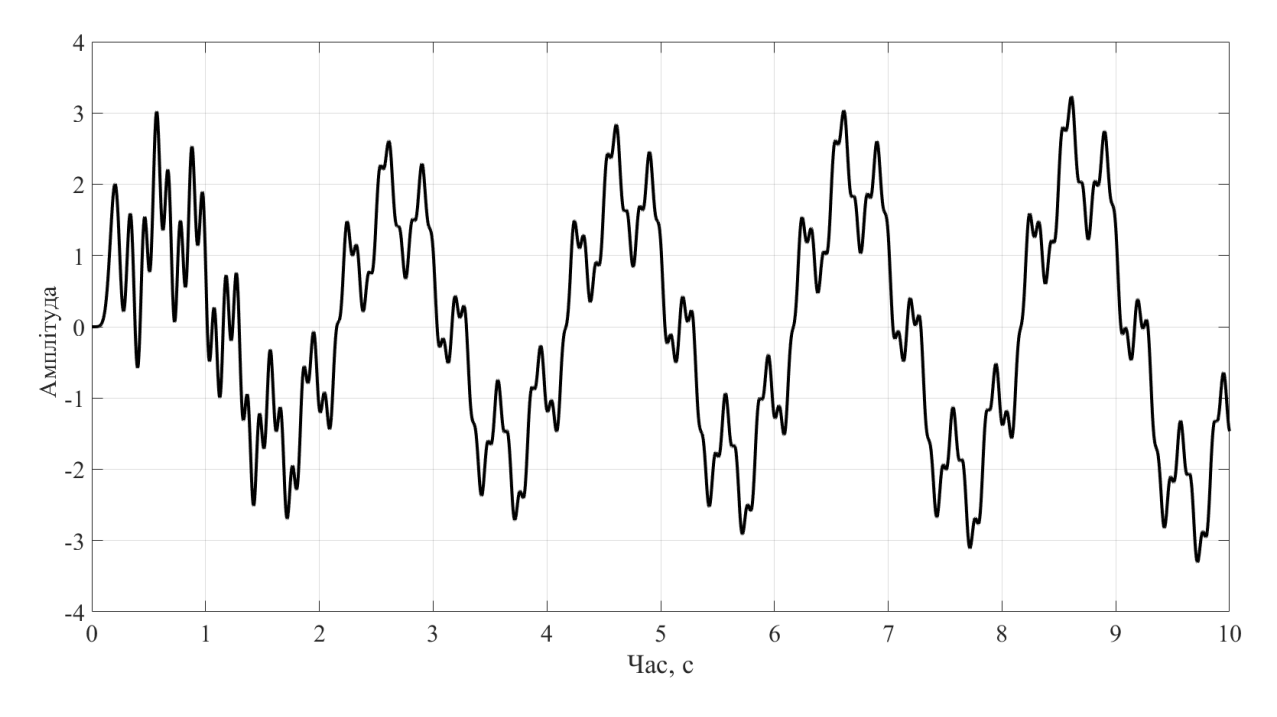

Рисунок 1.16 – Сигнал на виході ЦФ 1 на відрізку часу 10 с

Затримка для ЦФ 1 становить приблизно 0,05 с, а для ЦФ 2 – 0,01 с. Водночас, як видно з рис. 1.16, починаючи з 2,2 с сигнал на виході з ЦФ 1 набуває сталої форми, а до цього присутні викривлення, зумовлені перехідним процесом.

Параметри виявлених складових Ширина ві-Параметри виявлених складових Порядок кна спостесигналу на виході ЦФ 1 сигналу на виході ЦФ 2 KΜΠ частота, Гц частота, Гц реження, с амплітуда амплітуда 10  $0,7; 1,1; 0,1; 0,6$  $0; 2,79; 9,3; 10,34$  $1,9; 3,5; 10$  $10,42; 16,6; 50$  $0.7:1.1:0.6$ 12  $0: 2,82: 10,33$  $1,9; 3,5; 10$  $10,37; 16,6; 50$  $14$  $1 - 3$  $0,7; 1,1; 0,2; 0,5$  $0; 2,78; 8,81; 10,34$  $1,9; 3,5; 10$  $10,44; 16,6; 50$  $0,77; 10,48; 16,6;$  $0.6; 1.1; 0.2; 0.5$  $0: 2.78: 8.84: 10.35$  $2; 2,1; 3,5; 10$ 16 50  $10,42; 16,6; 50$ 10  $2,4;1;0,3$  $0,44; 3,01; 10,51$  $2,6; 3,9; 10$ 12  $2,2; 1; 0,3$  $0,5; 3,02; 10,51$  $2.6: 3.9: 10$  $10,37; 16,6; 50$  $0,5; 0,6; 2,3; 4;$  $0; 0; 10,47; 16,6;$  $2 - 5$  $1; 0.9; 0.9; 0.3$  $0: 2.5: 2.96: 10.51$ 14  $10<sup>1</sup>$ 50  $1.3: 1.2: 0.6: 0.6:$  $0: 2.49: 3.43: 3.43:$  $0.44: 10.49: 16.6:$  $6.9; 2.2; 4; 10$ 16  $0,3$ 10.51 50

 $0.5:3:10.5$ 

 $0,5; 3; 10,5$ 

 $1.7:0.8:0.2$ 

 $1,8;0,8;0,2$ 

 $10$ 

12

 $3-6$ 

Таблиця 1.26 - Результати виявлення складових сигналів КМП при різних початкових моментах часу та порядку методу

Оптимальним для першого ЦФ, згідно з даними табл. 1.26, є ширина вікна спостереження від 3-ї до 6-ї секунди, а порядок КМП – 12. Для другого ЦФ оптимальним є ширина вікна від 1-ї до 3-ї секунди при порядку КМП – 16. Такі результати пояснюються тим, що в сигналі на виході з першого ЦФ впродовж перших 2,2х секунд містяться викривлення, зумовлені роботою даного ЦФ. Так як в реальних фільтрів наявна перехідна смуга, то для даних, які оброблені першим ЦФ необхідно відкинути всі складові, частоти яких більші за 5 Гц. Щодо кола з другим фільтром, то всі нерозпізнані НЧК можуть «злитися» в одну.

Для випадку послідовної роботи ЦФ обрано до використання два ЦФ, що створені за методом Чебишева II-го роду. Параметри першого ЦФ наведено у табл. 1.27. Сигнал із енергосистеми потраплятиме на нього, а із його виходу на вхід другого ЦФ.

| $N_2$    | Частота   |                               |                              |                 | Порядок   |
|----------|-----------|-------------------------------|------------------------------|-----------------|-----------|
| Цифровго | дискрети- | $A_{stop}$ , д $\overline{b}$ | $\tau_{pass}$ , I $\text{H}$ | $F_{stop}$ , Гц | цифрового |
| фільтру  | зації, Гц |                               |                              |                 | фільтру   |
|          | 500       | 150                           | 50                           | 80              |           |

Таблиця 1.27 – Параметри першого цифрового фільтра, при послідовному розміщенні

 $10.43:16.6:50$ 

10,39; 16,6; 50

 $1.9:4.4:10$ 

 $1,9; 4,5; 10$ 

З попереднього досліду відомо, що перший цифровий фільтр надійно визначає складові з частотою 10,5 Гц, 16,6 Гц та 50 Гц. Визначимо найменший можливий рівень затухання в смузі придушення для другого ЦФ, а також порядок КМП.

| Ширина вікна |                | Параметри виявлених складових |                        |                               |            |
|--------------|----------------|-------------------------------|------------------------|-------------------------------|------------|
| спостере-    | Порядок<br>KМП |                               | сигналу на виході ЦФ 1 | $A_{stop}$ , д $\overline{b}$ | Порядок ЦФ |
| ження, с     |                | амплітуда                     | частота, Гц            |                               |            |
| $3-6$        | 12             | 0,4;0,1;1,1                   | 1,01; 7,06; 10,51      | 50                            | 12         |
|              |                | 1,7;0,7;0,8                   | 0,5; 3,04; 10,5        | 80                            | 17         |
|              |                | 1,7;0,8;0,7                   | 0,5; 3; 10,5           | 90                            | 19         |
|              |                | 1,8;0,8;0,6                   | 0,5; 3; 10,5           | 100                           | 21         |
|              | 10             | 1,8;0,8;0,6                   | 0,5; 3; 10,5           | 100                           | 21         |
|              | 8              | 1,8;0,8;0,6                   | 0,5; 3; 10,5           | 100                           | 21         |
|              | 6              | 2; 0,5                        | 1,13; 10,43            | 100                           | 21         |
|              |                | 1,5; 0,9; 0,2                 | 0,51; 3; 10,5          | 150                           | 30         |
|              |                | 1,2;0,9                       | 0,53; 3                | 200                           | 40         |

Таблиця 1.28 – Результати виявлення складових сигналів КМП за різного рівня затухання в смузі придушення для другого фільтра

Оптимальними параметрами другого ЦФ є рівень затухання в смузі придушення 100 дБ. При цьому забезпечується найменший порядок КМП – 8.

Виконаємо зіставлення сумарного часу, витраченого на обробку сигналу, з паралельним та послідовним розташуванням ЦФ із попередньо визначеними характеристиками. Обробка сигналу виконувалась на комп'ютері з процесором Intel® CoreTM i3-2348M. Результати наведено в табл. 1.29.

Таблиця 1.29 – Час, що витрачається на повну обробку сигналу в залежності від способу розміщення ЦФ

|                                  | Час обробки сигналу, с          |        |                                 |        | Результуючий витрачений час, с                                  |                                         |
|----------------------------------|---------------------------------|--------|---------------------------------|--------|-----------------------------------------------------------------|-----------------------------------------|
| Вид сигналу (№ фор-              | паралельне роз-<br>ташування ЦФ |        | послідовне роз-<br>ташування ЦФ |        | паралельне роз-<br>ташування ЦФ                                 | послідовне ро-                          |
| мули) та рівень<br>ШУМУ          |                                 |        |                                 |        |                                                                 | зташування<br>ЦΦ                        |
|                                  | ЦФ 1                            | ЦФ2    | ЦФ 1                            | ЦФ2    | $max(t_{\text{I}\downarrow\Phi1}; t_{\text{I}\downarrow\Phi2})$ | $t_{\text{Ll}\Phi1}+t_{\text{Ll}\Phi2}$ |
| $(1.15)(80 \text{ }\mathrm{A}5)$ | 0,0144                          | 0,0048 | 0.0048                          | 0,0057 | 0,0144                                                          | 0,0105                                  |

Оскільки, найбільше часу було витрачено на обробку сигналу першим ЦФ у випадку паралельного розташування, а вимоги до ЦФ, що пропускає сигнал із частотою до 50 Гц не змінюються, в залежності від способу його розміщення, то до подальшого розгляду обрано спосіб, за якого ЦФ розміщуються послідовно. Важливою перевагою такого способу є те, що КМП для визначення НЧК може мати достатньо малий порядок – 8-й.

Варіюючи значення *SNR*, в табл. 1.30 наведено залежність порядку першого ЦФ та його швидкодії від рівня затухання сигналу в смузі придушення, за умови надійного визначення амплітуд компонентів у складі сигналу КМП.

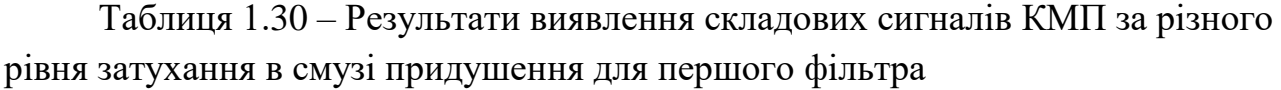

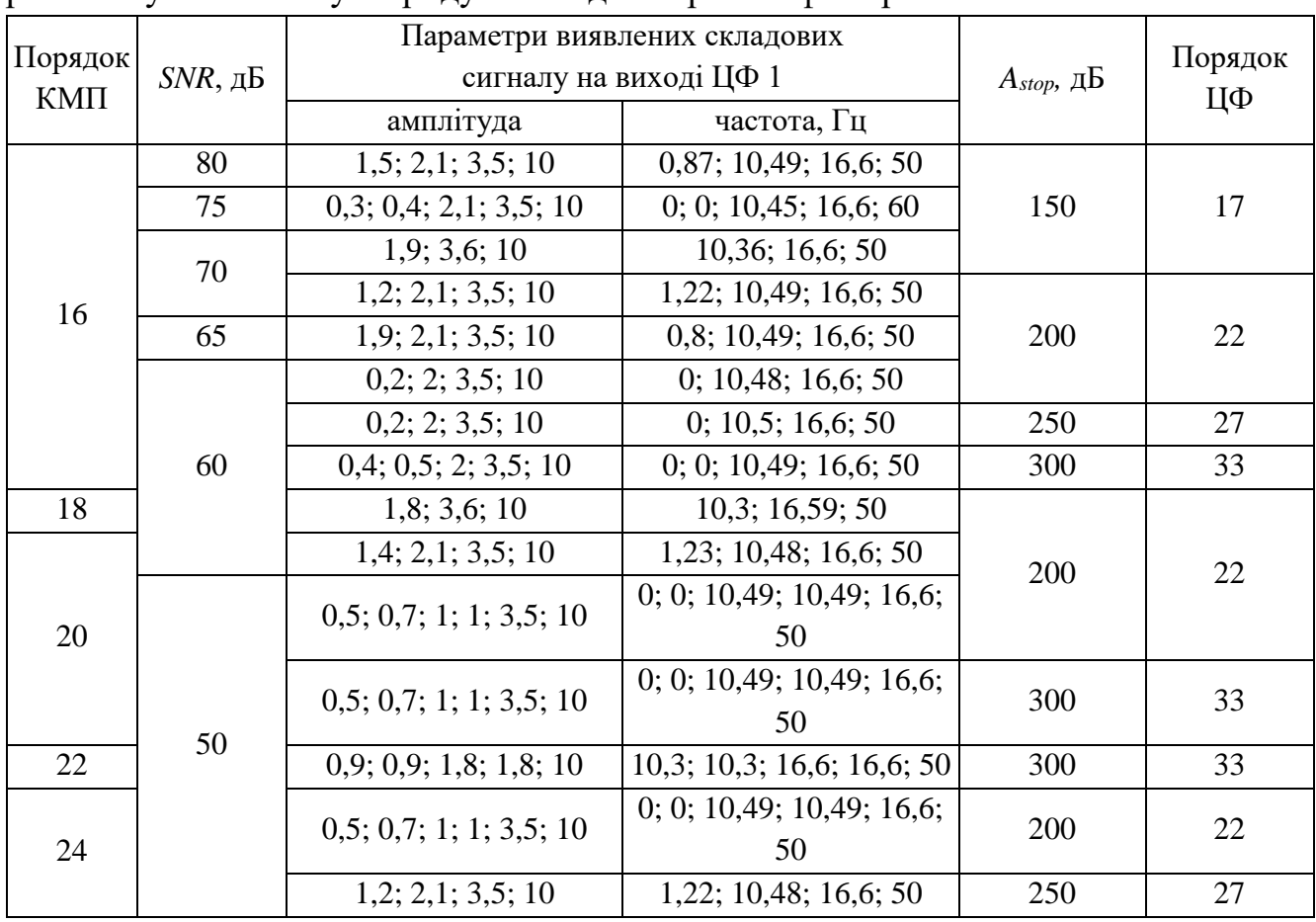

При КМП з 16 порядком можливе розпізнавання сигналу із шумом. рівень якого становить 65 дБ, після фільтрації ЦФ, рівень затухання в смузі придушення якого становить 200 дБ. Оскільки, небезпечні НЧК можуть набувати значень до 2 Гц [12], то було зменшено смугу пропускання та смугу затримки для другого ЦФ до 3 х та 4-х Гц відповідно. За рахунок цього можливо збільшити рівень затухання в смузі придушення до 130 дБ без збільшення порядку фільтру відносно розглянутого до цього.

Розглянуто швидкодію каскаду ЦФ в залежності від вхідного сигналу, за умови, що його компоненти будуть надійно розпізнані. (табл. 1.31, табл. 1.32).

Таблиця 1.31 – Параметри цифрових фільтрів, що встановлюються послідовно

| №ЦФ | . ப<br>$1 \,$ $5, 1$ | $A_{stop}$ , $\overline{AB}$ | <i>'pass</i> , 1 ц | $\overline{\phantom{a}}$<br>$F_{stop}$ , Гц | Порядок ЦФ  |
|-----|----------------------|------------------------------|--------------------|---------------------------------------------|-------------|
|     | 500                  | 200                          | ΟU                 | 80                                          | $\sim$<br>⊷ |
| ∽   | 500                  | 130                          |                    |                                             | $\sim$ 1    |

Komnoherra 1

\nKomnoherra 2

\nKomnoherra 3

\n
$$
y(t) = 10 \cdot \sin(2 \cdot \pi \cdot 50 \cdot t) + (3 + 0, 5 \cdot t) \cdot \sin(2 \cdot \pi \cdot 16, 6 \cdot t) + 2, 1 \cdot \sin(2 \cdot \pi \cdot 10, 5 \cdot t) + 0, 8 \cdot \sin(2 \cdot \pi \cdot 1, 5 \cdot t) + (1, 5 + 0, 1 \cdot t) \cdot \sin(2 \cdot \pi \cdot 0, 5 \cdot t) + SNR(80),
$$

\nKomnoherra 4

\nKomnoherra 5

\n(1.17)

Komno<sub>HeHTa1</sub>

\nKomno<sub>HeHTa2</sub>

\nKomno<sub>HeHTa3</sub>

\n
$$
y(t) = 10 \cdot \sin(2 \cdot \pi \cdot 50 \cdot t) + (3 + 0, 5 \cdot t) \cdot \sin(2 \cdot \pi \cdot 16, 6 \cdot t) + 2, 1 \cdot \sin(2 \cdot \pi \cdot 10, 5 \cdot t) + (0, 8 - 0, 1 \cdot t) \cdot \sin(2 \cdot \pi \cdot 2, 5 \cdot t) + (1, 5 + 0, 1 \cdot t) \cdot \sin(2 \cdot \pi \cdot 1 \cdot t) + SNR(80),
$$
\nKomno<sub>HeHTa4</sub>

\nKomno<sub>HeHTa5</sub>

\nKomno<sub>HeHTa5</sub>

\nKomno<sub>HeHTa6</sub>

## Таблиця 1.32 – Результати виявлення складових сигналів КМП

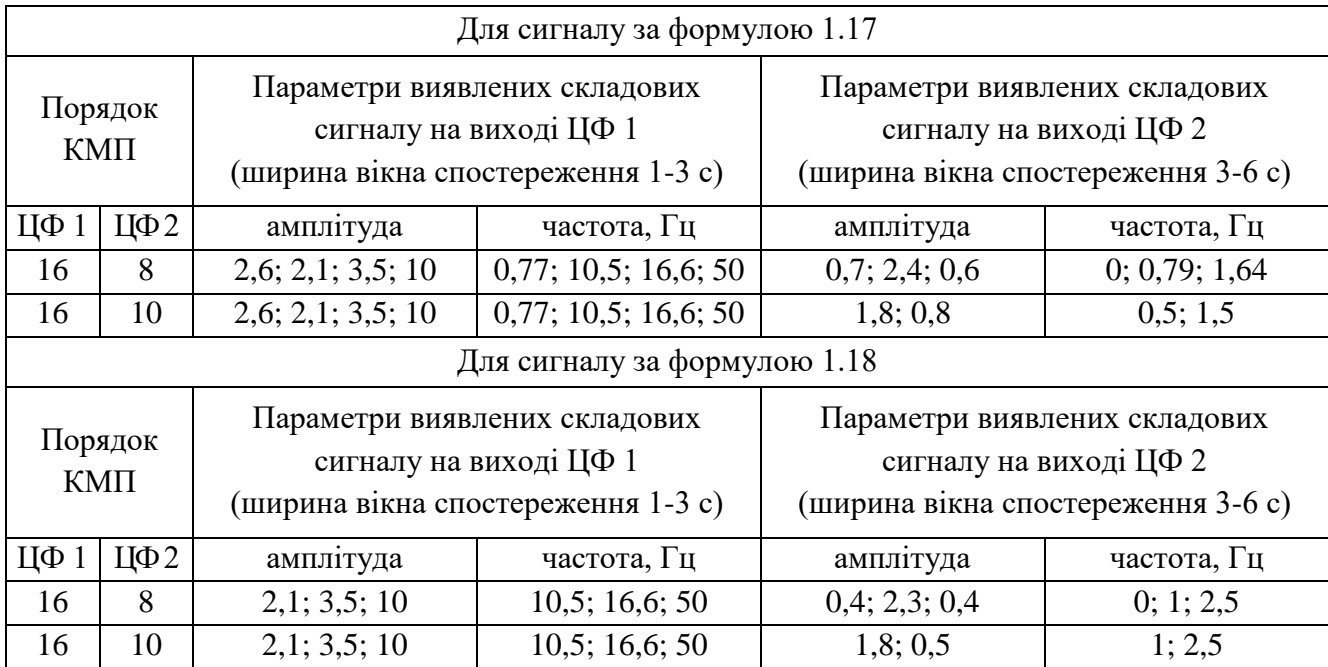

Остаточно обрано для застосування КМП з порядками 16 та 10 для першого та другого ЦФ відповідно. ЛАЧХ ЦФ 1 та 2, а також сигнали на їхньому виході наведено на рис. 1.17 – 1.19. Обрані фільтри характеризуються імпульсними відкликами, зображеними на рис. 1.20-1.24. З рис. 1.20-1.21 видно, що імпульсний відклик ЦФ 2 затухає набагато довше, ніж імпульсний відклик ЦФ 1.

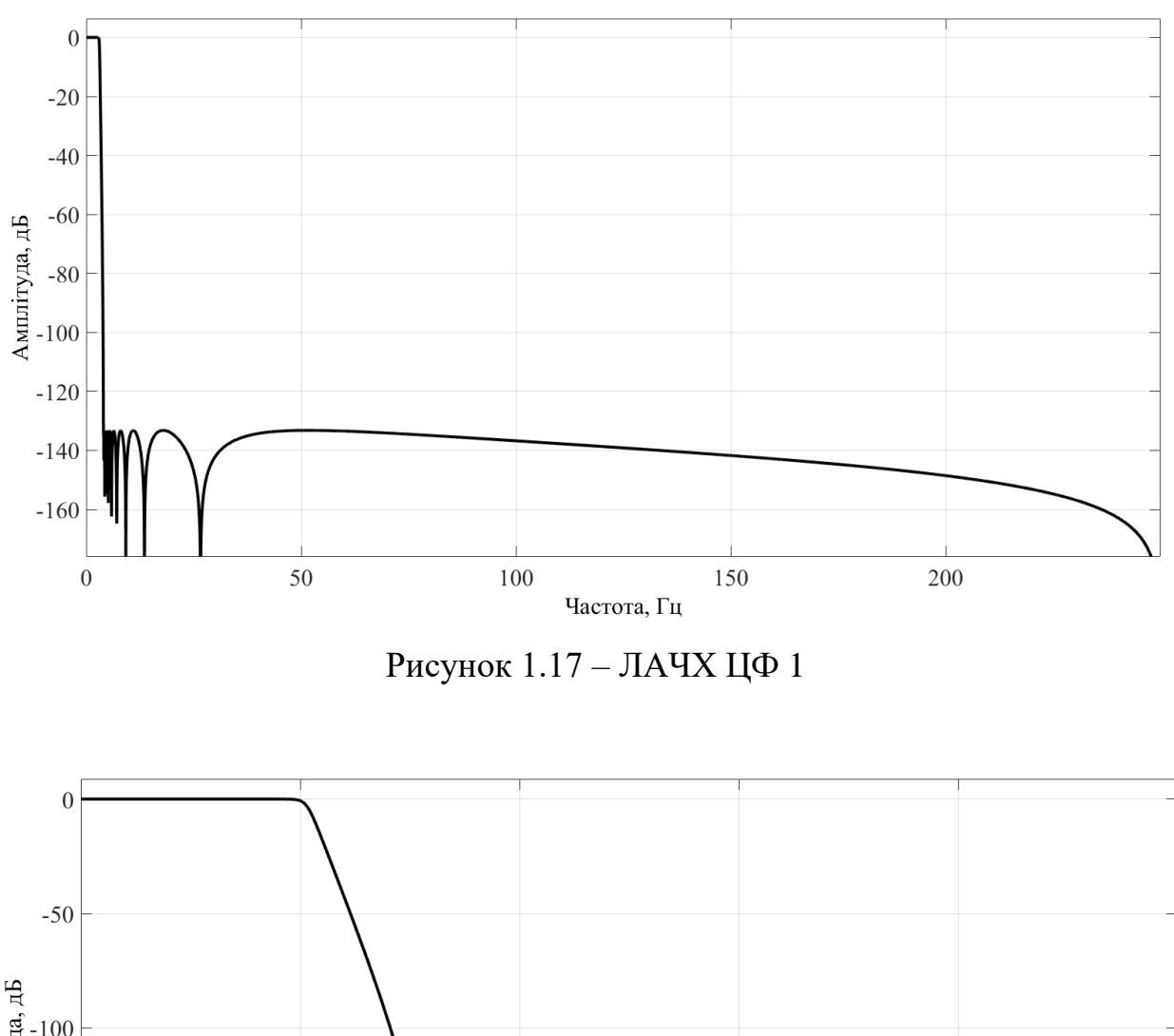

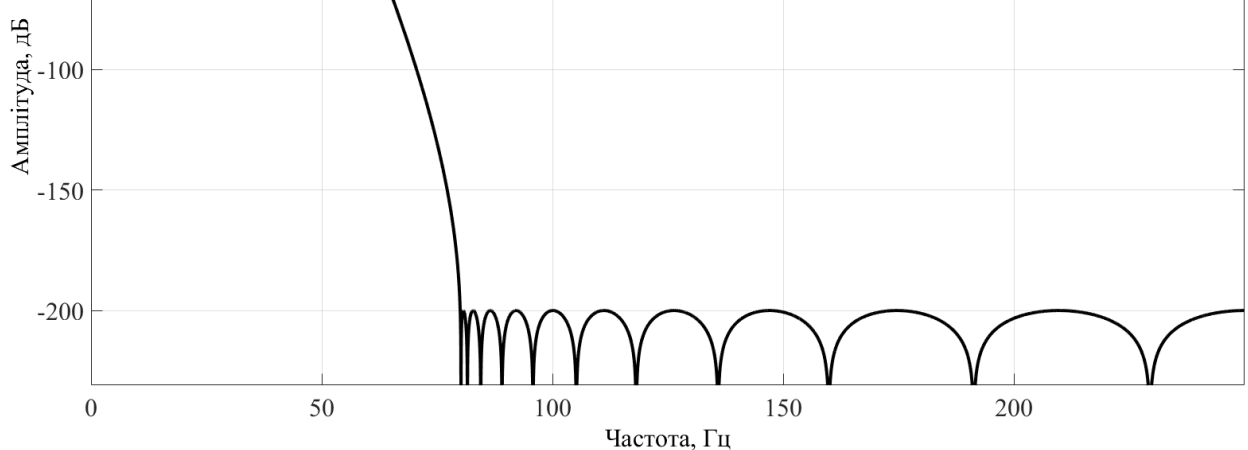

Рисунок 1.18 – ЛАЧХ ЦФ 2

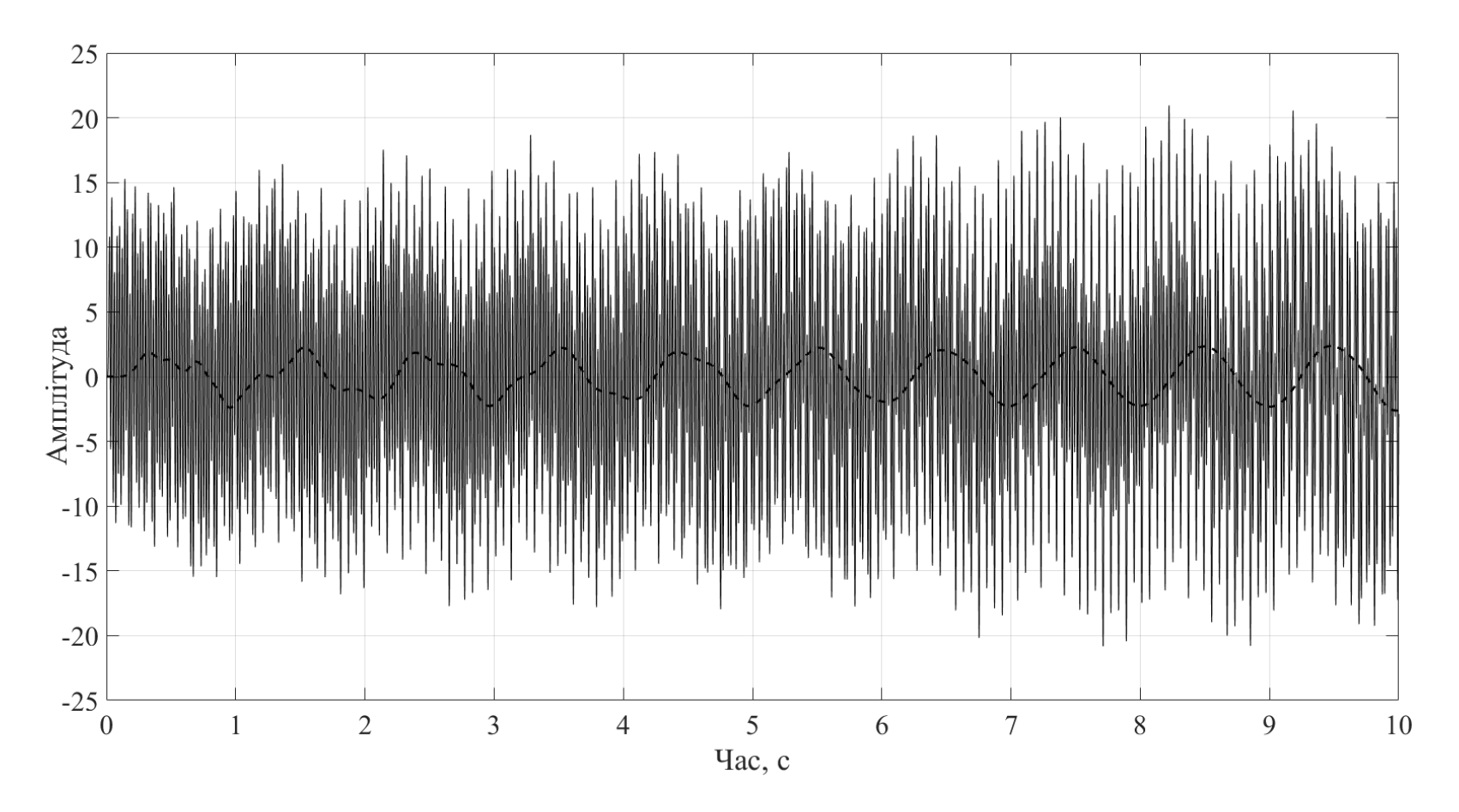

Рисунок $1.19$  – Сигнали на виході ЦФ 1 та ЦФ 2

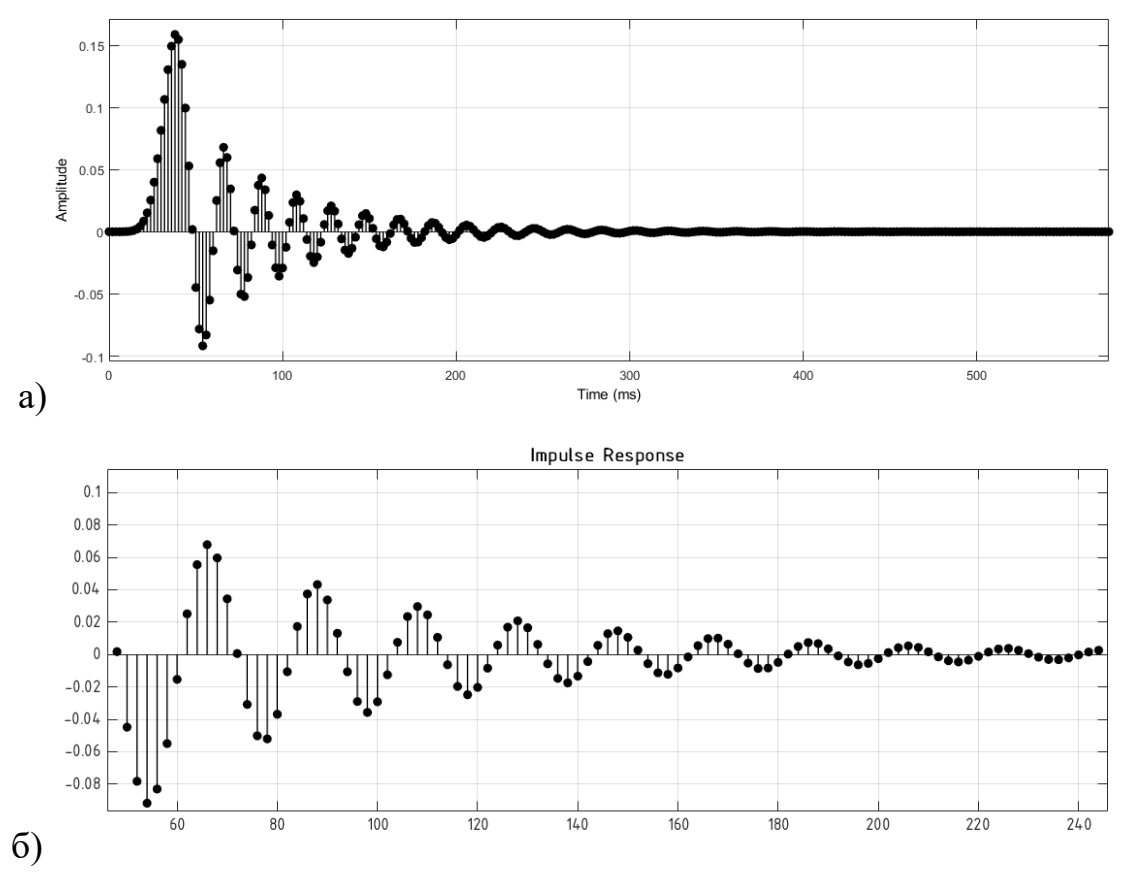

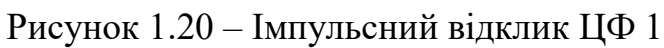

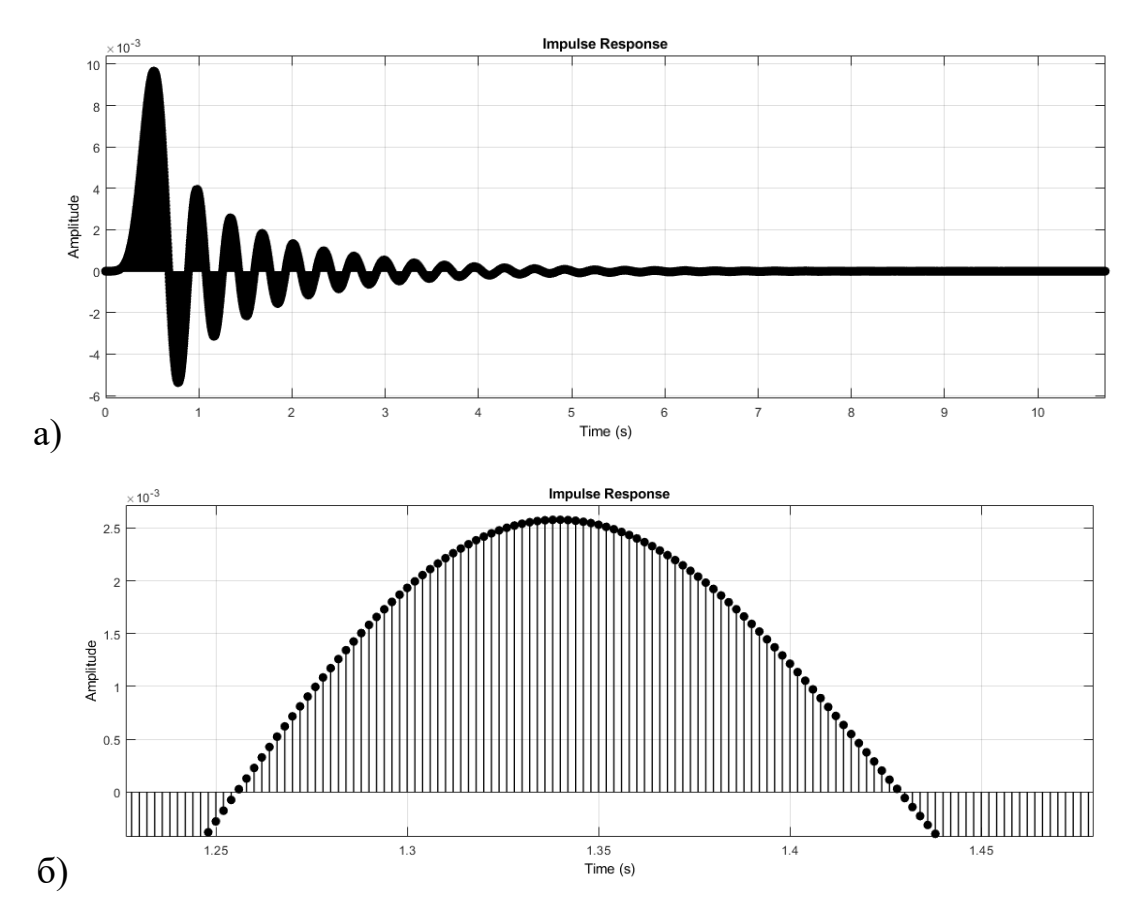

Рисунок 1.21 – Імпульсний відклик ЦФ 2

#### **Висновок до розділу 1**

Виконано порівняння методів фільтрації цифрового сигналу, за результатами чого виявлено, що фільтри з кінцевою імпульсною характеристикою за інших еквівалентних умов потребують вищого порядку, ніж фільтри з нескінченною імпульсною характеристикою.

Визначено, що граничними значеннями частот смуг пропускання та затримування в аспекті зменшення впливу електромагнітних завад на результати спектрального аналізу сигналів електроенергетичних систем доцільно приймати 50 Гц та 80 Гц відповідно.

Визначено коефіцієнт затухання в смузі затримування, за якого забезпечується надійне затримування шумів, а також найменший можливий порядок фільтра.

Виконано зіставлення варіантів фільтрації вхідного сигналу одним та двома фільтрами. Встановлено, що застосування одного цифрового фільтру забезпечує придушення шумів, але низька роздільна здатність використовуваного «класичного» методу Проні не дає можливості визначити більше, ніж 3 або 4 компоненти, в залежності від виду сигналу. Запропоновано підхід до підвищення роздільної здатності «класичного» методу Проні для сигналів, що містять завади, який полягає у розділенні вхідного сигналу на 2 області – низьких частот (до 5-6 Гц) та підсинхронних частот (до 50 Гц). Шляхом зіставлення виявлено, що послідовне розміщення двох ЦФ забезпечує менший час обробки сигналу у цілому, дає можливість зменшити порядок моделі «класичного» методу Проні в задачах визначення параметрів НЧК. Встановлено, що використання паралельного каскаду ЦФ не забезпечує надійної фільтрації сигналу за малого придушення шумів і веде до зростання порядку цифрового фільтру.

Сформовано рекомендації до вибору оптимальної ширини перехідної зони для фільтру низьких частот з урахуванням можливостей обчислювального комплексу та допустимої витрати часу на обробку сигналу.

# **2 АВТОМАТИЗОВАНА СИСТЕМА КЕРУВАННЯ ПІДСТАНЦІЄЮ**

#### **2.1 Мета та призначення автоматизованої системи керування**

Метою створення автоматизованої системи керування (АСК) на підстанції (ПС) є забезпечення функціонування єдиної, інтегрованої, ієрархічної, розподіленої системи, що працює в рамках протікання технологічного процесу та оснащена сучасними засобами збору, обробки, відображення, реєстрації, зберігання та передачі інформації. Створення АСК передбачає впровадження сучасних програмних комплексів та технічних засобів із високими показниками надійності, можливістю використання протягом тривалого часу та можливістю подальшої модернізації. АСК дозволяє:

– підвищити ефективність експлуатації обладнання підстанції;

– підвищити стійкість та безаварійність роботи ПС;

– підвищити якість керування в умовах ліквідації аварій наслідків стихійних лих та порушень режимів роботи обладнання ПС;

– збільшити кількість вимірів, їх точність та достовірність отриманих даних;

– забезпечити оперативний контроль за режимами роботи обладнання ПС, обсягами поточного навантаження та його розподілу;

– підвищити надійність та економічність транспортування та розподілу електроенергії.

АСК призначена для забезпечення диспетчерського контролю, моніторингу стану, автоматизації технологічних процесів підстанції та розподілу електроенергії на підстанції. Вона вирішує наступні задачі:

– збір даних про стан комутаційних апаратів, стан технологічних захистів, а також, загальностанційних сигналів;

– збір та первинне опрацювання значень технологічних даних;

– забезпечення інтерфейсу керування підстанцією з автоматизованим робочим місцем (АРМ) АСК;

– контроль та діагностика параметрів режиму, що вийшли за межі встановлених норм, сигналізація та візуалізація цих параметрів;

– передача даних, що збираються, та виконання команд керування, що надходять від постачальника електричної енергії, який є власником електричних мереж, до яких під'єднано підстанцію.

АСК має забезпечувати рішення таких задач керування технологічним процесом електропостачання:

– оперативні заміри та контроль даних технологічного процесу;

– необхідну якість керування обладнанням, контролем процесу та режимами керування;

– оперативний збір, зберігання, обробку та передачу інформації про стан об'єктів;

– адаптивність до можливих змін технологічного процесу та алгоритмів керування, можливість розвитку та модернізації підстанції.

#### **2.2 Структура АСК ПС та основні технічні рішення**

Нормальним режимом функціонування АСК ПС є автоматизований режим збору, обробки і накопичення інформації з об'єктів, що підлягають автоматизації, а також, подальша передача оперативної телеінформації в обчислювальноінформаційний комплекс (ОІК) центрального диспетчерского пункту компанії електропостачальника із зворотнім ретранслюванням команд телекерування.

У відповідності зі структурою оперативно-диспетчерського управління, а також на основі вимог «Правил технічної експлуатації електричних станцій і мереж» система АСК складається із трьох рівнів.

Перший рівень – це рівень терміналів мікропроцесорних релейних захистів та автоматики, які виконують функції не лише РЗА, а й функції джерел даних телевимірювань (ТВ) і телесигналізації для АСК ПС.

Другий рівень – рівень системи SCADA підстанції, що включає в себе мережеве обладнання для забезпечення зв'язку між компонентами системи SCADA.

Третій рівень – рівень зв'язку з АСК диспетчера компанії електропостачальника, що містить у собі обладнання зв'язку із серверами.

Рівні керування об'єднано каналами зв'язку в єдину інформаційнообчислювальну мережу диспетчерського керування.

Завдяки використанню стандартних апаратних та програмних засобів є можливість подальшого розвитку системи та модернізація окремих вузлів без орієнтування на конкретного виробника обладнання.

Шафа АСК, що встановлена на проектованій ПС, містить технологічний сервер керування АВВ SYS600C, який реалізовано у вигляді промислового ПК. Також, передбачено використання джерела безперебійного живлення (ДБЖ) потужністю 2 кВА, KVM-консоль для забезпечення роботи адміністратора системи з серверами по місцю, комутаційне обладнання Origin L2 RGS-P9000, яке утворює локальну обчислювальну мережу (ЛОМ) підстанції, збірка АВВ серії RTU560, що містить модулі дискретного та аналогового вводів при приєднанні відповідних датчиків, модулі дискретних входів для організації телекерування вимикачами, модуль точного часу приладів РЗА та АСК підстанції.

Обладнання шафи з'єднано через канал зв'язку із ОІК верхнього рівня (Origin L3 RGS-PR9000).

#### **2.3 Збір сигналів телеінформації**

Для забезпечення збору даних АСК під'єднується до мікропроцесорних пристроїв (МП) через інтерфейси Ethernet та взаємодіє з усіма пристроями по протоколу IEC 61850. Пристрої, які не мають можливості приєднання по вказаному протоколу через інтерфейс Ethernet, приєднуються до мережі через систему телемеханіки (ТМ) RTU560, яка виконує видачу зібраної інформації по необхідному протоколу. До системи ТМ приєднуються пристрої через інтерфейси RS-485. Дискретні та аналогові сигнали система ТМ отримує від контрольних кіл силового, вимірювального та сигнального обладнання підстанції через відповідні модулі вводу.

Джерелами сигналів ТМ є:

– мікропроцесорні термінали РЗА;

– контролери центральної сигналізації (ЦС) та регулювання під навантаженням (РПН);

– пристрої контролю якості електричної енергії;

– датчики типу «сухий контакт» комутаційних апаратів, реле захистів та ЦС підстанції, зокрема шафа оперативного струму (ШОС) та щит власних потреб (ЩВП).

Протоколи збору та обробки даних з МП: IEC 61850 (для більшості приладів РЗА), SPA (для контролерів ЦС), 60870-5-101, Modbus RTU Serial. Обмін даними по протоколам 60870-5-101, Modbus RTU Serial та SPA забезпечують МП модулі 560CMU05 R0002. Збір інформації по протоколу IEC 61850 виконується безпосередньо системою керування MicroSCADA.

Обробка зовнішніх дискретних та аналогових сигналів виконується модулями вводу/виводу 23BE23 і 23АE23, відповідно.

Видача команд телекерування виконується через модуль дискретних виходів 23ВА20.

Зазначені модулі RTU560 встановлено у збірку 560SFR02. Також, до неї входять блок живлення 560PSR00, що забезпечують живлення.

Для живлення кіл дискретних входів до шафи телемеханіки встановлено два блоки живлення (БЖ) QUINT-PS/1AC/24DC/3.5, що живлять від постійної напруги 220 В.

Комутатори Oring L2 RGS-P9000 ЛОМ ТМ ПС реалізують єдину мережу IEC 61850 підстанції, а також організовують окрему мережу для приєднання переносного АРМ.

#### **2.4 Функції АСК**

Зв'язок із верхнім рівнем здійснюється на основі Ethernet-каналу, організованого на основі обладнання передачі даних місцевої компанії електропостачальника. Для приєднання до каналу зв'язку додатково встановлюється промисловий комутатор Oring L3 RGS-PR9000.

Забезпечується контроль та керування роботою РПН, а також контроль якості електроенергії, що живить ПС. Забезпечується можливість керування ПС через систему ЦС, контроль за споживанням власних потреб ПС.

Реалізовано можливість керування технологічним обладнанням з контролем достовірності команди.

Передбачено синхронізацію часу усіх пристроїв АСК через модуль точного часу ABB 560RTC01.

Забезпечено функцію дистанційного зчитування осцилограм аварійного реєстратора пристроїв РЗА.

Ретрансляція даних, які збираються системою ТМ у систему верхнього рівня здійснюється в протоколі IEC 60870-5-104 Slave.

Процесорний модуль, також, реалізує функції дистанційної діагностики системи ТМ, моніторинг стану сигналів та ведення архівної ретроспективи на випадок несправності каналу зв'язку із системою верхнього рівня.

Система забезпечує самодіагностику інформації стану АСК та каналів передачі даних. Відображення діагностичної інформації виконується на окремому відео-виводі у вигляді структурної схеми комплексу технічних засобів, а також після аварійних повідомлень відповідної сигналізації.

#### **2.5 Організація живлення**

Живлення серверної шафи здійснюється від ЩВП з резервуваннями від ДБЖ.

Живлення основного обладнання шафи АСК виконано одночасно від ШОС і резервного живлення ДБЖ.

Допоміжні кола освітлення шаф і сервісних розеток живляться змінною напругою 220 В від ЩВП без резервування.

Для живлення кіл дискретних входів в шафу ТМ встановлено два блоки живлення QUINT-PS/1AC/24DC/3.5, що живляться постійною напругою 220 В. Блоки живлення під'єднано через блок резервування QUINT-DIODE/12-24DC/2X20/1X40.

Живлення обладнання з'єднаного із каналом зв'язку, встановленого в стійку зв'язку на ПС живиться постійною напругою 48 В із резервом.

# **2.6 Опис комплексу програмно-технічних засобів 2.6.1 Опис системи MicroSCADA**

MicroSCADA – це платформо-незалежна, програмована, розподілена система керування та збору даних (supervisory control and data acquisition – SCADA). Під платформо-незалежною розуміється можливість використання в якості апаратної платформи для побудови будь-яких комерційно доступних ПК.

Гнучкість системи досягається завдяки вбудованій мові програмування SCIL (Supervisory Control Implementation Language), завдяки якому створюються прикладні програми та виконується налаштування системних функцій.

Оперативно-інформаційний комплекс на MicroSCADA може розглядатися у вигляді мережі, в якій взаємодія між керуючими вузлами та розподіленим процесом енергопостачання відбувається через модулі системи зв'язку.

Загальна платформа, на якій базується технологія MicroSCADA, використовується для створення як прикладних, так і системо утворюючих компонентів.

В електроенергетиці MicroSCADA застосовується для керування процесами передачі та розподілу електроенергії. Крім того, MicroSCADA використовується в таких галузях діяльності, як теплопостачання, водопідготовка та водопостачання, очистка стічних вод, а також для керування нафто- та газопроводами.

Основна область застосування системи MicroSCADA – автоматизація розподільчих підстанцій усіх класів напруг, електричної частини станцій та створення диспетчерських систем керування розподільчими мережами різних рівнів.

Визначною особливістю системи є відкритість та високий ступінь гнучкості в налаштуваннях та адаптації, як до існуючих вимог в галузі, так і таких, що виникають в процесі експлуатації системи.

Візуалізація інформації про технологічний процес та стан обладнання здійснюється через екрани АРМ системи верхнього рівня. Вивід інформації відбувається за допомогою активних мнемокадрів, які відповідають первинним однолінійним схемам, що відображають технологічні параметри процесу, положення комутаційних пристроїв, реєстрацію подій та аварій, графіки зміни аналогових величин, звіти з необхідних даних і т.д.

АСК забезпечує оператора і технічний персонал інших служб ПС надійною ті всебічною інформацією для взаємодії з технологічним процесом.

Для організації функціонування стаціонарного АРМ виконується інжиніринг – процес адаптації системи MicroSCADA вимогам користувача шляхом налаштування додатку. Результатом цієї роботи є індивідуальний додаток замовника. додаток складається із зображень, діалогів, програм на мові SCIL і необхідних параметрів об'єкту. При інжинірингу додатку використовується редактор зображень, інструменти опису прикладних об'єктів, прикладні бібліотеки та програмування. Прикладні бібліотеки забезпечують швидке проектування типових рішень, а за допомогою програмування на SCIL стає можливим створення гнучкого додатку під конкретні потреби.

Для попередження несанкціонованих змін об'єктів системи та втручання ззовні в системі MicroSCADA ведеться аналіз повноважень користувачів, під'єднаних до системи локально або віддалено. Набори повноважень користувачів налаштовується на етапі інжинірингу.

Засіб перегляду мнемокадрів являє собою автономне програмне забезпечення, яке дозволяє користувачу переглядати параметри, контролювати та керувати будь-яким обладнання, інтегрованим в систему керування. Мнемосхемний інтерфейс призначений для простого та зручного доступу користувача до будь-якої інформації системи, а також для зручного керування нею.

## **2.6.2 Контролери телемеханіки RTU560**

Термінали серії RTU560 являють собою серію потужних керуючих промислових програмованих контролерів, до якої входять декілька модифікацій, які різняться об'ємами опрацьовуваної інформації та способами монтажу, при цьому перелік основних функцій та підтримуваних стандартних протоколів зв'язку у всіх модифікацій однаковий. Використовуються як централізовані, так і розподілені пристрої нижнього рівня, з масштабуванням від декількох одиниць до декількох тисяч під'єднуваних сигналів ввід/вивід.

Процесорний модуль, що застосовуються на розглянутій підстанції – 560CMU05 (рис. 2.1) виконує наступні функції:

1. Обмін даними з модулями вводу/виводу по внутрішній шині передавання даних.

2. Прийом повідомлень про зміни вхідних сигналів з каналів модулів вводу із маркерами часу.

3. Відправка команд керування модулям виводу.

4. Контроль синхронізації власного годинника, синхронізації модулів вводу/виводу по внутрішній шині.

5. Обмін даними з цифровими пристроями та верхнім рівнем через власні комунікаційні інтерфейси.

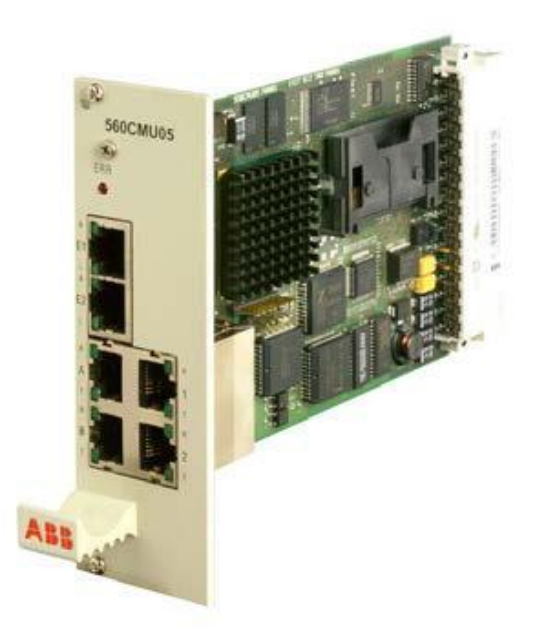

Рисунок 2.1 – Модуль 560CMU05

Процесорний модуль містить 2 Ethernet-інтерфейси та 4 налаштовувані послідовні інтерфейси (СОМ-порти). Модуль має містити попередньо встановлені такі функції: Basic – функція збору та ретрансляції сигналів і команд керування, повний набір протоколів, PLC – внутрішній архів та керуюча програма на мовах стандарту МЕК 61131, або HMI – додатково вбудований інтерфейс на мові Java, що доступний через Web-браузер. Також обмежується максимальна кількість сигналів, що можуть опрацьовуватися (50, 250, 750, 5000) [14].

Модуль телесигналізації 23BE23 (рис. 2.2) може використовуватися для підключення одно бітових дискретних сигналів (наприклад, "Так", "Ні"), двобітових дискретних сигналів (наприклад, "Проміжне положення", "Ввімкнено", "Вимкнено", "Помилка"), цифрових 8- та 16-бітових сигналів, а також імпульсних сигналів.

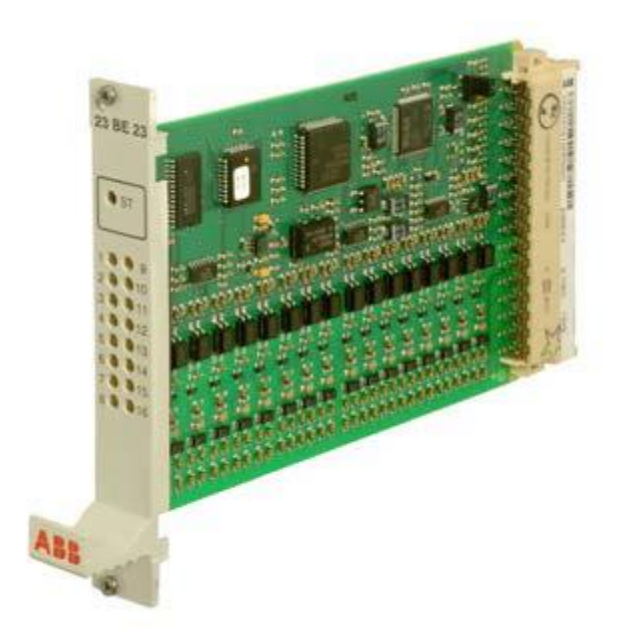

Рисунок 2.2 – Модуль 23BE23

Модуль 16-ти канальний, тому до нього є можливість приєднати 16 однобітових або 8 двобітових сигналів. Модуль сприймає зміни дискретних сигналів на входах із затримкою 1 мс. Також, може бути застосовано фільтрацію "шуму" контактів. Напруга дискретних входів від 24 В до 60 В. Наявність сигналу на каналах модуля відображають світло діоди [15].

Модуль телевимірювань 23AE23 (рис. 2.3) використовується для приєднання телевимірювань використовується для підключення сигналів від 0 до 5 мА, або від 4-х до 20 мА та від 0 до 10 В. Також є можливість приєднання сигналів інших діапазонів. Модуль є 8-ми канальним, розподільча здатність ЦАП – 12 розрядів + розряд знаку [16].

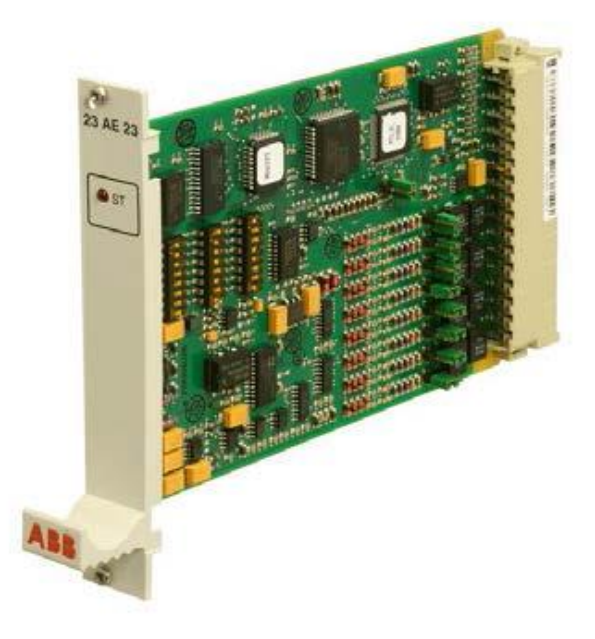

Рисунок 2.3 – Модуль 23АE23

Збірка 560SFR02 (рис .2.4) призначена для монтажу модулів вводу/виводу, процесорних модулів та блоків живлення.

Вона дозволяє встановити до 18 модулів вводу/виводу (при встановленні кожного процесорного модуля кількість вільних місць зменшується на 2, а блоку живлення – на 1). Або ж встановити до восьми процесорних модулів а два блоки живлення для забезпечення «гарячого» резервування. Усього в систему ТМ можна під'єднати до семи таких збірок.

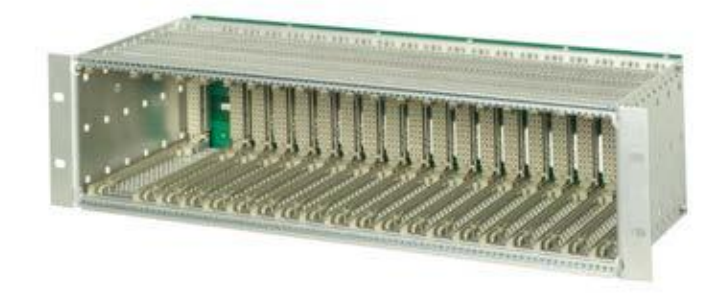

Рисунок 2.4 – Збірка 560SFR

Блок живлення 560PSR00 (рис. 2.5) потрібний для живлення збірок 560SFR. Одного блоку достатньо для живлення збірки із чотирма процесорними модулями. Є можливість замовлення аналогічних блоків живлення під різні діапазони живильного пристрою: 24 В, 110 В або 220 В постійного струму [18].

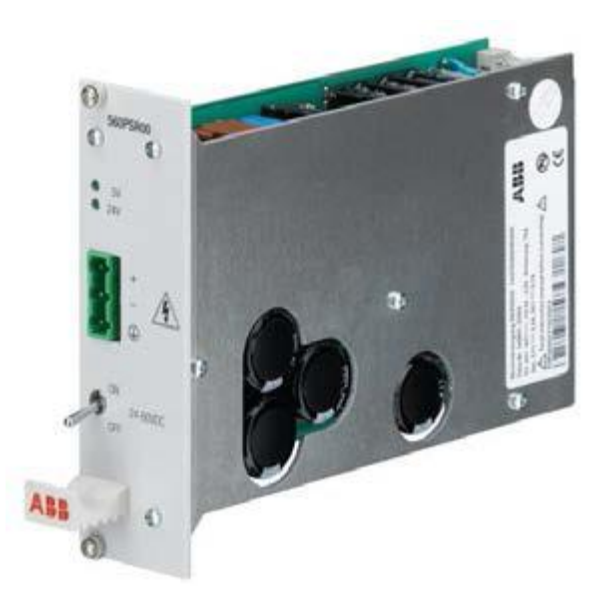

Рисунок 2.5 – Збірка 560PSR00

## **2.6.3 Обладнання локальної обчислювальної мережі підстанції**

В якості обладнання стека комутаторів ЛОМ ПС використано висопродуктивні промислові комутатори Oring L2 RGS-P9000 (рис. 2.6) із характеристиками, що наведено у табл. 2.1 [19].

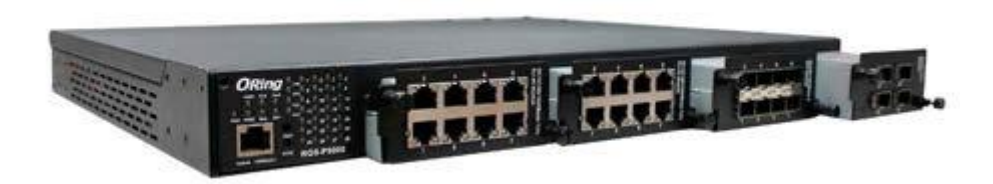

Рисунок 2.6 – Комутатор Oring L2 RGS-P9000

Таблиця 2.1 - Параметри Oring L2 RGS-P9000

| Характеристика     | Опис (чим досягається)                                          |  |  |  |
|--------------------|-----------------------------------------------------------------|--|--|--|
| Безпечність        | 1. Багаторівневі паролі.                                        |  |  |  |
|                    | 2. Шифрування SSH.                                              |  |  |  |
|                    | 3. Ввімкнення/вимкнення портів, забезпечення безпеки пор-       |  |  |  |
|                    | ту по МАС адресі приєднаного пристрою.                          |  |  |  |
|                    | 4. Використання VLAN для розділення та захисту мереже-          |  |  |  |
|                    | вого трафіку.                                                   |  |  |  |
| Безпека та захист  | 5. Нечутливість до електромагнітних завад та перепадів напруги. |  |  |  |
|                    | 6. Функція O-Chain, яка дає можливість створювати декіль-       |  |  |  |
|                    | ка резервних кіл обміну інформації.                             |  |  |  |
|                    | 7. Сигнальні реле сповіщення про критичні відмовлення та        |  |  |  |
|                    | помилки.                                                        |  |  |  |
|                    | 1. IEEE 1588v2 (для синхронізації часу).                        |  |  |  |
|                    | 2. IEEE 802.1D (усунення кільцювань в топології мережі          |  |  |  |
|                    | Ethernet).                                                      |  |  |  |
|                    | 3. IEC 62439-2 MRP (резервування медіа протокоів).              |  |  |  |
|                    | 4. MSTP (RSTP/STP сумісність).                                  |  |  |  |
|                    | 5. TOS/Diffserv (механіз масштабування та класифікації).        |  |  |  |
|                    | 6. Підтримка протоколу IPV6.                                    |  |  |  |
| Програмне          | 7. VLAN (802.1q).                                               |  |  |  |
| забезпечення       | 8. QoS (присвоєння різних пріоритетів за видом даним трафіку).  |  |  |  |
|                    | 9. DOS/DDOS захист.                                             |  |  |  |
|                    | 10. DHCP Server/Client.                                         |  |  |  |
|                    | 11. DHCP Relay.                                                 |  |  |  |
|                    | 12. Modbus TCP.                                                 |  |  |  |
|                    | 13. DNS client proxy.                                           |  |  |  |
|                    | 14. SMTP Client.                                                |  |  |  |
| Порти              | 1. До 24-х портів 10/100/1000Base-T(X).                         |  |  |  |
|                    | 2. До 24-х портів 100/1000Base-X, SFP socket.                   |  |  |  |
|                    | 3. До 4-х портів 10GBase-X SFP+ ports.                          |  |  |  |
| Стандарти Ethernet | 1. IEEE 802.3 for 10Base-T.                                     |  |  |  |
|                    | 2. IEEE 802.3u for 100Base-TX and 100Base-FX.                   |  |  |  |
|                    | 3. IEEE 802.3ab for 1000Base-T.                                 |  |  |  |
|                    | 4. IEEE 802.z for 1000Base-X.                                   |  |  |  |
|                    | 5. IEEE 802.3ae for 10Gigabit Ethernet.                         |  |  |  |
|                    | 6. IEEE 802.3x for Flow control.                                |  |  |  |
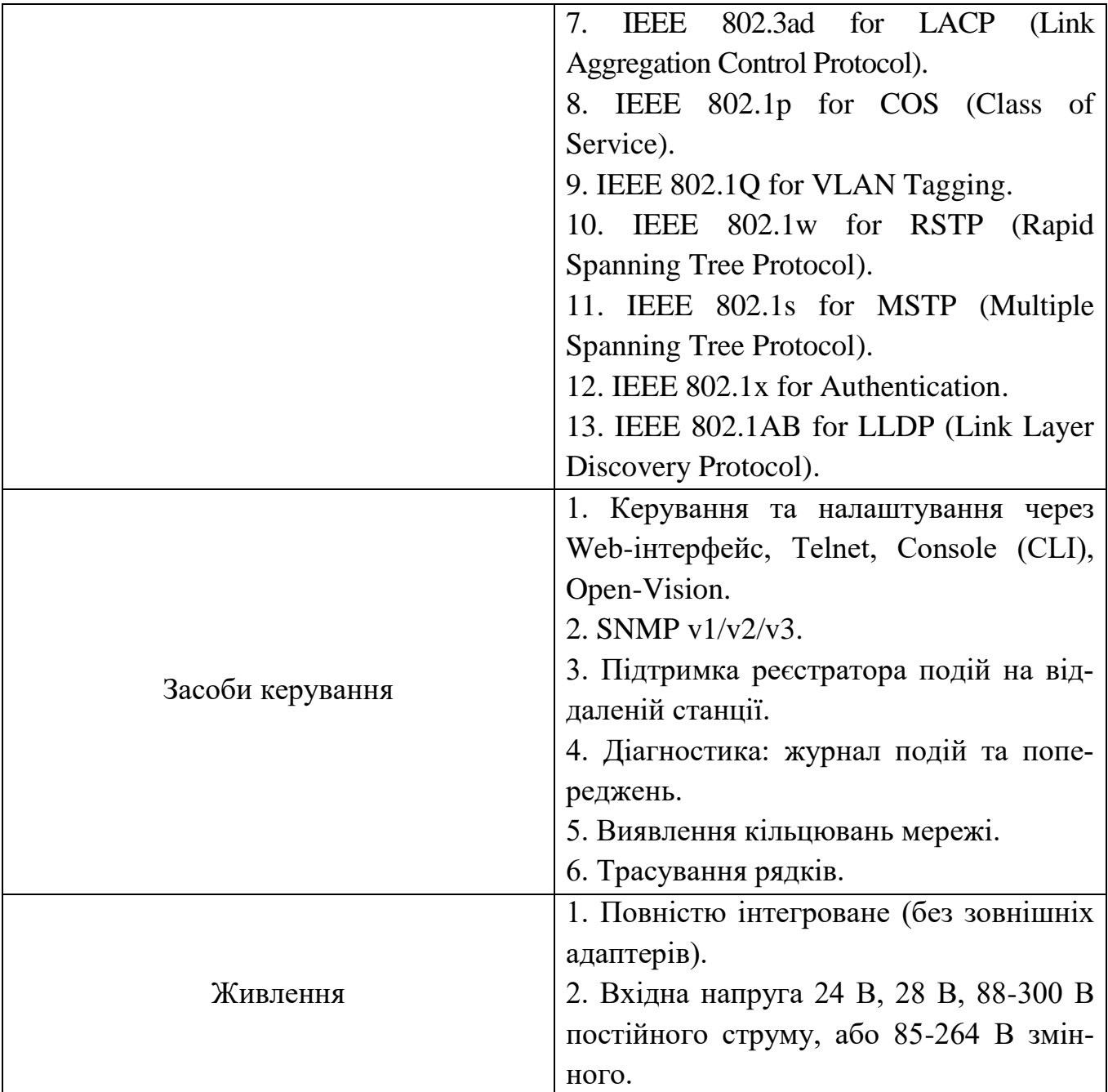

# **2.7 Опис роботи системи**

# **2.7.1 Авторизація користувачів та безпека**

Прикладне програмне обладнання системи захищено від несанкціонованих доступів через систему авторизації.

В одній мережі може бути зазначено лише одного адміністратора.

Усі користувачі мережі мають унікальні імена користувача (логіни) та паролі для доступу до системи. Порядок складання імен користувачів та паролів, а також порядок видачі тимчасових даних для доступу в мережу мають визначатися внутрішніми актами підприємства, якому належить ПС.

## **2.7.2 Гаряче резервування**

Сервери спроектованої мережі сконфігуровано для роботи по принципу "гарячого" резервування. Цей принцип означає, що два сервери мережі зв'язані через локальну мережу дубльованим взаємозв'язком, тобто обидва сервера підготовані для швидкого перемикання системи на себе при аварії в одному із них. Додатковий сервер постійно виконує резервне копіювання даних із мережі.

При виникнення аварії у первинній системі (базова система, яка містить робочий додаток), запускається додатковий додаток з резервного сервера, який і бере керування мережею на себе. Після відновлення та перезапуску колишнього головного сервера, він може працювати в якості резервного при новій конфігурації мережі.

#### **2.7.3 Система MicroSCADA**

База даних системи має бути повністю сконфігурована, перевірена та узгоджена із власником ПС.

Логічні імена об'єктів бази мають бути створені у відповідності до встановленого та використовуваного обладнання.

Для відображення функціонального стану мережі формуються спеціальні екранні форми.

Для об'єктів сигналізації сконфігуровано:

– назва сигналу;

- назва об'єкту;
- назва ПС;

– адреса станції та адреса об'єкта;

– тип сигналу (одинарний/ подвійний);

– умови оновлення у процесі (вимкнено/ автоматизовано/ вручну/ фіктивно);

– ранжування сигналів за видом (аварійні/ застережні/ нормального стану).

Для об'єктів вимірювань сконфігуровано:

– назва виміру;

– назва об'єкту, що генерує даний вимір;

– назва ПС;

– адреса станції та об'єкту;

– умова оновлення у процесі;

– умова перерахунку із інженерних одиниць в дійсні;

– межі застережних та аварійних параметрів.

Для об'єктів керування сконфігуровано:

– назва команди;

– назва об'єкту, яким відбувається керування;

– назва ПС;

– адреса станції та об'єкту;

– тип команди;

– умова перевірки перед виконанням  $(\epsilon)$  нема).

Екранні форми однолінійних схем підстанції виконано із використанням внутрішнього вбудованого графічного редактору та бібліотеки графічних символів. Однолінійна схема ПС повністю має відповідати реальній в кожний окремий момент часу. Є можливість виведення повної (збиткової) та головної (за вибором інформації.

У системі наявна можливість керування комутаційними апаратами з усіх схем на екранних форм, на яких є відповідне графічне відображення апаратів. Така можливість реалізована для усіх АРМ у складі мережі. Вона реалізується через діалог керування.

Вимірювальні величини можна відображати як в числовому, так і графічному представленні. Числа та графіки підсвічуються в залежності від заданої палітри кольорів.

Система веде перелік аварійних подій, завдяки якому можливо відслідковувати інформацію про події, що мали місце. Таким чином оператор (користувач) може приймати те чи інше рішення, яке в свою чергу буде зареєстровано системою та стане доступним усім іншим операторам.

Список подій надає дані у структурованому вигляді. В кожній події зазначається причина події, час, ідентифікація об'єкту а також кінцевий статус.

Список аварійних сигналів відображає звіт дійсної ситуації по аварійній сигналізації контрольованого процесу. Кожен аварійний сигнал відображено у вигляді текстового рядка, до якого внесено причину аварійного сигналу. Рядок має часову мітку, ідентифікатор об'єкта, статус аварійного сигналу.

#### **2.7.4 Опис, інтерфейс, функції автоматизованого робочого місця**

Під АРМ розуміють програмно-технічний комплекс засобів автоматизації та обчислювальної техніки, що встановлено на один чи декілька комп'ютерів, периферійні пристрої.

Робоче місце може бути використано для проектування, контролю та керування процесом. Можливості визначаються правами доступу користувача. Більш того, функції робочих місць можуть бути повністю налаштовані для кожного окремого користувача.

Кожне АРМ спеціалізовано під конкретні задачі та програмне забезпечення із різними правами доступу.

Інформація надається у вигляді однолінійних мнемосхем, при цьому забезпечується:

– візуалізація технологічних об'єктів, фактичних параметрів та сигналів;

– навігацію по мнемосхемам та їх масштабування;

– відображення стану дискретних сигналів, подій, попередження про несправності чи аварії, а також можливість квантування цих сигналів;

– відображення готовності апаратури до керування та достовірність інформанії.

Інформація відображається за допомогою динамічних мнемо-символів на мнемосхемах та текстової інформації. Вибір та конфігурація мнемосхем визначається диспетчером.

Окремо передбачено доступ до архівної інформації, її фільтрування та опрацювання.

Усе обладнання АРМ має бути надійним та розрахованим на неперервну експлуатацію.

#### **Висновок до розділу 2**

Під час виконання дослідження автоматизованої системи керування підстанцією визначено базові комплектуючі для реалізації збору/ обробки / зберігання та обміну даними про стан обладнання, комутаційних пристроїв, а також комплексів вимірювань та живлення. Запропоновано створення автоматизованого робочого місця на базі системи MicroSCADA.

Зважаючи на вимоги до АСК (неперервність функціонування, точність, надійність, гнучкість розширення та розвитку) запропоновано реалізацію системи на базі обладнання виробництва АВВ, застосування якого є поширеним в системах автоматизації процесів в енергетиці.

## **3 АВТОМАТИКА ЛІКВІДАЦІЇ АСИНХРОННОГО РЕЖИМУ**

# **3.1 Основні відомості про асинхронний режим та автоматику ліквідації асинхронного режиму**

Асинхронний режим (АР) в енергосистемі може виникнути через невраховані пошкодження або режими, відмови або недостатню дію пристроїв, які призначені для збереження стійкості. Автоматична ліквідація асинхронного режиму потрібна в тому випадку, коли заходи спрямовані на збереження стійкості – не ефективні. Від цих пристроїв потрібна висока надійність спрацьовування, тобто 100% виявлення АР, і по можливості його селективна ліквідація, задля уникнення багатомашинного асинхронного ходу і повного розвалу енергосистеми.

Припинення АР можливо наступним шляхами:

а) ресинхронізація;

б) ділення синхронно працюючих генераторів з подальшою ресинхронізацією в частини, що відділилися від енергосистеми, які мають в своєму складі генератори з різною частотою;

в) поділ асинхронних частин енергосистеми.

Дія автоматики ліквідації асинхронного режиму (АЛАР) заснована на принципах виявлення асинхронного режиму за допомогою вимірювання величини і швидкості зміни повного опору ЛЕП при виникненні і розвитку АР; виявлення і підрахунку половинних і повних циклів АР.

Просто кажучи, асинхронний режим в роботі енергосистеми виникає, якщо генератори, які працювали паралельно, з якоїсь причини почали обертатися з різною кутовою швидкістю. Між ними виникають перетоки і напруга в мережі починає плавно підніматися і опускатися до неприпустимих величин, зі зміною напрямку перетікання потужності.

Селективність дії АЛАР забезпечується виявленням місця розташування (напрямку) електричного центру коливань (ЕЦК) і визначенням знаку ковзання в зоні, яка контролюється пристроєм.

У момент початку другої половини циклу (другий пів-цикл) вона контролює вхід вектора імпедансу в зону чутливості дистанційного захисту (ДЗ) з будь-якого боку і задану швидкість зміни цього вектора в умовах електричних коливань.

При можливості здійснення досить ефективної ресинхронізації пристрій АЛАР має, в першу чергу, сприяти здійсненню заходів, спрямованих на полегшення умов ресинхронізації. Якщо виконані заходи не призводять до ресинхронізації протягом заданої витримки часу, має бути виконаний автоматичний поділ асинхронно працюючих частин енергосистеми в заданих точках.

Зазвичай, пристрої автоматичної ліквідації асинхронного режиму мають три ступені за опором *Z*, що мають свої вхідні кола та загальну групу вихідних реле. Можливе використання додаткових реле – напрямку потужності та струму.

Перший ступінь АЛАР діє на першому циклі АР без підрахунку циклів, а другий та третій – через задану кількість циклів асинхронного ходу. Третій ступінь зазвичай не передбачає однократність дії, на відміну від перших двох.

Розглянемо принцип дії АЛАР на прикладі пристрою «Діамант», виробництва НПП «Хартрон-Інкор». До його складу входить АЛАР за опором *Z* та по куту, передбачено селективний режим [20].

## **3.2 Автоматика ліквідації асинхронного режиму за опором** *Z*

Застосовується для усунення небезпечних ситуацій, що виникають в енергосистемах при порушенні стійкості паралельної роботи агрегатів електростанцій, цілих електростанцій та частин об'єднаної енергосистеми.

АЛАР за опором *Z* виявляє двох-частотний АР в енергосистемі. Принцип дії заснований на фіксації зміни знаку (напрямку) активної потужності при знаходженні вектору опору *Z* всередині заданої зони спрацювання реле опору. Зміна знаку активної потужності свідчить про проходження кута між ЕРС двох еквівалентних генераторів системи (ЕС1 і ЕС2 на рис. 3.1) через близьке до 180° значення, що відповідає максимальному критичному куту, за умовою збереження стійкості паралельної роботи.

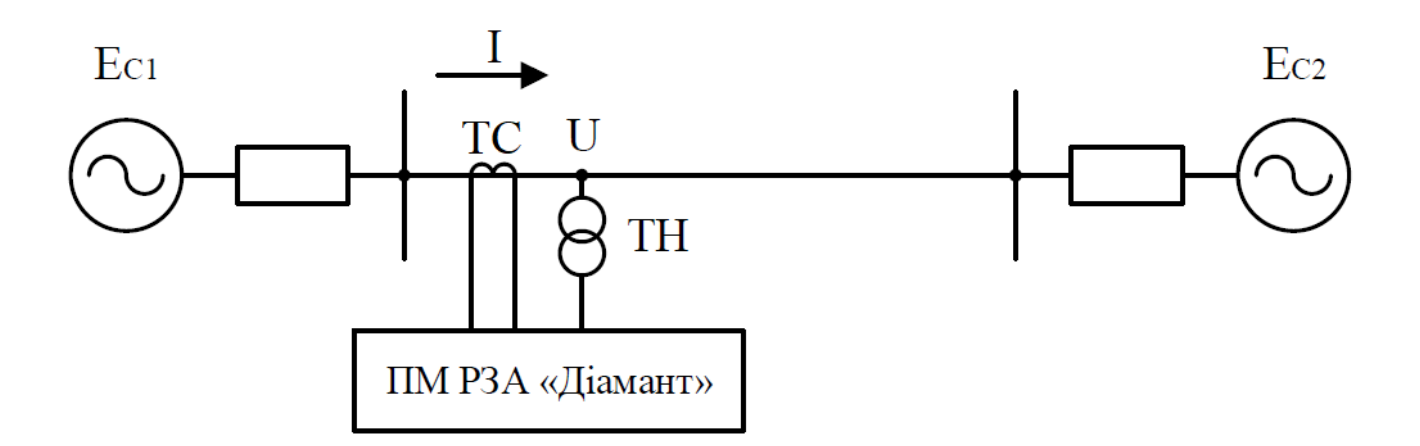

Рисунок 3.1 – Еквівалентна схема заміщення мережі та підключення ПМ РЗА з функцією АЛАР за опором *Z*

АЛАР за опором Z виконана в трифазному варіанті і має 6 ступенів:

– 1 ступінь призначений для найбільш швидкого (на першому циклі) виявлення АР з контролем швидкості вектору *Z* і знаку ковзання;

– ступені 2-6 призначені для виявлення АР в контрольованому перерізі і знаку ковзання на другому і наступних циклах, хоча діапазон уставки за кількістю циклів дозволяє налаштувати ступені і для спрацьовування на першому циклі.

Введення/виведення та налаштування уставок кожного ступеня здійснюються незалежно один від одного.

Для роботи алгоритму використовуються розрахункові значення повних фазних опорів *Za, Zb*, *Zc* і активних потужностей *Pa, Pb, Pc*. Оскільки АР –режим симетричний, особливістю алгоритму є те, що для спрацювання ступенів необхідне одночасне виконання умов у всіх фазах.

Для реалізації закладеного принципу дії використовуються три реле опору *Z1, Z2 і Z3* з зонами спрацювання у вигляді прямокутників. Зона спрацювання кожного реле задається: уставками кута максимальної чутливості, ширини зони, верхньої та нижньої межі, а також зоною повернення для реалізації коефіцієнта повернення реле. Зовнішній вигляд зон спрацювання реле опору наведено на рис. 3.2.

Спрацювання реле відбувається, якщо вектори опорів всіх трьох фаз *Za, Zb* і *Zc* знаходяться всередині заданої зони.

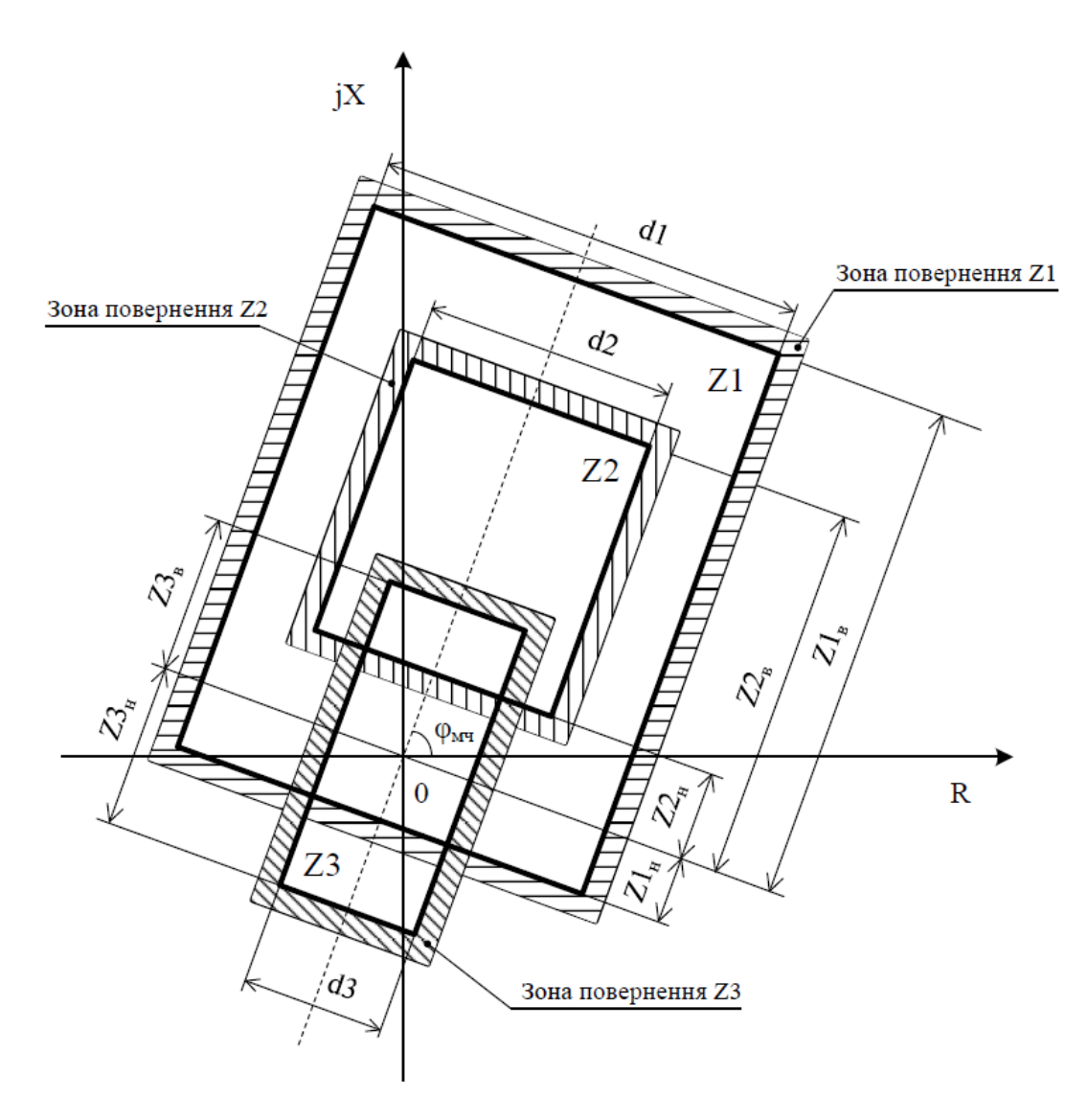

 $dl$  – ширина зони  $Zl$ ;  $Zl_{\rm B}$  – верхня межа  $Zl$ ;  $Zl_{\rm H}$  – нижня межа  $Zl$ ;  $d2$  – ширина зони *Z2*; *Z2*<sup>в</sup> – верхня межа *Z2*; *Z2*<sup>н</sup> – нижня межа *Z2*; *d3* – ширина зони *Z3*; *Z3*<sup>в</sup> – верхня межа *Z3*; *Z3*<sup>н</sup> – нижня межа *Z3*; *φ*мч - кут максимальної чутливості Рисунок 3.2 – Зони спрацювання реле опору

Вибором уставок реле може бути запрограмоване в якості:

– чутливого і грубого реле (контроль швидкості вектору *Z* для 1-го ступеня);

– реле лічильника циклів (організація підрахунку циклів асинхронного ходу для всіх ступенів);

– реле ЕЦК (селективність роботи ступенів  $2-6$ ).

Правильність налаштувань і сумісність реле алгоритмом не перевіряється.

Алгоритм дозволяє визначити знак ковзання – прискорення або гальмування вектору ЕРС, розташованого за «спиною», тобто за шинами, у яких встановлено ПМ РЗА щодо вектору ЕРС «попереду», тобто на протилежному кінці лінії.

Електричний центр коливань (ЕЦК) – точка, в якій напруга падає до нуля. Місцезнаходження електричного центру хитань в заданій зоні дозволяє виявляти АР в заданому перерізі і забезпечувати селективність спрацьовування ступенів автоматики. Положення ЕЦК в заданому перерізі визначається спрацюванням реле опору, обраного в якості «реле ЕЦК».

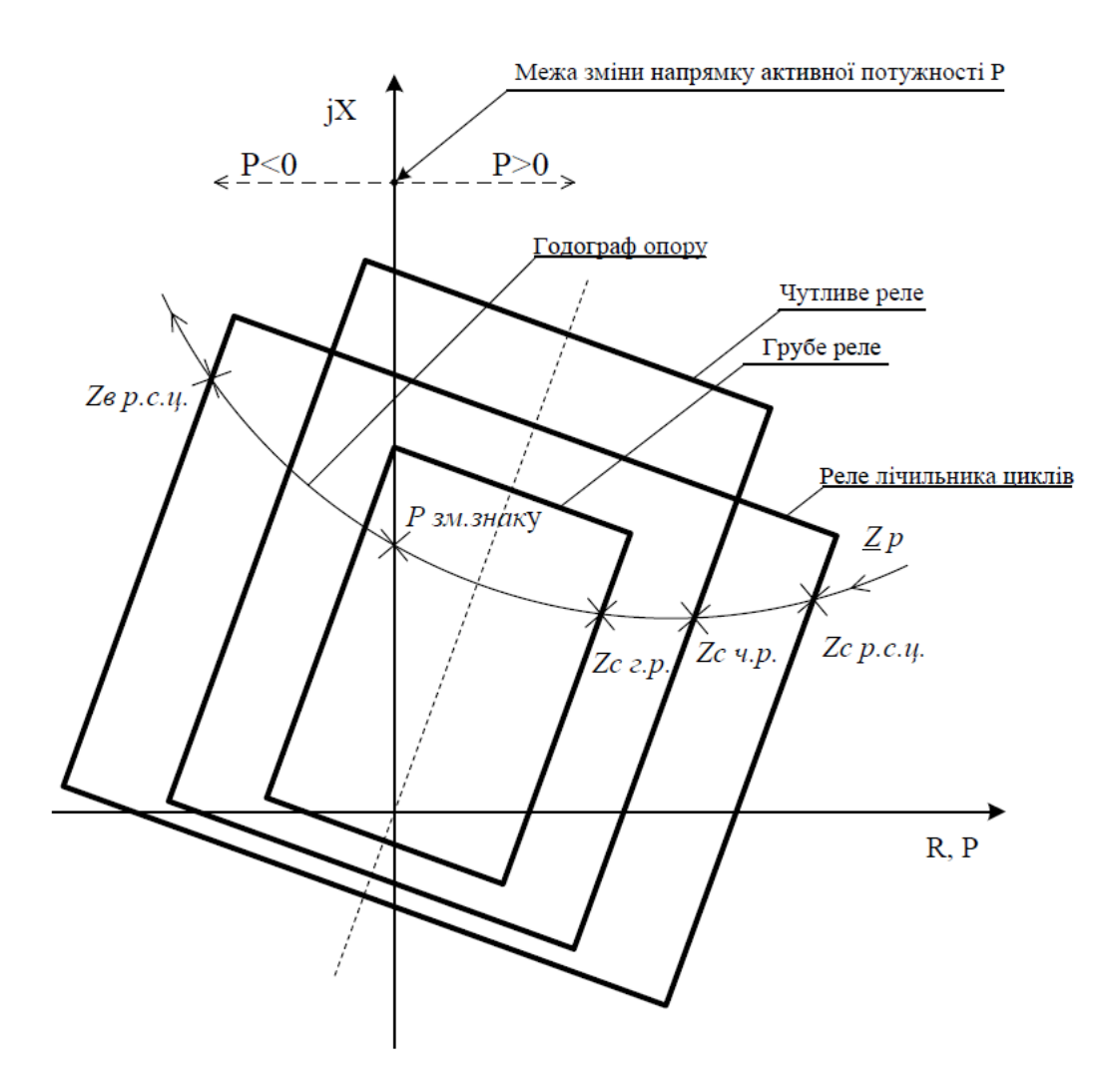

Рисунок 3.3 – Принцип дії 1-го ступеня АЛАР по опору

При виникненні в системі КЗ можлива така робота реле опору і потужності, яка призведе до помилкової фіксації першого циклу АР. Щоб виключити подібну ситуацію, в 1-ому ступені реалізовано блокування за швидкістю зміни опору *Z*. Для контролю швидкості опору використовуються два реле з різними характеристиками спрацювання (чутливе і грубе). Далі годограф *Zp* потрапляє в зону спрацювання спочатку чутливого, а потім грубого реле. Час між спрацьовуванням чутливого *Zс ч.р*. і грубого *Zс р.н*. реле порівнюється із заданою уставкою:

$$
\Delta T_{\text{Zc.p.}} \ge T_{\text{ycr}},\tag{3.1}
$$

де  $\Delta T_{\rm Zc.p.}$  – різниця часу між спрацюванням чутливого та грубого реле; *Т*уст – уставка 1-ого ступеня АЛАР.

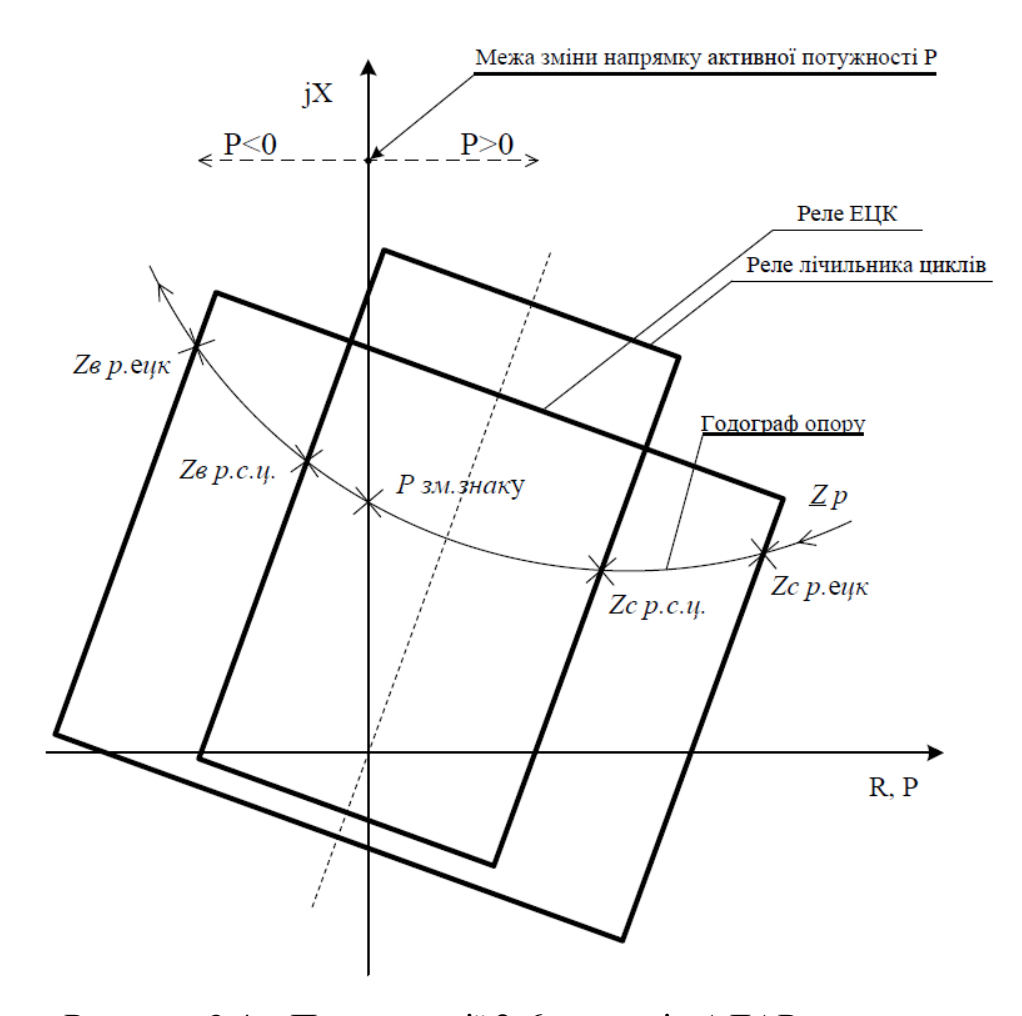

Рисунок 3.4 – Принцип дії 2-6 ступенів АЛАР за опором

Далі алгоритм ідентифікує процес в контрольованій мережі:

– якщо умова виконується, в системі почалися коливання або АР;

– якщо умова не виконується, швидше за все, відбувається КЗ.

Перехід через максимальний критичний кут контролюється по зміні знаку (напрямку) активної потужності (точка Рзм.знаку на рис. 3.3). При цьому фіксується половина циклу асинхронного ходу і визначається знак ковзання.

1-ший ступінь має незмінну уставку спрацьовування за кількістю циклів, яка дорівнює половині циклу.

При спрацьовуванні 1-ого ступеня, в залежності від заданих уставок, формується один з керуючих впливів заданої тривалості:

– спрацьовування 1-го ступеня за *Z* з гальмуванням;

– спрацьовування 1-го ступеня за *Z* з прискоренням;

– спрацьовування 1-го ступеня за *Z* без ковзання.

Ступені з 2-го по 6-ий призначені для виявлення асинхронних коливань в контрольованому перерізі і знаку ковзання на другому і пізніших циклах.

Принцип роботи ступенів наведено на рис. 3.4. Годограф опору Z<sub>p</sub> входить в зону спрацювання реле лічильника циклів, яке спрацьовує в точці *Z*с р.с.ц. і дозволяє роботу лічильника циклів.

В алгоритмі реалізована наступна послідовність роботи ступенів:

– 1-ший ступінь блокує всі старші, починаючи з 3-го ступеня;

– 2-ий ступінь блокує всі старші, починаючи з 3-го ступеня;

– 3-ій ступінь блокує всі старші, починаючи з 4-го ступеня;

– 4-ий ступінь блокує всі старші, починаючи з 5-го ступеня;

– 5-ий ступінь блокує 6-ий ступінь [20].

#### **3.3 Автоматика ліквідації асинхронного режиму за кутом**

Принцип дії засновано на використанні алгоритму з моделлю енергосистеми, призначеного для розпізнавання двох-машинного синхронного режиму за характером руху векторів еквівалентних ЕРС і виявлення наявності електричного центру коливань на контрольованій ділянці електроенергетичної системи. Алгоритм побудований на розрахунковому визначенні векторів напруг і кутів між ними в чотирьох вузлах ЕС. Два з них пов'язані з точками програми ЕРС еквівалентних генераторів, а два інших – з вузлами, що обмежують контрольовану зону ЕЦК. Для розрахунків використовується вектор прямої послідовності струмів основної та додаткової гілок, вектор прямої послідовності напруг в місці установки пристрою і набір еквівалентних опорів електропередачі. Одночасно з розрахунком кутів пристрій визначає величину і знак ковзання асинхронно рухомих частин енергосистеми, проводить оцінку частот обертання еквівалентних ЕРС і визначає відносну координату ЕЦК. Селективність дії заснована на виявленні попадання ЕЦК в контрольовану пристроєм зону передачі при фіксації наявності АР в ЕС.

Алгоритм АЛАР працює в триступеневому режимі, забезпечуючи на кожному ступені формування вихідних сигналів. Ступені використовуються послідовно. В кожний момент часу задіяний лише один. При цьому розраховуються вектори еквівалентних ЕРС і вектори напруги в точках вздовж контрольованої зони для визначення наявності ЕЦК на ділянці, яка захищається. Якщо кут між векторами еквівалентних ЕРС перевищує критичне значення, що задається уставкою, то пристрій фіксує наявність АР в ЕЕС [20].

#### **3.4 Вибір уставок по еквівалентній схемі ділянки, що захищається**

Вихідні дані для налаштування алгоритму АЛАР за кутом визначають на основі попереднього моделювання розрахункових схем і динамічних режимів ЕС, що захищається.

Основні рівняння мають вигляд:

$$
E_o = U_n - I \cdot (Z_{po} + Z_{co});\tag{3.2}
$$

$$
E_d = U_n + I \cdot (Z_{pd} + Z_{cd}),\tag{3.3}
$$

де *U<sup>n</sup>* – напруга в *n*-й точці мережі.

Для виявлення асинхронного режиму використовують кут  $\,\delta_{e}\,$  – «кут ковзання», що визначається за виразом:

$$
\delta_{\mathbf{e}} = \alpha_o - \alpha_d,\tag{3.4}
$$

де  $\alpha_o^{},\alpha_d^{}$  – кути еквівалентних генераторів.

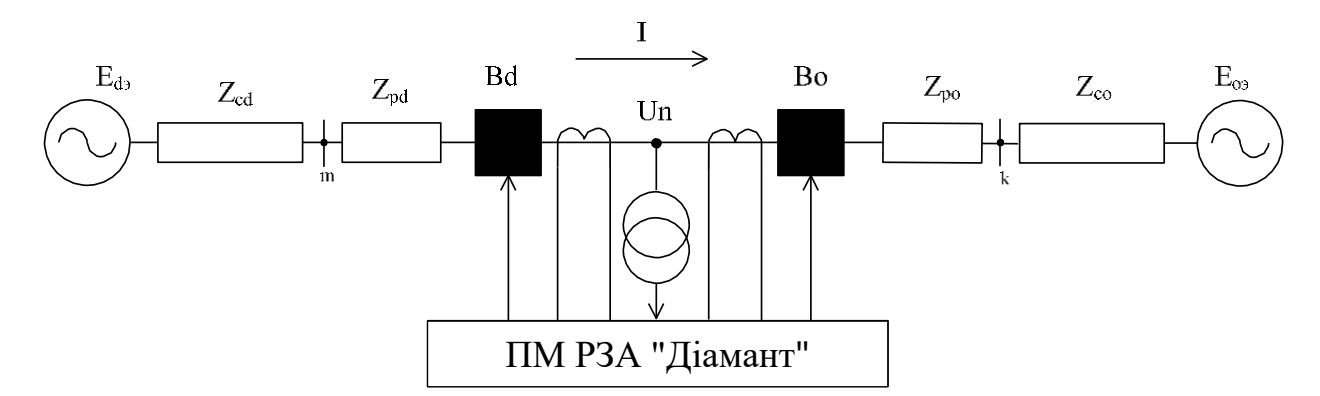

*n* – місце встановлення пристрою; *m, k* – граничні вузли, контрольованої зони лінії;  $B_d$ ,  $B_o$  – вимикачі ліній;  $E_{ds}$ ,  $E_{oo}$  – вектори ЕРС еквівалентних генераторів; *I* – вектор контрольованого струму; *Zcd, Zco* – опори еквівалентних енергосистем; *Zрd, Zрo* – опори ліній електропередавання

Рисунок 3.5 – Еквівалентна схема ділянки електричної мережі

Максимально допустимий кут  $\,\delta_{\rm e\,ZOII}=$ 180 $^{\rm 0}$  – за умовою стійкості роботи ЕС при нульовому критичному ковзанні.

Асинхронний режим в системі має місце за умови:

$$
\delta_{\rm e} \ge \delta_{\rm e, \, \rm 100} \tag{3.5}
$$

В залежності від того, яким є вектор *Ed* відносно, *Eo* випереджуючим або тим, що відстає, визначають ковзання як позитивне або негативне. Це дозволяє визначити, з якої сторони від місця встановлення ПМ РЗА «Діамант» знаходяться збиткова та дефіцитна частина ЕС.

Для випадку, коли неможливо виконати розрахунок еквівалентних енергосистем, можливо використовувати АЛАР за кутом без урахування еквівалентної схеми. Параметри опорів еквівалентних енергосистем приймають нульовими, а рівняння (3.2) та (3.3) набувають вигляду:

$$
E_m = U_n - I \cdot Z_{po};\tag{3.6}
$$

$$
E_k = U_n + I \cdot Z_{pd},\tag{3.7}
$$

Оскільки кут між напругами в кінці та на початку лінії в процесі переходу в АР пройшовши відмітку  $180^0$ , то достатньо виставити уставку за кутом поряд із цим значення для забезпечення спрацювання пристрою.

Селективна робота забезпечується контролем наявності ЕЦК на одній із ко-

нтрольованих ліній. Умова наявності ЕЦК має вигляд:  
\n
$$
0 \le \frac{U_n}{Z_{po} \cdot I} \cdot \cos(\theta_o + \varphi_o) \le 1; 0 \le -\frac{U_n}{Z_{pd} \cdot I} \cdot \cos(\theta_d + \varphi_d) \le 1,
$$
\n(3.8)

де  $\theta_o$ ,  $\theta_d^{}$  – кути опорів відповідних ЛЕП;

 $\varphi$ <sub>*o*</sub>,  $\varphi$ <sub>*d*</sub> – кути між векторами струму та напруги.

При виявлення ЕЦК в контрольованій зоні спрацьовують відповідні ступені АЛАР. З їх допомогою відбуваються заздалегідь визначені дії, спрямовані на ліквідацію АР (вимкнення навантаження та генераторів, ресинхронізація, ділення системи і т.д.) [20].

При наявності АР, але відсутності ЕЦК в контрольованій зоні, ступені АЛАР не спрацьовують.

## **3.5 Розрахунок параметрів для задання уставок**

Виконаємо розрахунок уставок АЛАР для мережі, еквівалентна схема якої наведена на рис. 3.5. Головною лінією, що захищається є ЛЕП 2, оскільки в прийнятому режимі роботи по ній передається потужність лише до другої енергосистеми, без відбору потужності. Вихідні дані для розрахунку наведено у табл. 3.1.

В пункті n задано струм навантаження, що моделює відбір потужності з ЛЕП.

| Назва                                    | Параметр         |  |  |  |  |  |
|------------------------------------------|------------------|--|--|--|--|--|
| Напруга в місці встановлення АЛАР, кВ    | $105,63+j17,2$   |  |  |  |  |  |
| Потужність, що передається по ЛЕП 1, МВА | $60 - j25,56$    |  |  |  |  |  |
| Струм по ЛЕП 1, А                        | 544,332-j103,927 |  |  |  |  |  |
| Струм навантаження, А                    | $130 + j66$      |  |  |  |  |  |
| Струм по ЛЕП 2, А                        | 414,332-j169,927 |  |  |  |  |  |
| $JEII$ 1                                 |                  |  |  |  |  |  |
| Довжина, км                              | 50               |  |  |  |  |  |
| Марка проводу                            | AC 240/39        |  |  |  |  |  |
| Повний опір, Ом                          | $5,9+j20,15$     |  |  |  |  |  |
| $JIETI$ 2                                |                  |  |  |  |  |  |
| Довжина, км                              | 35               |  |  |  |  |  |
| Марка проводу                            | AC 185/29        |  |  |  |  |  |
| Повний опір, Ом                          | $5,565+j14,385$  |  |  |  |  |  |

Таблиця 3.1 – Параметри еквівалентної ЕС

Потужність, що передається по ЛЕП 2:

$$
S_{\text{JIEII 2}} = S_{\text{JIEII 1}} - I_{\text{HAB}} \cdot \overline{U_n} = (60 - j25, 56) -
$$

$$
-(130 + j66) \cdot \overline{(105, 63 + j17, 2)} = 45,133 - j30,296 \text{MBA}
$$

Hanpyru на кінцях ділянок, що захищаються:  
\n
$$
E_m = 105,63 + j17,2 - (544,332 - j103,927) \cdot (5,9 + j20,15) =
$$
\n= 104,513 + j28,781 кB;  
\n
$$
E_k = 105,63 + j17,2 + (544,332 - j103,927 - 130 - j66) \times
$$
\n×(5,565 + j14,385) = 105,492 + j10,294 kB.

Кути між векторами струму та напруги:

$$
\varphi_{k} = \arccos\left(\frac{\text{Re}(U_{n}) \cdot \text{Re}(I_{\text{JIETI}}) + \text{Im}(U_{n}) \cdot \text{Im}(I_{\text{JIETI}})}{|U_{n}| \cdot |I_{\text{JIETI}}|}\right) =
$$
\n
$$
= \arccos\left(\frac{105, 63 \cdot 544, 332 + 17, 2 \cdot 103, 927}{107, 021 \cdot 554, 164}\right) = 20,057^{\circ};
$$
\n
$$
\varphi_{m} = \arccos\left(\frac{\text{Re}(U_{n}) \cdot \text{Re}(I_{\text{JIETI}}) + \text{Im}(U_{n}) \cdot \text{Im}(I_{\text{JIETI}})}{|U_{n}| \cdot |I_{\text{JIETI}}|}\right) =
$$
\n
$$
= \arccos\left(\frac{105, 63 \cdot 414, 332 + 17, 2 \cdot 169, 927}{107, 021 \cdot 447, 824}\right) = 31,548^{\circ}.
$$

Кути опорів ЛЕП 1 та 2:

$$
\theta_1 = \arctan\left(\frac{X_{JIEII1}}{R_{JIEII1}}\right) = \arctan\left(\frac{20,15}{5,9}\right) = 73,68^\circ;
$$

$$
\theta_2 = \arctan\left(\frac{X_{JIEII2}}{R_{JIEII2}}\right) = \arctan\left(\frac{14,385}{5,565}\right) = 68,85^\circ.
$$

Виконаємо перевірку умови (3.8):

$$
\frac{107,021}{20,996 \cdot 554,164} \cdot \cos(73,68 + 20,057) = -0,6;
$$
  

$$
\frac{107,021}{15,424 \cdot 447,824} \cdot \cos(31,548 + 68,85) = -0,295.
$$

Таким чином розраховано основні параметри, на основі яких можливо задати уставки АЛАР. В даній роботі задання уставок не розглядається, оскільки реальний об'єкт відсутній, а тому й відлаштування, наприклад, за часом або режимами, від існуючих уставок РЗА неможливе.

#### **Висновок до розділу 3**

Розглянуто АЛАР на базі мікропроцесорного пристрою ПМ РЗА "Діамант". До його складу входять органи спрацювання по опору Z, а також по куту.

Спрацювання по опору відбувається, коли годограф опору контрольованої ділянки потрапляє в зону спрацювання відповідної уставки. Чутливість та селективність забезпечується контролем швидкості зміни опору, адже при симетричному короткому замиканні опір змінюється із значною швидкістю, та може потрапити в зону спрацювання пристрою. При цьому, короткі замикання мають вимикатися відповідними пристроями РЗА, а не АЛАР.

Орган, що працює за кутом, вимірює кути між еквівалентними ЕРС двох з'єднаних на паралельну роботу систем. При розвороті ЕРС однієї із них починає змінюватися й кут, що призводить до спрацювання реле. За неможливості представлення двох систем через еквівалентні ЕРС відбувається вимір кута між напругами по кінцях ділянки, що захищається.

Наведено розрахунок вхідних параметрів для формування уставок АЛАР, для випадку захисту пристроєм двох ліній, із відбором потужності, між двома енергосистемами. Показано, що за нормальної паралельної роботи спрацювання АЛАР не виникає, оскільки розворот за кутом – відсутній.

# **4 ОХОРОНА ПРАЦІ ТА БЕЗПЕКА В НАДЗВИЧАЙНИХ СИТУАЦІЯХ ПІД ЧАС ЕКСПЛУАТАЦІЇ ІНФОРМАЦІЙНО-ДІАГНОСТИЧНОГО КОМПЛЕКСУ «РЕҐІНА»**

## **4.1 Основні відомості**

Цифрові фільтри відносяться до комплексу мікропроцесорних пристроїв, що в свою чергу застосовуються в колах інформаційно-діагностичних комплексів (ІДК), до яких відноситься пристрій «Реґіна». Зазвичай, на станціях та підстанціях, встановлюють окремі шафи для вимірювань та обліку, а також шафи РЗА, в яких і може бути встановлено ІДК. Виходячи зі специфіки використовуваного обладнання, місцем розташування цих шаф є приміщення, в якому підтримується необхідна вологість повітря та температурний режим, а саме в загальнопідстанційному пункті управління (ЗПУ). Зображення ІДК «Реґіна» наведено на рис. 4.1.

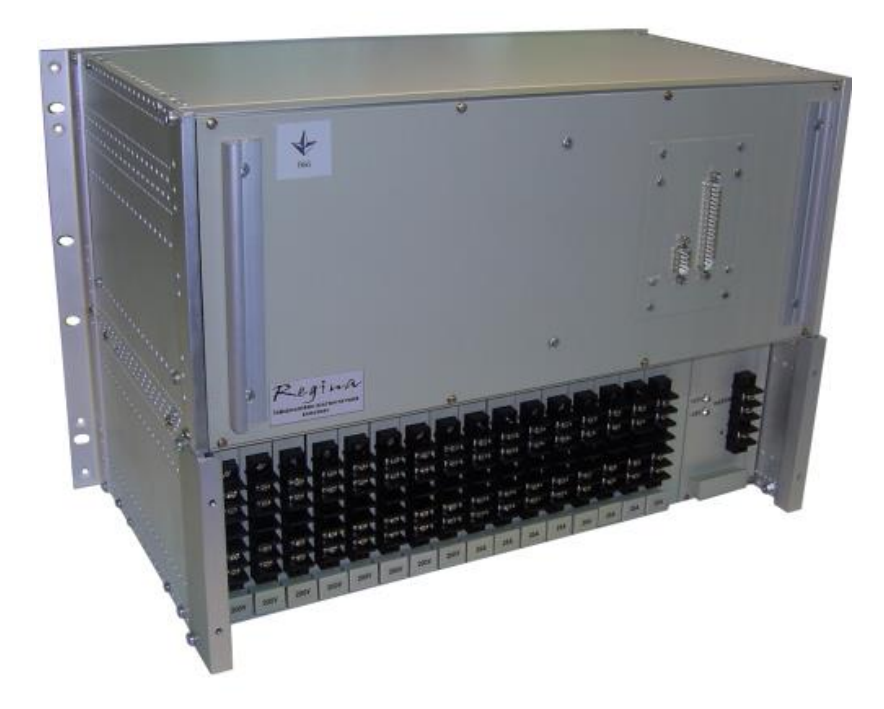

Рисунок 4.1 – ІДК «Реґіна»

Інформаційно-діагностичний комплекс «Реґіна» призначений для реєстрації аналогових і дискретних сигналів, аналізу розвитку аварійних ситуацій, оцінки функціонування пристроїв релейного захисту й автоматики, визначення місця ушкодження при коротких замиканнях на лініях електропередачі, визначення залишкового ресурсу високовольтних вимикачів, побудови добової відомості режимів, проведення фазового й гармонійного аналізу синусоїдальних сигналів, виділення симетричних складових у трифазних мережах змінної напруги, виводу інформації у вигляді текстових повідомлень, графіків і таблиць на екран дисплея й на печатку, а також передачі зареєстрованої й обробленої інформації на будь-які вищі рівні керування.

Базовим елементом комплексу є розподілені по об'єкті реєстратори аналогових і дискретних сигналів. Число реєстраторів визначається кількістю аналогових і дискретних сигналів, що підлягають обробці. Реєстратори фіксують електричні сигнали змінний і постійний струми й напруги, а також дискретні сигнали «сухий контакт» або потенційні. Блоки вводу аналогових сигналів, вводу й виводу дискретних сигналів забезпечують гальванічну розв'язку вхідних ланцюгів один від одного, від шин живлення й корпусу блоку.

Опір ізоляції всіх незалежних вхідних і вихідних ланцюгів щодо корпусу й між собою в знеструмленому стані при температурі навколишнього повітря 20°С і відносної вологості до 80% становить не менш 20 МОм. Ізоляція вхідних ланцюгів від ТС і ТН витримує без пробою й перекриття протягом хвилини випробувальну напругу 2,5 кВ змінного струму частоти 50Гц.

Електрична ізоляція вхідних (крім входів ТС і ТН) і вихідних ланцюгів витримує без пробою й перекриття протягом 1 хвилини випробувальну напругу 1,5 кВ змінного струму частоти 50Гц. Живлення кожного реєстратора здійснюється напругою 220 В змінного струму. При живленні реєстратора змінним струмом використається блок гарантованого живлення типу UPS. Потужність, споживана реєстратором, не перевищує 50 ВА [21].

# **4.2 Захисні заходи та засоби від ураження електричним струмом при роботі з ІДК «Реґіна»**

Для запобігання ураженню електричним струмом у нормальному режимі роботи (за відсутності пошкодження), для шаф з напругою 0,38 кВ, можуть, застосовуватися такі засоби захисту: основна ізоляція струмопровідних частин, обмеження струму дотику в усталеному режимі та електричного заряду.

Електричні шафи замикаються на ключ, що також перешкоджає доступу до струмопровідних частин, а вводи виконано кабелями у ПВХ ізоляції з вогнестійким покриттям ТУ 2316-003-62400388-2011. Таким чином у нормальному режимі роботи унеможливлюється ураження струмом.

Перевірка стану обладнання проводиться експлуатаційним персоналом ПС з ІІІ групою електробезпеки. До необхідних інструментів відносяться ключі від загальнопідстанційного пункту управління, засоби зв'язку.

Шафи ІДК «Реґіна» отримують живлення на напрузі 380/220 В. Згідно до [22] для запобігання ураженню електричним струмом у разі пошкодження ізоляції слід виконувати окремо або в поєднанні такі заходи захисту: автоматичне вимкнення живлення; ізолювальні (непровідні) приміщення, зони, площадки; вирівнювання потенціалів.

Заходи захисту у разі непрямого дотику слід виконувати в усіх випадках, якщо номінальна напруга перевищує 50 В змінного та 120 В постійного струму.

Схема мережі живлення кіл обліку, вимірювання та РЗА, зазвичай, виконана по системі IT (рис. 4.2), в цьому випадку відкриті провідні частини електроустановок можна приєднувати всі разом до одного заземлювального пристрою або групами або кожну окремо до різних заземлювальних пристроїв [22].

Електроустановки трифазного струму із системою IT можна виконувати як з розподіленим, так і не розподіленим нейтральним провідником. Розподілений нейтральний провідник треба вимикати автоматичним вимикачем разом з лінійними провідниками. В даному випадку приймається система трифазного струму із розподіленим нейтральним провідником.

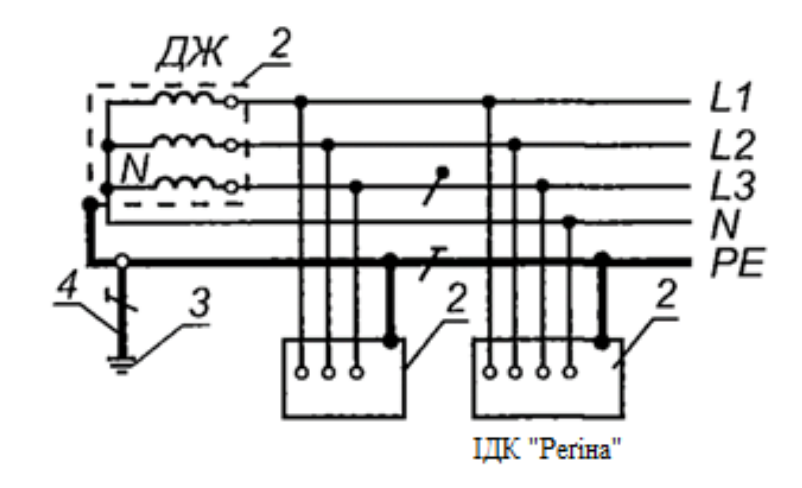

ДЖ – джерело живлення; L1, L2, L3 – лінійні провідники; 1 – заземлювач джерела живлення; 2 – відкриті провідні частини; 3 – заземлювач відкритих провідних частин; 4 – захисний заземлювальний провідник Рисунок 4.2 – Система IT у трифазних електроустановках змінного струму напругою до 1 кВ

Відкриті провідні частини ІДК слід приєднувати до PE – провідника для здійснення автоматичного вимкнення живлення в електроустановках [22].

Номінальна фазна напруга складає 220 В, час вимкнення змінного струму має становити не більше, ніж 0,4 с [22].

РЕ – провідники електроустановок, також мають бути з'єднані із зазмлювальними провідниками, металевими частинами будівельних конструкцій та металевими провідниками у підлозі з метою вирівнювання потенціалу.

Перед шафами передбачається розміщення ізольованих покриттів (килимків) для забезпечення захисту від непрямого дотику з опором не менше ніж 50 кОм, оскільки обслуговування передбачається лише робочим персоналом [22].

Нейтральний провідник джерела трифазного струму має бути приєднаний до заземлювача з опором, який не перевищує 60 Ом [22].

Передбачається нанесення відповідного захисного маркування [22].

## **4.3 Перевірка здатності відключення автоматичного вимикача 0,4 кВ**

Живлення ІДК «Реґіна» здійснюється кабелем типу ВВГ 5×6-1 ГОСТ 31996- 2012,ТУ У 31.3-00214534-048:2007 [23, 24] від трансформатора власних потреб потужністю 25 кВА. Технічні характеристики кабелю силового з мідними СПЖ, з ізоляцією з ПВХ пластикату, із зовнішньою оболонкою з ПВХ пластикату наведені в табл. 4.1.

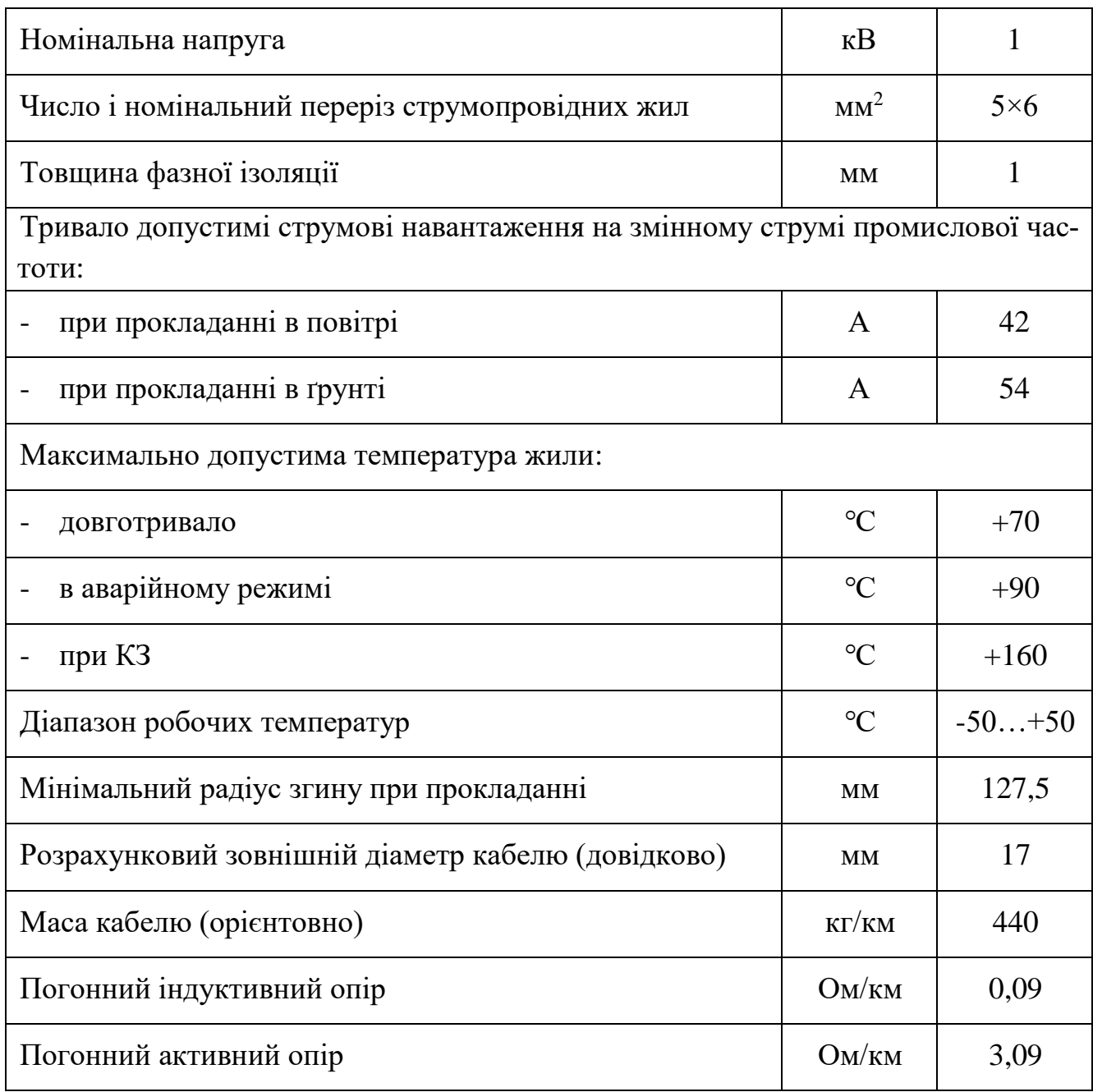

Таблиця 4.1 – Технічні характеристики ВВГ 5×6-1

Тривало допустимі струмові навантаження розраховані для наступних умов: температура повітря плюс 25 ℃, температура ґрунту плюс 15℃, питомий тепловий опір ґрунту 1,2 °К м/Вт, глибина прокладання в ґрунті 0,7 м. Зовнішній діаметр може перевищувати розрахунковий на величину до 10% [23].

З урахуванням довжини кабельної лінії від трансформатора власних потреб до шафи — 50 м, активний опір фазного проводу,  $\, r_{_{\! \Phi}}$ , визначається за формулою:

$$
r_{\phi} = r_0 \cdot l,\tag{4.1}
$$

де *r*<sub>0</sub> – погонний активний опір кабелю ВВГ 5×6-1, Ом/км; *<sup>l</sup>* – довжина кабелю, км.

Активний опір захисного проводу, *r<sub>PE</sub>*, визначається за формулою:

$$
r_{PE} = r_0 \cdot l \tag{4.2}
$$

Індуктивний опір фазного проводу,  $x_{\phi}$ , визначається за формулою:

$$
x_{\phi} = x_0 \cdot l,\tag{4.3}
$$

де *х*<sub>0</sub> – погонний опір кабелю ВВГ 5×6-1, Ом/км.

Індуктивний опір захисного проводу,  $x_{\scriptscriptstyle PE}$ , визначається за формулою:

$$
x_{PE} = x_0 \cdot l. \tag{4.4}
$$

Активний опір двообмоткового силового трансформатора, r<sub>rp</sub>, визначаємо наступним чином:

$$
r_{\rm TP} = \frac{\Delta P_{\rm K3} \cdot U_{\rm HH}^2}{S_{\rm H}^2},\tag{4.5}
$$

де *∆Р*<sub>кз</sub> – втрати КЗ, Вт;

 $U_{\mbox{\tiny HH}}$  – номінальна напруга нижчої обмотки КЗ, кВ;

*<sup>S</sup>*<sup>Н</sup> – повна номінальна потужність трансформатора, кВА.

Індуктивний опір двообмоткового силового трансформатора,  $\textit{x}_\text{\tiny{TP}}$ , знаходимо за формулою:

$$
x_{TP} = \frac{10 \cdot U_{K3} \cdot U_{HH}^2}{S_H},\tag{4.6}
$$

де  ${U}_{\kappa 3}$  – напруга КЗ, %.

Згідно [25] формула для розрахунку струму короткого замикання має вигляд:

$$
I_{\text{K3}} = \frac{U_{\phi}}{\sqrt{\left(r_{\phi} + r_{p_E} + r_{\text{TP}}\right)^2 + \left(x_{\phi} + x_{p_E} + x_{\text{TP}}\right)^2}}
$$
(4.7)

де  $U_\Phi^{}$  – фазна напруга, B.

Виконаємо розрахунок вищезазначених величин за формулами (4.1-4.7) з урахуванням даних табл. 4.1.

Активний опір фазного та захисного проводів становитимуть:

$$
r_{\phi} = 3,09 \cdot 0,050 = 0,155 \text{OM},
$$

$$
r_{PE} = 3,09 \cdot 0,050 = 0,155 \text{OM}.
$$

Індуктивні опори фазного та захисного проводів набудуть значень:

$$
x_{\phi} = 0.09 \cdot 0.050 = 4.5 \cdot 10^{-3} \text{ Om};
$$
  
 $x_{\text{PE}} = 0.09 \cdot 0.050 = 4.5 \cdot 10^{-3} \text{OM}.$ 

Активний та індуктивний опори двообмоткового силового трансформатора становитимуть:

$$
r_{\text{TP}} = \frac{600 \cdot 0,38^2}{25^2} = 0,139 \text{OM};
$$

$$
x_{\text{TP}} = \frac{10 \cdot 4,5 \cdot 0,38^2}{25} = 0,26 \text{OM}.
$$

Струм однофазного короткого замикання:

рум однодазного короткого замикання:  
\n
$$
I_{K3} = \frac{220}{\sqrt{(0,155+0,155+0,139)^2 + (4,5\cdot10^{-3} + 4,5\cdot10^{-3} + 0,26)^2}} = 421,3
$$
А.

Знайдемо кратність струму однофазного КЗ відносно номінального струму автоматичного вимикача ВА47-29М 4Р 16А:

$$
\frac{I_{K3}}{I_{HAB}} = \frac{421.3}{16} = 26.331.
$$
 (4.8)

Згідно часово-струмової характеристики, яка зображена на рис.4.3, для автомата ВА47-29 струм 421,3 А – автомат відключить за 0,008 с, що менше 0,4 с. Умова [21] виконується.

Виконаємо розрахунок напруги на корпусі електроустановки (ЕУ). Без повторного заземлення захисного провідника формула матиме вигляд:

$$
U_{\kappa} = I_{\kappa 3} \cdot Z_3 = I_{\kappa 3} \cdot \sqrt{r_{p_E}^2 + x_{p_E}^2} =
$$
  
= 421,3 \cdot \sqrt{0,155^2 + (4,5 \cdot 10^{-3})^2} = 65,282 B. (4.9)

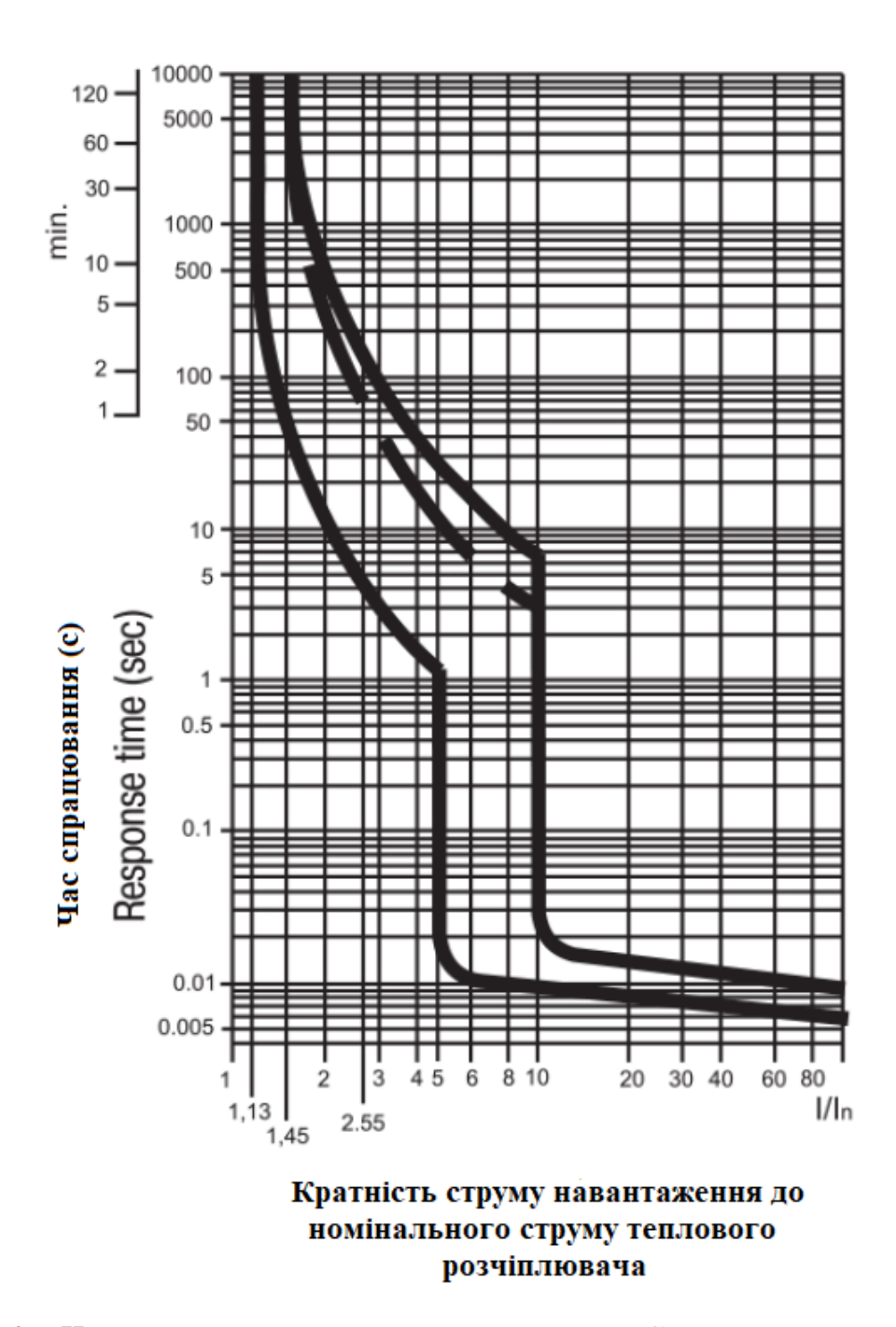

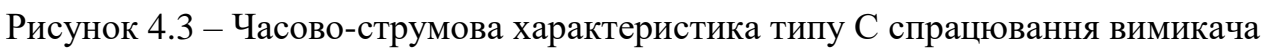

Напруга дотику за відповідного часу спрацювання автоматичного вимикача (0,15 с) має становити не більше, ніж  $U_{\mu}$  = 250B, [25].

Таким чином  $U_{\mu} \ge U_{\kappa}$ ; 250B≥65,282B.

#### **4.4 Аналіз надзвичайних ситуацій**

При експлуатації ІДК «Реґіна» аварійні режими можливі після виникнення пожежі. Причинами пожеж можуть бути струми коротких замикань і струмові перевантаження, а також недотримання персоналом правил пожежної безпеки. Для обслуговування й експлуатації шаф ІДК допускається спеціально навчений персонал, що має відповідну групу по техніці безпеки, що чітко представляє призначення й взаємодія шаф ІДК, що вивчив посібник з експлуатації виробу й комплектуючої апаратури.

Пожежна безпека забезпечується загальною системою пожежогасіння, яка має бути спроектована із врахування умов роботи обладнання. Пожежонебезпечними матеріалами у шафах є пластикові корпуси та частини обладнання, а також ізоляція кабелів, яка не поширює горіння.

Для вчасного виявлення пожежі необхідно встановити датчики диму типу СПД-3, які працюють в двох основних режимах: черговий і «Пожежа». Монтаж здійснюється на стелі, а також на стінах. Після того, як вони спрацюють необхідно відключити електроустановку від мережі.

Первинний зaci6 для гасіння пожежі – вогнегасник типу ОП-5, розташований на пожежному щиті. Це порошковий вогнегасник, який швидко збиває полум'я, так як шар інертного порошку запобігає попаданню кисню до вогнища займання електрообладнання.Диспетчерська служба ПС забезпечена прямим зв'язком з пожежною командою.

#### **Висновок до розділу 4**

Відповідно до прийнятих рішень: схеми мережі живлення, заходів від ураження струму та протипожежних – об'єкт, ІДК «Реґіна», є безпечним в умовах нормальної експлуатації кваліфікованим персоналом. Захист від ураження струмом замикання на корпус забезпечується оперативним спрацюванням автоматичного вимикача. Об'єкт захищено від випадкового втручання завдяки шафі, що замикається на ключ, та сітчастій огорожі. Сповіщення про виникнення пожежі в ЗПУ відбувається за рахунок встановлених датчиків диму.

### **5 РОЗРОБКА СТАРТАП-ПРОЕКТУ**

На шляху інтеграції об'єднаної енергосистеми України до Європейської мережі системних операторів передачі електроенергії (ENTSO-E) необхідно забезпечити належну якість збору та обробки інформації. Ряд технічних проблем безпосередньо пов'язаний із застосуванням різних систем керування та автоматизації електричними мережами. Згідно з даними ДП «НЕК «Укренерго» заходи з організації каналів зв'язку для технологічного керування ОЕС України задля інтеграції з ENTSO-E вартуватимуть 2 965 млн. грн [26].

В ОЕС України системи моніторингу параметрів режимів функціонування та діагностування обладнання виконанні на базі комплексів сімейства «Реґіна». Комплекси встановлено на ЕСт і ПС ОЕС України. У 2010 р. кількість об'єктів, на яких встановлено комплекси «Реґіна-Ч», становила 24. До складу таких об'єктів входять дві АЕС (Південноукраїнська та Хмельницька) та 22 ПС різних класів напруги [9].

В проекті запропоновано технологію покращення якості збору та обробки даних про дійсний стан електроенергетичної системи шляхом модернізації інформаційно-діагностичних комплексів.

#### **5.1 Опис ідеї проекту**

Ідея проекту полягає у застосуванні цифрових фільтрів у складі ІДК для покращення швидкості та точності обробки даних. Таке рішення покликане забезпечити фільтрацію вхідних сигналів стану мережі від небажаних завад, тим самим спростивши подальшу обробку даних. Згідно з ідеєю проекту фільтрація сигналів відбувається на базі мікроконтролера, а «чистий» сигнал надходить на подальшу обробку на центральний процесор, де відбувається виділення його складових та подальший аналіз.

Зміст та напрямки застосування ідеї, а також вигоди для користувача зазначені в табл. 5.1.

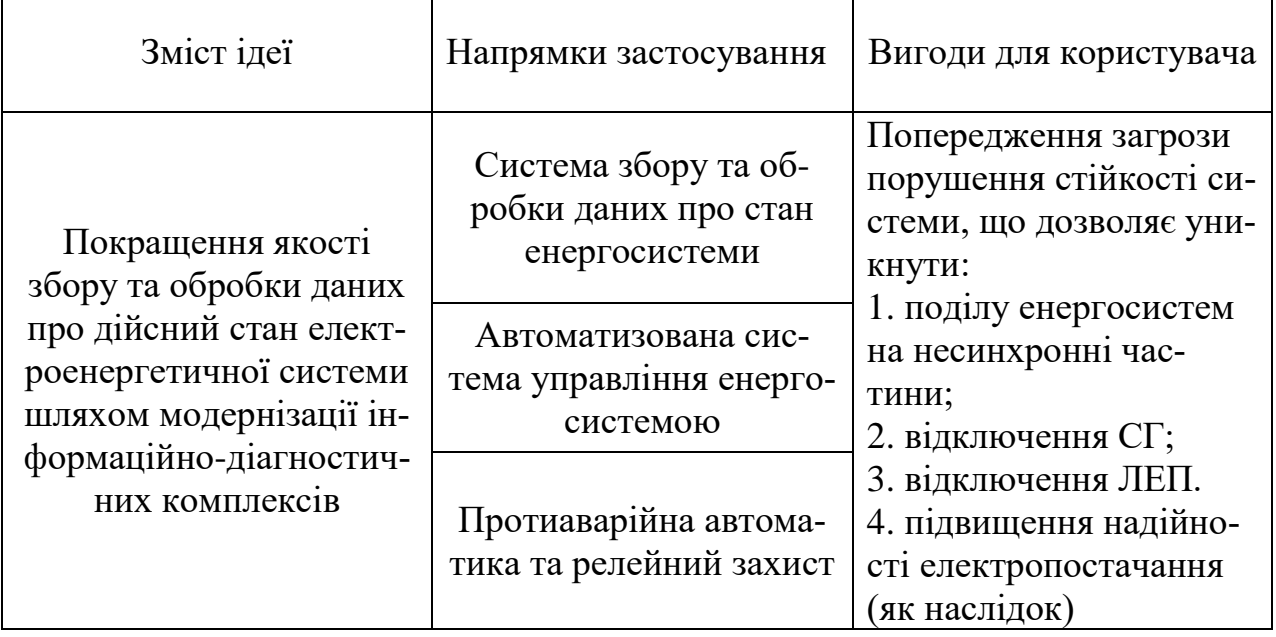

Таблиця 5.1 – Опис ідеї стартап-проекту

В проекті передбачено реалізацію цифрового фільтра на базі мікроконтролера C2000 Piccolo виробництва Texas Instruments. Контролер має 32-х бітну архітектуру та побудований за однокристальною схемою. Він оптимізований під використання у промислових електричних машинах, транспорті, інверторах для сонячних станцій та обробки цифрових сигналів [27].

Головною перевагою прийнятого рішення є інтегрований 12-розрядний аналого-цифровий перетворювач (АЦП), за рахунок чого фільтр приєднується паралельно до аналогового входу та приймає функцію АЦП на себе, тим самим розвантаживши та спростивши вимірювальні електричні кола шафи.

В комплекті із контролером передбачено використання плати, на якій він кріпиться – LaunchPad виробництва компанії Texas Instruments. Вона спеціально розроблена під встановлення мікроконтролерів серії C2000 Piccolo, має USB вихід та два 20-пінові конектори, які покликані забезпечити надійний зв'язок між встановлюваним обладнанням та існуючим центральним процесором.

|                      |                                             |                                |                                          | Концепції конкурентів               |                                                                     |                          |                                           |                     |
|----------------------|---------------------------------------------|--------------------------------|------------------------------------------|-------------------------------------|---------------------------------------------------------------------|--------------------------|-------------------------------------------|---------------------|
| $N$ <sup>o</sup> п/п | Техніко-економічні харак-<br>теристики ідеї | Обраний<br>Пристрій<br>варіант | Конкурент 1<br>$\mathcal{L}$<br>Пристрій | Конкурент 2<br>$\infty$<br>Пристрій | $\mathfrak{g}$<br>$\overline{\mathcal{A}}$<br>Конкурент<br>Пристрій | Слабка сто-<br>рона      | Нейтральна<br>сторона                     | Сильна сто-<br>рона |
| $\mathbf{1}$         | Тактова частота, МГц                        | 120                            | 400                                      | 1000                                | 200                                                                 | $\Pi1, \Pi4$             | $\Pi$                                     | $\Pi$ 3             |
| $\overline{2}$       | Кількість ядер, шт.                         | $\mathbf{1}$                   | $\mathbf{1}$                             | $\mathbf{1}$                        | $\overline{2}$                                                      | $\Pi1$ , $\Pi2$ , $\Pi3$ |                                           | $\Pi$ <sup>4</sup>  |
| 3                    | Розрядність, біт                            | 32                             | 32                                       | 32                                  | 32                                                                  |                          | $\Pi1, \Pi2, \Pi3,$<br>$\Pi$ <sup>4</sup> |                     |
| 4                    | Кеш пам'ять, КВ                             |                                | 16                                       | $\overline{4}$                      |                                                                     | $\Pi1, \Pi4$             | $\Pi$ 3                                   | $\Pi$               |
| 5                    | АЦП                                         | $+$                            | $\qquad \qquad -$                        | $\qquad \qquad -$                   | $+$                                                                 | $\Pi2, \Pi3$             |                                           | $\Pi1, \Pi4$        |
| 6                    | <b>RAM</b>                                  | 100 KB                         | $2 \Gamma$                               | 512                                 | 204                                                                 | $\Pi1, \Pi4$             | $\Pi$ 3                                   | $\Pi$               |
| 7                    | Кількість портів USB, шт.                   | $\mathbf{1}$                   | 3                                        | $2$ (micro)                         | $\mathbf{1}$                                                        | $\Pi1, \Pi4$             | $\Pi$ 3                                   | $\Pi$               |
| 8                    | Кількість СОМ портів, шт.                   | $\overline{4}$                 | $\overline{2}$                           | $\qquad \qquad$                     | $\overline{4}$                                                      | $\Pi$ 3                  | $\Pi$                                     | $\Pi1, \Pi4$        |
| 9                    | Ціна за одиницю МК, USD                     | 10                             | 17,93                                    |                                     | 14,33                                                               |                          |                                           |                     |
| 10                   | Ціна за одиницю плата,<br><b>USD</b>        | 19,32                          | 58                                       | 6                                   | 19,32                                                               | $\Pi$                    | $\Pi1, \Pi4$                              | $\Pi$ 3             |

Таблиця 5.2 – Визначення сильних, слабких та нейтральних характеристик ідеї проекту

Присутні також 4 СОМ порти із протоколом передачі даних RS-232 для побітового зчитування даних та простоти організації комутації обладнання.

Основними конкурентами прийнятого рішення є інші одно-кристальні системи та мікрокомп'ютери, що забезпечують більшу гнучкість функціонування при більшій вартості та енерговитратах. Таким чином розглянуто наступні варіанти:

– мікроконтролер Intel Quark X1000 на платі Galileo; [28] – пристрій 2.

– Raspberry Pi Zero  $[29]$  – пристрій 3.

– мікроконтролер C2000 Delfino на платі LaunchPad – пристрій 4.

Порівняльний аналіз показників наведено в табл. 5.2.

В ІДК прийнято до встановлення 3-х цифрових фільтрів на базі мікроконтролера – по одному на кожну фазу мережі. Таке рішення забезпечує високу швидкість обробки сигналів та обмін даними із головним процесором за рахунок 3-х паралельних приєднань до нього.

Обраний пристрій є оптимальним варіантом, оскільки має вбудований АЦП, та характеризується оптимальним співвідношенням ціна/якість. Згідно до даних виробника мікроконтролер адаптований під застосування в задачах енергетики. Прямим конкурентом є його старша версія із потужнішим процесором та більшою кількістю ядер (2 замість 1-го). Мікроконтролер C2000 Delfino на платі LaunchPad (пристрій 4) має надлишкову потужність, яку нема куди реалізовувати, оскільки паралельний обрахунок не передбачається. Мікроконтролер Intel Quark X1000 на платі Galileo (пристрій 2) є універсальним варіантом для застосування у складних системах та може брати на себе частину задач від центрального процесора, водночас він не обладнаний АЦП та має меншу кількість COM портів при більшій кількості USB, що також є надлишковим для даного проекту. Raspberry Pi Zero (пристрій 3) найменш адаптований із 4-х розглянутих під поставлену задачу, але й має найменшу вартість, таким чином саме він є конкурентом обраного сімейства контролерів.

## **5.2 Технологічний аудит ідеї проекту**

Фільтрація сигналів для покращення їх наступної обробки не є новою ідеєю. Так, наприклад, широко застосовуються цифрові фільтри в радіотехніці. В той же час, зазвичай, дані з електричних мереж не зазнають цифрової фільтрації, оскільки вимірювальні пристрої та релейного захисту налаштовані на роботу із першою гармонікою або не мають достатньої чутливості для відповідної реакції на завади із низькими амплітудами відносно основного сигналу.

Аналіз складових задля визначення технологічної здійсненності проекту наведено в табл. 5.3.

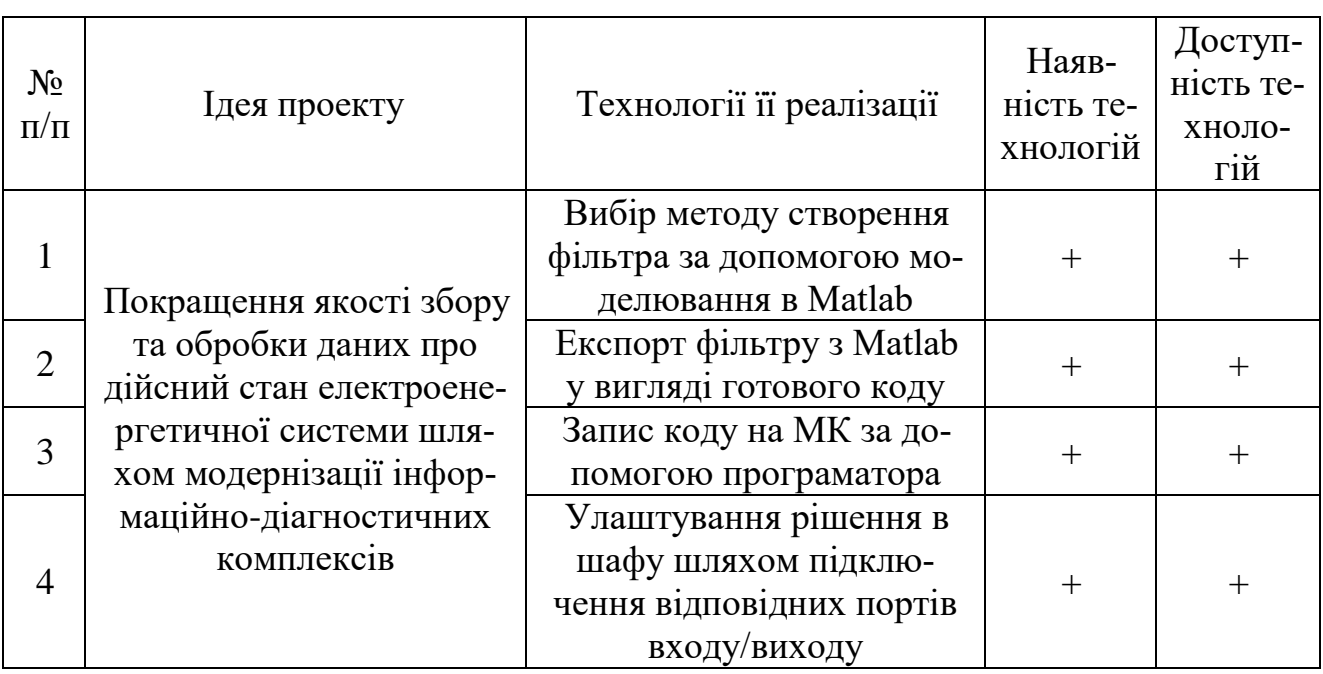

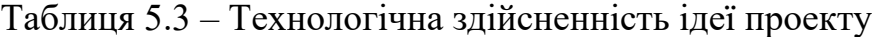

Згідно із наведеною таблицею 5.3 для створення та встановлення цифрового фільтру створено усі умови, оскільки технології, що залучаються не є новими. Для створення цифрового фільтру, по суті, необхідно мати в наявності комп'ютер із встановленим програмним пакетом Matlab, програматор та мікроконтролер на який записано відповідний програмний код. Відповідно до існуючих цін на обладнання (мікроконтролери та програматори), реалізація одного такого рішення не потребує великого бюджету, не більше 100\$ за одиницю.

#### **5.3 Аналіз ринкових можливостей запуску стартап-проекту**

Враховуючи, що магістральні електричні мережі належать ДП «НЕК «Укренерго», то на ринку є лише один гравець. При цьому встановити точний обсяг продажу цифрових фільтрів неможливо, оскільки рішення про встановлення конкретного типу обладнання приймаються в кожному проекті окремо.

В таблиці нижче наведені короткі відомості щодо ринку в даній специфіці.

| $N_2$<br>$\Pi/\Pi$ | Показники стану ринку (найменування)                        | Характеристика                                                                |  |  |
|--------------------|-------------------------------------------------------------|-------------------------------------------------------------------------------|--|--|
|                    | Кількість головних гравців, шт.                             |                                                                               |  |  |
| $\overline{2}$     | Загальний обсяг продаж, шт.                                 | 100                                                                           |  |  |
| 3                  | Динаміка ринку (якісна оцінка)                              | 3pocrae                                                                       |  |  |
| 4                  | Наявність обмежень для входу (вказати<br>характер обмежень) | Відповідність вимогам<br>електромагнітної сумісності,<br>точності, надійності |  |  |
|                    | Специфічні вимоги до стандартизації<br>та сертифікації      | <b>TOCT IEC 61000</b><br>Електромагнітна сумісність                           |  |  |

Таблиця 5.4 – Попередня характеристика потенційного ринку стартап-проекту

Варто зазначити, що однією з умов інтеграції України з ENTSO-E є забезпечення точності вимірювань, для чого й призначена розглянута технологія. Адже першочерговим завданням кожної енергосистеми в складі ЕО є створення сприятливих умов для стійкої та надійної паралельної роботи за рахунок регулювання частоти та потужності засобами первинного, вторинного і третинного регулювання, наявними в кожній енергосистемі.

Прийнята в європейських державах і на північноамериканському континенті спільна синхронна робота енергосистем базується на оперативно-технічній співпраці і дотримуванні встановлених загальних правил, так як жодна енергосистема не повинна своїми діями завдавати шкоди енергосистемам інших держав. Необхідне оновлення енергетичного парку з достатньою інтенсивністю допоможе уникнути виникненню системних аварій та їх можливого каскадного розвитку з відповідним зростанням збитків від них [30].

Наведемо розрахунок збитків при відключенні умовної міжсистемної лінії потужність якої складає 600 МВт. В розрахунку приведено лише втрати від перерви постачання електроенергії, так як врахування всіх ймовірних складових втрат можливо лише при наявності точної інформації щодо типу споживачів та їх кількості.

Ціна електричної енергії за 1 кВт·год становить 4,89 грн/(кВт·год) [31]. Приймаємо час можливого простою,  $t_{\text{ITD}}$ , лінії – 8 годин. Таким чином можливий збиток становить:

$$
3 = H_{\text{e} \text{I} \text{.} \text{e} \text{H}} \cdot P_{\text{JIEII}} \cdot t_{\text{IIP}} = 4,89 \cdot 600 \cdot 10^3 \cdot 8 = 23,472 \cdot 10^6 \text{r} \text{p} \text{H},
$$

де *З* – збиток, грн.;

 $H_{\rm{e\pi, e\pi}}$  – тариф на електроенергію, грн/(кВт·год);

ЛЕП *<sup>Р</sup>* – потужність, що передається по ЛЕП, МВт;

 $t_{\text{IID}}$  – час простою лінії, год.

Рентабельність становить:

$$
R = \frac{3}{K} = \frac{23,472 \cdot 10^6}{222540} = 105,473 \,\text{B.0.},
$$

де *<sup>R</sup>* – рентабельність, в.о.;

*К* – капіталовкладення у впровадження технології;

$$
K = N \cdot (L_{\text{np}} + L_{\text{po6ir}}) + L_{\text{IB}} = 100 \cdot (560 + 1000) + 66540 = 222540 \text{rph},
$$

де *<sup>N</sup>* – кількість ЦФ на базі МК, що передбачені до встановлення;

*Ц*пр – вартість одного пристрою, грн.;

*Ц*робіт – вартість монтажу одного пристрою (орієнтовна тривалість робіт – 2 дні, денна оплата – 500 грн) грн.;

 $H_{\text{II3}}$  – вартість програмного забезпечення, грн [32].

Виконано аналіз ринкового середовища, зазначено головні фактори, які перешкоджатимуть та сприятимуть впровадженню та використанню запропонованої технології. Фактори загроз та можливостей наведено в табл. 5.5 та табл. 5.6 відповідно.

Узагальнені дані загроз та можливостей впровадження проекту, згідно з табл. 5.5-5.6, а також його сильних та слабких сторін, наведені в матриці аналізу (табл. 5.7).

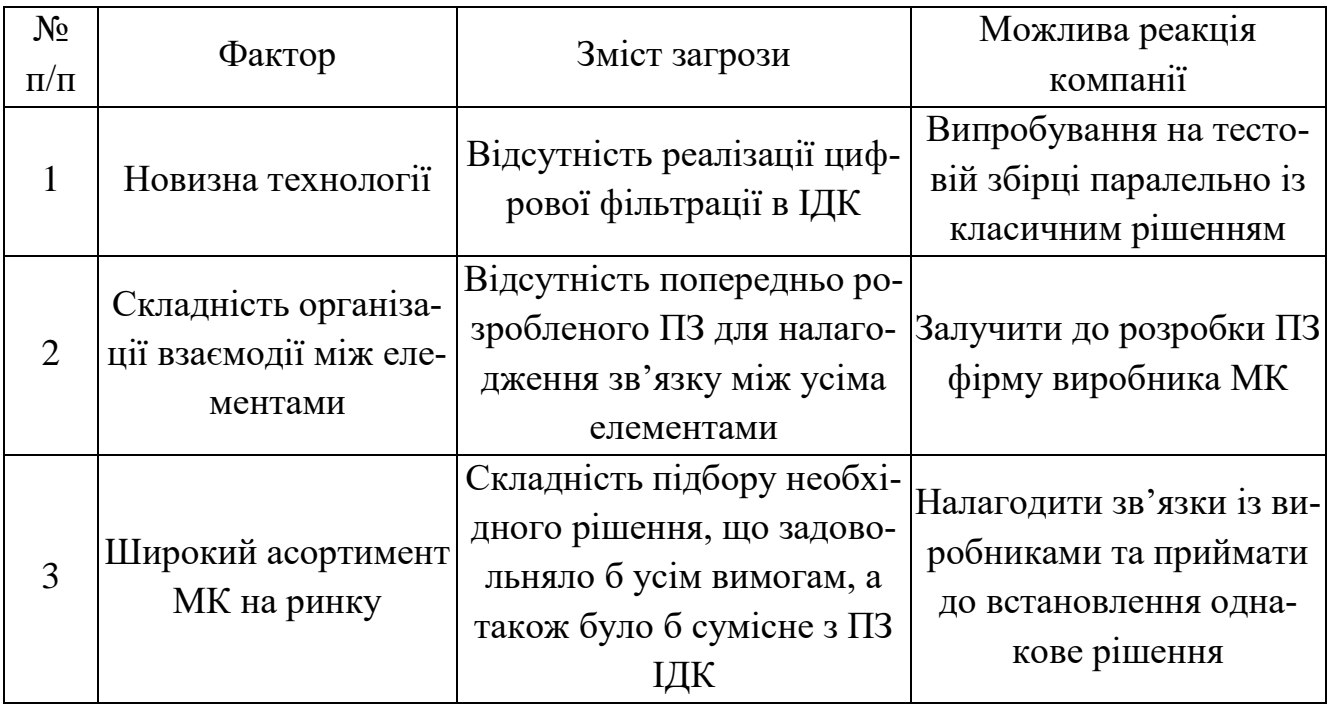

Таблиця 5.5 – Фактор загроз
## Таблиця 5.6 – Фактор можливостей

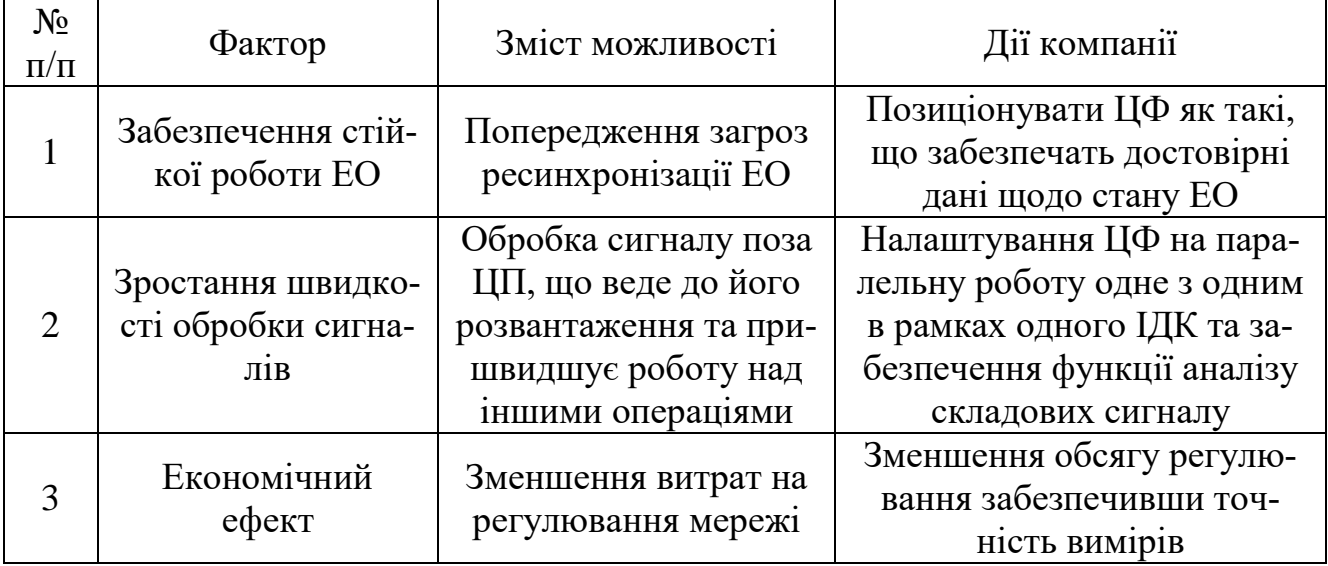

Таблиця 5.7 – SWOT – аналіз стартап-проекту.

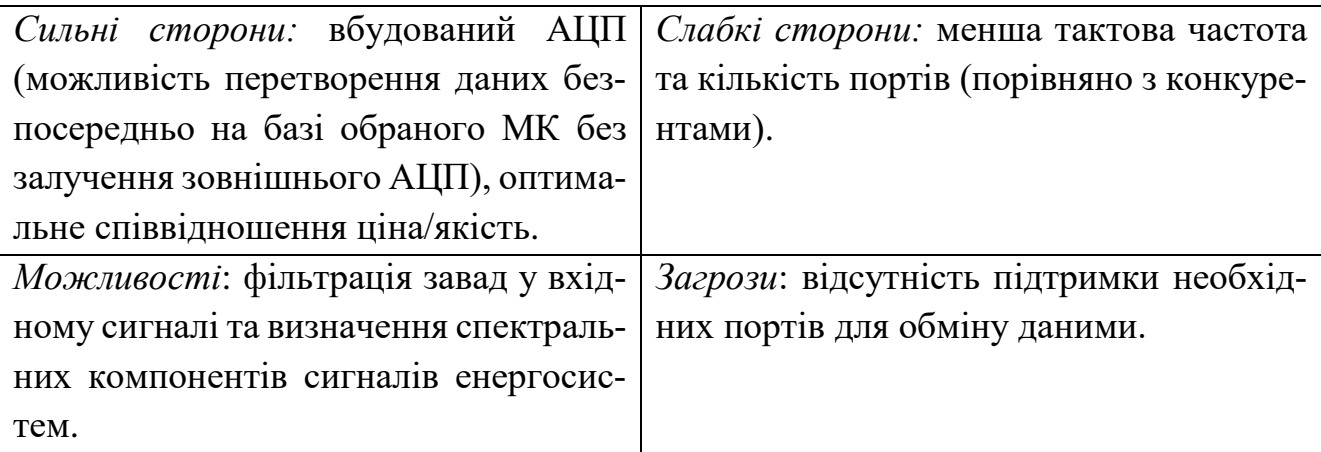

### **Висновки до розділу 5**

Запропоновано підхід до підвищення надійності функціонування міжсистемних зв'язків ОЕС України із застосуванням цифрової фільтрації на етапі ідентифікації та визначення параметрів коливань електричних величин, який знижує ймовірність виникнення перерв постачання електроенергії через вимушену ресинхронізацію ЕО.

Оскільки системо-утворюючі ЛЕП можуть належати лише ДП «НЕК «Укренерго», то дана компанія є основним клієнтом. Головною перешкодою є необхідність забезпечення нормальної роботи пристрою в ІДК, що потребує як програмного налаштування, так і наявності необхідних інтерфейсів для обміну даними.

Цифровий фільтр на базі мікроконтролера C2000 Piccolo орієнтований на використання в енергетиці та в своєму ціновому сегменті прямих конкурентів не має. Подібні рішення із використанням інших МК потребують більших грошових вкладень, мають збиткову потужність або недостатню кількість інтерфейсів зв'язку.

Зважаючи на високу рентабельність подальша імплементація проекту є доцільною.

#### **ВИСНОВКИ**

Визначено доцільний тип та оптимальні параметри цифрового фільтру з нескінченною імпульсною характеристикою, призначеного для підвищення адекватності ідентифікації параметрів мод НЧК в електроенергетичних системах та об'єднаннях.

Встановлено, що граничними значеннями частот смуг пропускання та затримування в аспекті зменшення впливу електромагнітних завад на результати спектрального аналізу сигналів електроенергетичних систем доцільно приймати 50 Гц та 80 Гц відповідно.

Запропоновано підхід до підвищення роздільної здатності «класичного» методу Проні для сигналів, що містять завади, який полягає у розділенні вхідного сигналу на 2 області – низьких частот (до 5-6 Гц) та підсинхронних частот (до 50 Гц). Шляхом зіставлення виявлено, що послідовне розміщення двох ЦФ забезпечує менший час обробки сигналу у цілому, дає можливість зменшити порядок моделі «класичного» методу Проні в задачах визначення параметрів НЧК.

Спроектовано автоматизовану систему керування підстанцію, яка є сполучною ланкою між даними, що збираються з вимірювальних приладів, та оператором, який здійснює керування процесами. При цьому, частина даних передається на рівень оператора мережі. На базі системи АСК можлива реалізація функції виявлення НЧК в мережі.

Запропоновано використання окремого функціонального блоку з виявлення та визначення параметрів низькочастотних коливань із застосуванням цифрової фільтрації вхідних сигналів, що забезпечить підвищення адекватності виявлення низькочастотних коливань в електроенергетичних системах та забезпечить можливість усунення передумов для коливного порушення стійкості паралельної роботи енергосистем.

#### **ПЕРЕЛІК ПОСИЛАНЬ**

1. V. Skendzic, I. Ender, G. Zweigle, "IEC 61850-9-2 Process Bus and Its Impact on Power System Protection and Control Reliability," 9th Annual Western Power Delivery Automation Conference (April 3-5, 2007, Spokane, Washington), Spokane 2007. 7p.

2. Антонов В. И. Теория и приложения адаптивного структурного анализа сигналов в интеллектуальной электроэнергетике: дис. докт. техн. наук: 05.14.02 / Антонов Владислав Иванович. Чебоксары, 2018. 330 с.

3. Сергиенко А.Б. Цифровая обработка сигналов / А. Б. Сергиенко. 3-е изд. БХВ-Петербург. СПб, 2011. 758 с.

4. Вагин Г.Я., Лоскутов А.Б., Севостьянов А.А. Электромагнитная совместимость в электроэнергетике: Учеб. Пособие. Нижегoрод. гoc. техн. ун-т. Нижний Новrород, 2004. 214 с.

5. Источники гармоник в электрических сетях. Школа для Электрика. URL: http://electricalschool.info/main/elsnabg/1822-istochniki-garmonik-v-jelektricheskikh.html (дата звернення: 29.09.2018).

6. Буткевич О. Ф., Чижевський В.В. Вплив цифрової фільтрації сигналів на результати аналізу низькочастотних електромеханічних коливань в об'єднаних електроенергетичних системах. Техн. електродинаміка. 2016. №6. С. 54–59.

7. Румянцев Ю.В., Романюк Ф.А., Румянцев В.Ю., Новаш И.В. Реализация цифровых фильтров в микропроцессорных устройствах релейной защиты. Изв. высш. учеб. заведений и энерг. объединений СНГ. Т.59, №5. 2016. С. 397-417.

8. Харлов Н.Н. Электромагнитная совместимость в электроэнергетике: Учебное пособие. Томск: Изд-во ТПУ, 2007. 207 с.

9. Стогній Б.С., Кириленко О.В., Буткевич О.Ф., Сопель М.Ф., Рибіна О.Б., Тутик В.Л.. Система збору та обробки інформації, що реєструється комплексами "Регіна-Ч". Праці Інституту електродинаміки Національної академії наук України: Зб. наук. пр. К.: ІЕД НАНУ, 2011. Вип 29. С. 35-46.

10. Айфичер, С. Єммануил, Джервис, У. Барри. Цифровая обработка сигналов: практический подход, 2-е издание.: Пер. с англ. Издательский дом "Вильямс". Москва, 2008. 992 с.

11. А.И. Солонина, С.М. Арбузов. Цифровая обработка сигналов. Моделирование в MATLAB. БХВ-Петербург. СПб, 2008. 816 с.

12. Чижевський В. В. Оцінювання в режимі реального часу загрози коливного порушення стійкості енергооб'єднання : дис. канд. техн. наук : 05.14.02 / Чижевський Володимир Валерійович. Київ, 2016. 297 с.

13. Bart L.R. De Moor. Structured total least squares for hankel matrices. URL: <ftp://ftp.esat.kuleuven.be/sista/ida/reports/95-54.pdf> (Last accessed: 24.11.2018).

14. Detailed information for: 560CMU05 R0002. URL: <https://new.abb.com/> products/1KGT012700R0002/communication-unit-cmu-for-rtu560-4-serial-ports-2 ethernet-ports (Last accessed: 16.11.2018).

15. Binary input 23BE23. Data sheet. URL: <https://library.e.abb.com/public/> 92dbe2d195d85c3dc1257dd500539cd8/23BE23\_DS\_en.pdf (Last accessed: 18.11.2018).

16. Analog input 23AE23. Data sheet. URL: <https://library.e.abb.com/public/> 2c9e1bb840ae4d5b933634c3f738d2f2/23AE23\_DS\_en.pdf (Last accessed: 18.11.2018).

17. Rack 560SFR02. Data sheet. URL: https://library.e.abb.com/public/ a7d948067804bcf2c1257d74004c812e/560SFR02\_DS\_en.pdf (Last accessed: 18.11.2018).

18. Detailed information for: 560PSR00 R0001. URL: https://new.abb.com/products/ 1KGT026500R0001/power-supply-unit-for-rtu560-24-60-vdc-44-3w (Last accessed: 18.11.2018).

19. RGS-P9000 SERIES. URL: https://oringnet.com/en-global/products/detail/P0000000132/9/?RGS-P9000-HV\_US. (Last accessed: 19.11.2018).

20. Приборный модуль релейной защиты и автоматики. Автоматика ликвидации асинхронного режима (ALAR03). Руководство по эксплуатаци. НПП Хартрон-Инкор, 2016. 144 с.

21. Інформаційно-діагностичний комплекс «Реґіна» ПРОМИКС, 2016. URL: http://promix.com.ua/uk/.

22. Правила улаштування електроустановок. Видання офіційне. Міненерговугілля України. X. : Видавництво «Форт», 2017. 760 с.

23. Кабели силовые с медными ТПЖ. ПАО «Завод Южкабель», 2016. URL: http://www.yuzhcable.info/index.php.

24. Система поиска кабельной продукции. Кабельный справочник, 2018. URL: https://k-ps.ru/.

25. Методичні рекомендації до виконання розділу «Охорона праці і безпека у надзвичайних ситуаціях» у магістерській дисертації для студентів енергетичних спеціальностей за освітньо-кваліфікаційним рівнем «магістр професійний». Укл.: Л. Д. Третякова. К.: КПІ ім.. І. Сікорського, ІЕЕ, 2018. 41 с.

26. Інтеграція до ENTSO-E. ДП «НЕК «Укренерго», 2018. URL:<https://ua.energy/> (Last accessed: 12.11.2018).

27. C2000 Piccolo MCU F28027 LaunchPad™ development kit. Texas Instruments, 2018. URL: http://www.ti.com/tool/LAUNCHXL-F28027#technicaldocuments (Last accessed: 15.11.2018).

28. Intel Galileo. Arduino, 2018. URL: https://www.arduino.cc/en/ArduinoCertified/ IntelGalileo (Last accessed: 16.11.2018).

29. Raspberry Pi Zero. Raspberry Pi, 2018. URL: https://www.raspberrypi.org/ products/raspberry-pi-zero/ (Last accessed: 16.11.2018).

30. Огляд основних напрямів розвитку міждержавних і міжсистемних магістраль-них електромереж з розв'язанням проблем транскордонних перетікань елект-роенергії в умовах формування загальноєвропейського ринку електроенергії. НТЦЕ НЕК «Укренерго», 2013. URL: https://ua.energy/wp-content/uploads/ 2018/01/2.-Mizhderzhavn\_magistraln\_elektromerezh.pdf (Last accessed: 17.11.2018).

31. Електрична енергія. Тарифи на електричну енергію. НКРЕКП, 2018. URL: http://www.nerc.gov.ua/ (Last accessed: 16.11.2018).

32. Pricing and Licensing. MathWorks, 2018. URL: https://www.mathworks.com/ pricing-licensing.html.

## **ДОДАТОК А**

**Результати перевірки на плагіат**

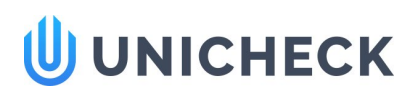

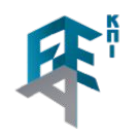

# Doc vs My Database

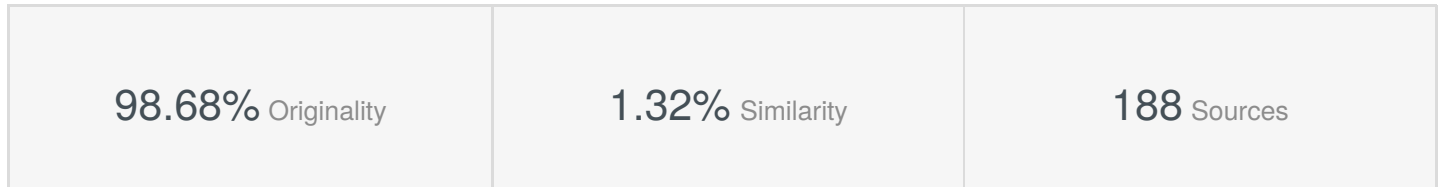

#### **Database sources: 188 sources found**

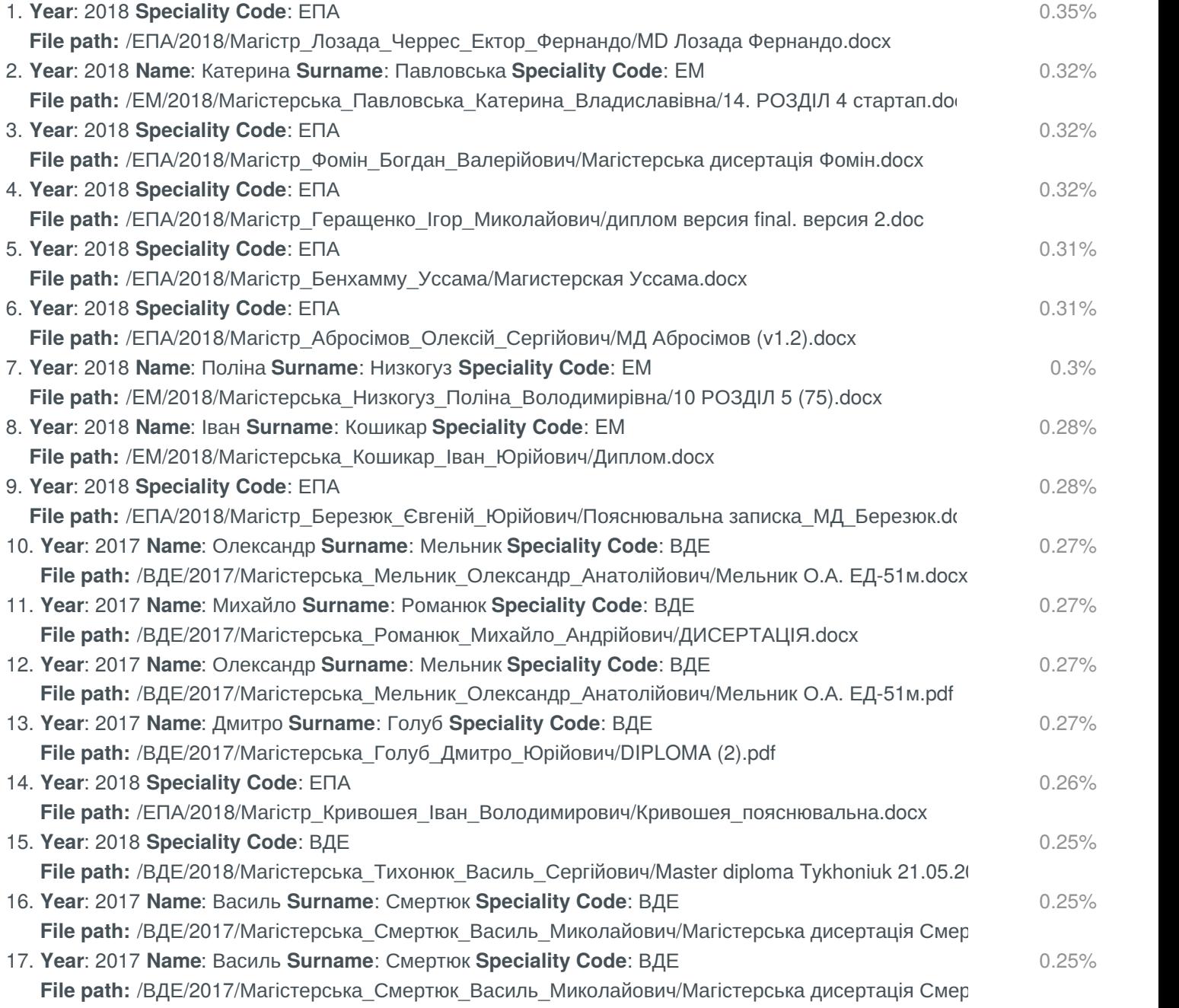

Similarity Similarity from a chosen source Citation References